# CEN

# CWA 15748-64

July 2008

# WORKSHOP

# AGREEMENT

ICS 35.240.50

English version

## Extensions for Financial Services (XFS) interface specification -Release 3.10 - Part 64: Cash Dispenser Device Class Interface -Migration from Version 3.0 (CWA 14050) to Version 3.10 (this CWA) - Programmer's Reference

This CEN Workshop Agreement has been drafted and approved by a Workshop of representatives of interested parties, the constitution of which is indicated in the foreword of this Workshop Agreement.

The formal process followed by the Workshop in the development of this Workshop Agreement has been endorsed by the National Members of CEN but neither the National Members of CEN nor the CEN Management Centre can be held accountable for the technical content of this CEN Workshop Agreement or possible conflicts with standards or legislation.

This CEN Workshop Agreement can in no way be held as being an official standard developed by CEN and its Members.

This CEN Workshop Agreement is publicly available as a reference document from the CEN Members National Standard Bodies.

CEN members are the national standards bodies of Austria, Belgium, Bulgaria, Cyprus, Czech Republic, Denmark, Estonia, Finland, France, Germany, Greece, Hungary, Iceland, Ireland, Italy, Latvia, Lithuania, Luxembourg, Malta, Netherlands, Norway, Poland, Portugal, Romania, Slovakia, Slovakia, Spain, Sweden, Switzerland and United Kingdom.

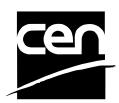

EUROPEAN COMMITTEE FOR STANDARDIZATION COMITÉ EUROPÉEN DE NORMALISATION EUROPÄISCHES KOMITEE FÜR NORMUNG

Management Centre: rue de Stassart, 36 B-1050 Brussels

© 2008 CEN All rights of exploitation in any form and by any means reserved worldwide for CEN national Members.

# **Table of Contents**

| Foreword4 |     |                                   |     |
|-----------|-----|-----------------------------------|-----|
| 1.        |     | Migration Information             | . 6 |
| 2.        |     | Cash Dispensers                   | . 7 |
| 3.        |     | References                        | . 8 |
| 4.        |     | Info Commands                     | . 9 |
|           | 4.1 | WFS_INF_CDM_STATUS                | 9   |
|           | 4.2 | WFS_INF_CDM_CAPABILITIES          | 13  |
|           | 4.3 | WFS_INF_CDM_CASH_UNIT_INFO        | 17  |
|           | 4.4 | WFS_INF_CDM_TELLER_INFO           | 24  |
|           | 4.5 | WFS_INF_CDM_CURRENCY_EXP          | 26  |
|           | 4.6 | WFS_INF_CDM_MIX_TYPES             | 27  |
|           | 4.7 | WFS_INF_CDM_MIX_TABLE             | 28  |
|           | 4.8 | WFS_INF_CDM_PRESENT_STATUS        | 29  |
| 5.        |     | Execute Commands                  | 31  |
|           | 5.1 | WFS_CMD_CDM_DENOMINATE            | 31  |
|           | 5.2 | WFS_CMD_CDM_DISPENSE              | 34  |
|           | 5.3 | WFS_CMD_CDM_COUNT                 | 37  |
|           | 5.4 | WFS_CMD_CDM_PRESENT               | 40  |
|           | 5.5 | WFS_CMD_CDM_REJECT                | 41  |
|           | 5.6 | WFS_CMD_CDM_RETRACT               | 42  |
|           | 5.7 | WFS_CMD_CDM_OPEN_SHUTTER          | 44  |
|           | 5.8 | WFS_CMD_CDM_CLOSE_SHUTTER         | 45  |
|           | 5.9 | WFS_CMD_CDM_SET_TELLER_INFO       | 46  |
|           | 5.1 | 0 WFS_CMD_CDM_SET_CASH_UNIT_INFO  | 47  |
|           | 5.1 | 1 WFS_CMD_CDM_START_EXCHANGE      | 49  |
|           | 5.1 | 2 WFS_CMD_CDM_END_EXCHANGE        | 51  |
|           | 5.1 | 3 WFS_CMD_CDM_OPEN_SAFE_DOOR      | 52  |
|           | 5.1 | 4 WFS_CMD_CDM_CALIBRATE_CASH_UNIT | 53  |
|           | 5.1 | 5 WFS_CMD_CDM_SET_MIX_TABLE       | 55  |
|           |     | 6 WFS_CMD_CDM_RESET               |     |
|           | 5.1 | 7 WFS_CMD_CDM_TEST_CASH_UNITS     | 58  |
|           |     | 8 WFS_CMD_CDM_SET_GUIDANCE_LIGHT  |     |
|           |     | 9 WFS_CMD_CDM_POWER_SAVE_CONTROL  |     |
|           | 5.2 | 0 WFS_CMD_CDM_PREPARE_DISPENSE    | 62  |
| 6.        |     | Events                            | 63  |
|           | 6.1 | WFS_SRVE_CDM_SAFEDOOROPEN         | 63  |

|    | 6.2  | WFS_SRVE_CDM_SAFEDOORCLOSED      | .64 |
|----|------|----------------------------------|-----|
|    | 6.3  | WFS_USRE_CDM_CASHUNITTHRESHOLD   | .65 |
|    | 6.4  | WFS_SRVE_CDM_CASHUNITINFOCHANGED | .66 |
|    | 6.5  | WFS_SRVE_CDM_TELLERINFOCHANGED   | .67 |
|    | 6.6  | WFS_EXEE_CDM_DELAYEDDISPENSE     | .68 |
|    | 6.7  | WFS_EXEE_CDM_STARTDISPENSE       | .69 |
|    | 6.8  | WFS_EXEE_CDM_CASHUNITERROR       | .70 |
|    | 6.9  | WFS_SRVE_CDM_ITEMSTAKEN          | .71 |
|    | 6.10 | WFS_SRVE_CDM_COUNTS_CHANGED      | .72 |
|    | 6.11 | WFS_EXEE_CDM_PARTIALDISPENSE     | .73 |
|    | 6.12 | WFS_EXEE_CDM_SUBDISPENSEOK       | .74 |
|    | 6.13 | WFS_EXEE_CDM_INCOMPLETEDISPENSE  | .75 |
|    | 6.14 | WFS_EXEE_CDM_NOTEERROR           | .76 |
|    | 6.15 | WFS_SRVE_CDM_ITEMSPRESENTED      | .77 |
|    | 6.16 | WFS_SRVE_CDM_MEDIADETECTED       | .78 |
|    | 6.17 | WFS_EXEE_CDM_INPUT_P6            | .79 |
|    | 6.18 | WFS_SRVE_CDM_DEVICEPOSITION      | .80 |
|    | 6.19 | WFS_SRVE_CDM_POWER_SAVE_CHANGE   | .81 |
| 7. | S    | Sub-Dispensing Command Flow      | 82  |
| 8. | F    | Rules for Cash Unit Exchange     | 85  |
| 9. | C    | - Header file                    | 86  |

## Foreword

This CWA is revision 3.10 of the XFS interface specification.

The CEN/ISSS XFS Workshop gathers suppliers as well as banks and other financial service companies. A list of companies participating in this Workshop and in support of this CWA is available from the CEN/ISSS Secretariat.

This CWA was formally approved by the XFS Workshop meeting on 2007-11-29. The specification is continuously reviewed and commented in the CEN/ISSS Workshop on XFS. It is therefore expected that an update of the specification will be published in due time as a CWA, superseding this revision 3.10.

The CWA is published as a multi-part document, consisting of:

Part 1: Application Programming Interface (API) - Service Provider Interface (SPI) - Programmer's Reference

Part 2: Service Classes Definition - Programmer's Reference

Part 3: Printer and Scanning Device Class Interface - Programmer's Reference

Part 4: Identification Card Device Class Interface - Programmer's Reference

Part 5: Cash Dispenser Device Class Interface - Programmer's Reference

Part 6: PIN Keypad Device Class Interface - Programmer's Reference

Part 7: Check Reader/Scanner Device Class Interface - Programmer's Reference

Part 8: Depository Device Class Interface - Programmer's Reference

Part 9: Text Terminal Unit Device Class Interface - Programmer's Reference

Part 10: Sensors and Indicators Unit Device Class Interface - Programmer's Reference

Part 11: Vendor Dependent Mode Device Class Interface - Programmer's Reference

Part 12: Camera Device Class Interface - Programmer's Reference

Part 13: Alarm Device Class Interface - Programmer's Reference

Part 14: Card Embossing Unit Device Class Interface - Programmer's Reference

Part 15: Cash-In Module Device Class Interface - Programmer's Reference

Part 16: Card Dispenser Device Class Interface - Programmer's Reference

Part 17: Barcode Reader Device Class Interface - Programmer's Reference

Part 18: Item Processing Module Device Class Interface- Programmer's Reference

Parts 19 - 28: Reserved for future use.

Parts 29 through 47 constitute an optional addendum to this CWA. They define the integration between the SNMP standard and the set of status and statistical information exported by the Service Providers.

Part 29: XFS MIB Architecture and SNMP Extensions - Programmer's Reference

Part 30: XFS MIB Device Specific Definitions - Printer Device Class

Part 31: XFS MIB Device Specific Definitions - Identification Card Device Class

Part 32: XFS MIB Device Specific Definitions - Cash Dispenser Device Class

Part 33: XFS MIB Device Specific Definitions - PIN Keypad Device Class

Part 34: XFS MIB Device Specific Definitions - Check Reader/Scanner Device Class

Part 35: XFS MIB Device Specific Definitions - Depository Device Class

Part 36: XFS MIB Device Specific Definitions - Text Terminal Unit Device Class

Part 37: XFS MIB Device Specific Definitions - Sensors and Indicators Unit Device Class

Part 38: XFS MIB Device Specific Definitions - Camera Device Class

Part 39: XFS MIB Device Specific Definitions - Alarm Device Class

Part 40: XFS MIB Device Specific Definitions - Card Embossing Unit Class

Part 41: XFS MIB Device Specific Definitions - Cash-In Module Device Class

Part 42: Reserved for future use.

Part 43: XFS MIB Device Specific Definitions - Vendor Dependent Mode Device Class

Part 44: XFS MIB Application Management

Part 45: XFS MIB Device Specific Definitions - Card Dispenser Device Class

Part 46: XFS MIB Device Specific Definitions - Barcode Reader Device Class

Part 47: XFS MIB Device Specific Definitions - Item Processing Module Device Class

Parts 48 - 60 are reserved for future use.

Part 61: Application Programming Interface (API) - Service Provider Interface (SPI) - Migration from Version 3.0 (CWA 14050) to Version 3.10 (this CWA) - Programmer's Reference

Part 62: Printer Device Class Interface - Migration from Version 3.0 (CWA 14050) to Version 3.10 (this CWA) - Programmer's Reference

Part 63: Identification Card Device Class Interface - Migration from Version 3.02 (CWA 14050) to Version 3.10 (this CWA) - Programmer's Reference

Part 64: Cash Dispenser Device Class Interface - Migration from Version 3.0 (CWA 14050) to Version 3.10 (this CWA) - Programmer's Reference

Part 65: PIN Keypad Device Class Interface - Migration from Version 3.03 (CWA 14050) to Version 3.10 (this CWA) - Programmer's Reference

Part 66: Check Reader/Scanner Device Class Interface - Migration from Version 3.0 (CWA 14050) to Version 3.10 (this CWA) - Programmer's Reference

Part 67: Depository Device Class Interface - Migration from Version 3.0 (CWA 14050) to Version 3.10 (this CWA) - Programmer's Reference

Part 68: Text Terminal Unit Device Class Interface - Migration from Version 3.0 (CWA 14050) to Version 3.10 (this CWA) - Programmer's Reference

Part 69: Sensors and Indicators Unit Device Class Interface - Migration from Version 3.01 (CWA 14050) to Version 3.10 (this CWA) - Programmer's Reference

Part 70: Vendor Dependent Mode Device Class Interface - Migration from Version 3.0 (CWA 14050) to Version 3.10 (this CWA) - Programmer's Reference

Part 71: Camera Device Class Interface - Migration from Version 3.0 (CWA 14050) to Version 3.10 (this CWA) - Programmer's Reference

Part 72: Alarm Device Class Interface - Migration from Version 3.0 (CWA 14050) to Version 3.10 (this CWA) - Programmer's Reference

Part 73: Card Embossing Unit Device Class Interface - Migration from Version 3.0 (CWA 14050) to Version 3.10 (this CWA) - Programmer's Reference

Part 74: Cash-In Module Device Class Interface - Migration from Version 3.02 (CWA 14050) to Version 3.10 (this CWA) - Programmer's Reference

In addition to these Programmer's Reference specifications, the reader of this CWA is also referred to a complementary document, called Release Notes. The Release Notes contain clarifications and explanations on the CWA specifications, which are not requiring functional changes. The current version of the Release Notes is available online from <u>http://www.cen.eu/isss/Workshop/XFS</u>.

The information in this document represents the Workshop's current views on the issues discussed as of the date of publication. It is furnished for informational purposes only and is subject to change without notice. CEN/ISSS makes no warranty, express or implied, with respect to this document.

This CEN Workshop Agreement is publicly available as a reference document from the National Members of CEN : AENOR, AFNOR, ASRO, BDS, BSI, CSNI, CYS, DIN, DS, ELOT, EVS, IBN, IPQ, IST, LVS, LST, MSA, MSZT, NEN, NSAI, ON, PKN, SEE, SIS, SIST, SFS, SN, SNV, SUTN and UNI.

Comments or suggestions from the users of the CEN Workshop Agreement are welcome and should be addressed to the CEN Management Centre.

## 1. Migration Information

XFS 3.10 has been designed to minimize backwards compatibility issues. This document highlights the changes made to the CDM device class between version 3.0 and 3.10, by highlighting the additions and deletions to the text.

## 2. Cash Dispensers

This specification describes the functionality of a XFS compliant Cash Dispenser Module (CDM) Service Provider. It defines the service-specific commands that can be issued to the Service Provider using the **WFSGetInfo**, **WFSAsyncGetInfo**, **WFSAsyncGetInfo**, **WFSAsyncExecute** functions.

Persistent values are maintained through power failures, open sessions, close session and system resets.

This specification covers the dispensing of items. An "item" is defined as any media that can be dispensed and includes coupons, documents, bills and coins. However, if coins and bills are both to be dispensed separate Service Providers must be implemented for each.

All currency parameters in this specification are expressed as a quantity of minimum dispense units, as defined in the description of the WFS INF\_CDM\_CURRENCY\_EXP command (see Section 4.5).

There are two types of CDM: Self-Service CDM and Teller CDM. A Self-Service CDM operates in an automated environment, while a Teller CDM has an operator present. The functionality provided by the following commands is only applicable to a Teller CDM:

WFS\_CMD\_CDM\_SET\_TELLER\_INFO

WFS\_INF\_CDM\_TELLER\_INFO

It is possible for the CDM to be part of a compound device with the Cash-In Module (CIM). This CIM\CDM combination is referred to throughout this specification as a "Cash Recycler". For details of the CIM interface see Ref. 3.

If the device is a Cash Recycler then, if cash unit exchanges are required on both interfaces, the exchanges cannot be performed concurrently. An exchange on one interface must be complete (the WFS CMD CDM END EXCHANGE must have completed) before an exchange can start on the other interface.

The WFS\_ERR\_CDM\_EXCHANGEACTIVE error code will be returned if the correct sequence is not adhered to

The CIM interface can be used for all exchange operations on recycle devices, and the CIM interface should be used if the device has recycle units of multiple currencies and/or denominations (including multiple note identifiers associated with the same denomination).

The event WFS\_SRVE\_CDM\_COUNTS\_CHANGED will be posted if an operation on the CIM interface affects the cash unit counts which are available through the CDM interface.

The following commands on the CIM interface may affect the CDM counts:

WFS\_CMD\_CIM\_CASH\_IN WFS\_CMD\_CIM\_CASH\_IN\_ROLLBACK WFS\_CMD\_CIM\_RETRACT WFS\_CMD\_CIM\_SET\_CASH\_IN\_UNIT\_INFO WFS\_CMD\_CIM\_END\_EXCHANGE WFS\_CMD\_CIM\_RESET

> **Deleted:** WFS\_CMD\_CIM\_TES T\_CASH\_UNITS

**Deleted:** If the device has recycle units of multiple currencies and/or denominations, then the CDM

#### Deleted: should

**Deleted:** CDM interface and the Cash-In cash unit counts will be available through the CIM interface. Counts for recycle cash units are available through both interfaces.

Deleted: recycle

## 3. References

1. XFS Application Programming Interface (API)/Service Provider Interface (SPI), Programmer's Reference, Revision 3.10

- ISO 4217 at <u>http://www.iso.org</u>
   XFS Cash-In Module Device Class Interface, Programmer's Reference, Revision 3.10

## 4. Info Commands

## 4.1 WFS\_INF\_CDM\_STATUS

**Description** This command is used to obtain the status of the CDM. It may also return vendor-specific status information.

## Input Param None.

Output Param LPWFSCDMSTATUS lpStatus;

| typedef struct wfs cdm status |                                                   |
|-------------------------------|---------------------------------------------------|
| {                             |                                                   |
| WORD                          | fwDevice;                                         |
| WORD                          | fwSafeDoor;                                       |
| WORD                          | fwDispenser;                                      |
| WORD                          | fwIntermediateStacker;                            |
| LPWFSCDMOUTPOS                | *lppPositions;                                    |
| LPSTR                         | lpszExtra;                                        |
| DWORD                         | <pre>dwGuidLights[WFS_CDM_GUIDLIGHTS_SIZE];</pre> |
| WORD                          | wDevicePosition;                                  |
| USHORT                        | usPowerSaveRecoveryTime;                          |
| WESCOMSTATUS *LPWESCOM        | STATUS                                            |

} WFSCDMSTATUS, \*LPWFSCDMSTATUS;

### fwDevice

Supplies the state of the CDM. However, an *fwDevice* status of WFS\_CDM\_DEVONLINE does not necessarily imply that dispensing can take place: the value of the *fwDispenser* field must be taken into account and - for some vendors - the state of the safe door (*fwSafeDoor*) may also be relevant. The state of the CDM will have one of the following values:

| Value                   | Meaning                                                |
|-------------------------|--------------------------------------------------------|
| WFS_CDM_DEVONLINE       | The device is online. This is returned when            |
|                         | the dispenser is present and operational.              |
| WFS_CDM_DEVOFFLINE      | The device is offline (e.g. the operator has           |
|                         | taken the device offline by turning a switch           |
|                         | or pulling out the device).                            |
| WFS_CDM_DEVPOWEROFF     | The device is powered off or physically not connected. |
| WFS CDM DEVNODEVICE     | The device is not intended to be there, e.g.           |
|                         | this type of self service machine does not             |
|                         | contain such a device or it is internally not          |
|                         | configured.                                            |
| WFS_CDM_DEVHWERROR      | The device is inoperable due to a hardware             |
|                         | error.                                                 |
| WFS_CDM_DEVUSERERROR    | The device is present but a person is                  |
|                         | preventing proper device operation.                    |
| WFS_CDM_DEVBUSY         | The device is busy and unable to process an            |
|                         | execute command at this time.                          |
| WFS_CDM_DEVFRAUDATTEMPT | The device is present but has detected a               |
|                         | fraud attempt.                                         |
|                         |                                                        |

## fwSafeDoor

Supplies the state of the safe door as one of the following values:

| Value                    | Meaning                                     |
|--------------------------|---------------------------------------------|
| WFS_CDM_DOORNOTSUPPORTED | Physical device has no safe door or door    |
|                          | state reporting is not supported.           |
| WFS_CDM_DOOROPEN         | Safe door is open.                          |
| WFS_CDM_DOORCLOSED       | Safe door is closed.                        |
| WFS_CDM_DOORUNKNOWN      | Due to a hardware error or other condition, |
|                          | the state of the door cannot be determined. |

## fwDispenser

Supplies the state of the dispenser's logical cash units as one of the following values:

| Value                 | Meaning                                                                                                    |
|-----------------------|----------------------------------------------------------------------------------------------------|
| WFS_CDM_DISPOK        | All cash units present are in a good state.                                                                                                    |
| WFS_CDM_DISPCUSTATE   | The dispenser is operational, but one or more<br>of the cash units is in a low, empty or<br>inoperative condition. Items can still be                                                                                                    |
| WFS_CDM_DISPCUSTOP    | dispensed from at least one of the cash units.<br>Due to a cash unit failure dispensing is<br>impossible. The dispenser is operational, but<br>no items can be dispensed because all of the<br>cash units are in an empty or inoperative<br>condition. This state also occurs when a<br>reject/retract cash unit is full or no |
| WFS_CDM_DISPCUUNKNOWN | reject/retract cash unit is present, or an<br>application lock is set on every cash unit.<br>Due to a hardware error or other condition,<br>the state of the cash units cannot be<br>determined.                                                                                                    |

### fwIntermediateStacker

Supplies the state of the intermediate stacker. These bills are typically present on the intermediate stacker as a result of a retract operation or because a dispense has been performed without a subsequent present. Possible values for this field are:

| Value                  | Meaning                                                                                                    |
|------------------------|----------------------------------------------------------------------------------------------------|
| WFS CDM ISEMPTY        | The intermediate stacker is empty.                                                                                                    |
| WFS_CDM_ISNOTEMPTY     | The intermediate stacker is not empty. The items have not been in customer access.                                                                                                    |
| WFS_CDM_ISNOTEMPTYCUST | The intermediate stacker is not empty. The items have been in customer access. If the device is a recycler then the items on the intermediate stacker may be there as a result of a previous Cash-In operation. |
| WFS_CDM_ISNOTEMPTYUNK  | The intermediate stacker is not empty. It is<br>not known if the items have been in<br>customer access.                                                                                                    |
| WFS_CDM_ISUNKNOWN      | Due to a hardware error or other condition,<br>the state of the intermediate stacker cannot<br>be determined.                                                                                                   |
| WFS_CDM_ISNOTSUPPORTED | The physical device has no intermediate stacker.                                                                                                    |
|                        |                                                                                                    |

### *lppPositions*

Pointer to a NULL-terminated array of pointers to WFSCDMOUTPOS structures. There is one structure for each position to which items can be dispensed or presented:

typedef struct \_wfs\_cdm\_position
{

| 1               |                               |
|-----------------|-------------------------------|
| WORD            | fwPosition;                   |
| WORD            | fwShutter;                    |
| WORD            | fwPositionStatus;             |
| WORD            | <pre>fwTransport;</pre>       |
| WORD            | <pre>fwTransportStatus;</pre> |
| } WFSCDMOUTPOS, | *LPWFSCDMOUTPOS;              |

## fwPosition

Supplies the output position as one of the following values:

| Value             | Meaning                 |
|-------------------|-------------------------|
| WFS_CDM_POSLEFT   | Left output position.   |
| WFS_CDM_POSRIGHT  | Right output position.  |
| WFS_CDM_POSCENTER | Center output position. |
| WFS_CDM_POSTOP    | Top output position.    |
| WFS_CDM_POSBOTTOM | Bottom output position. |
| WFS_CDM_POSFRONT  | Front output position.  |
| WFS_CDM_POSREAR   | Rear output position.   |
|                   | 1 1                     |

## fwShutter

Supplies the state of the shutter as one of the following values:

| Value                   | Meaning                                                                         |
|-------------------------|---------------------------------------------------------------------------------|
| WFS_CDM_SHTCLOSED       | The shutter is closed.                                                          |
| WFS_CDM_SHTOPEN         | The shutter is opened.                                                          |
| WFS_CDM_SHTJAMMED       | The shutter is jammed.                                                          |
| WFS_CDM_SHTUNKNOWN      | Due to a hardware error or other                                                |
|                         | condition, the state of the shutter cannot                                      |
|                         | be determined.                                                                  |
| WFS_CDM_SHTNOTSUPPORTED | The physical device has no shutter or shutter state reporting is not supported. |

#### fwPositionStatus

Returns information regarding items which may be at the output position. If the device is a recycler it is possible that the output position will not be empty due to a previous Cash-In operation. The possible values of this field are:

| Value                  | Meaning                                                                                                  |
|------------------------|----------------------------------------------------------------------------------------------------|
| WFS_CDM_PSEMPTY        | The output position is empty.                                                                            |
| WFS_CDM_PSNOTEMPTY     | The output position is not empty.                                                                        |
| WFS_CDM_PSUNKNOWN      | Due to a hardware error or other<br>condition, the state of the output position<br>cannot be determined. |
| WFS_CDM_PSNOTSUPPORTED | The device is not capable of reporting<br>whether or not items are at the output<br>position.            |

## fwTransport

Supplies the state of the transport mechanism as one of the following values:

| Value                  | Meaning                                     |
|------------------------|---------------------------------------------|
| WFS_CDM_TPOK           | The transport is in a good state.           |
| WFS_CDM_TPINOP         | The transport is inoperative due to a       |
|                        | hardware failure or media jam.              |
| WFS_CDM_TPUNKNOWN      | Due to a hardware error or other            |
|                        | condition the state of the transport cannot |
|                        | be determined.                              |
| WFS_CDM_TPNOTSUPPORTED | The physical device has no transport or     |
|                        | transport state reporting is not supported. |

## fwTransportStatus

Returns information regarding items which may be on the transport. If the device is a recycler device it is possible that the transport will not be empty due to a previous Cash-In operation. The possible values of this field are:

| Value                      | Meaning                                                                                                    |
|----------------------------|----------------------------------------------------------------------------------------------------|
| WFS_CDM_TPSTATEMPTY        | The transport is empty.                                                                                      |
| WFS_CDM_TPSTATNOTEMPTY     | The transport is not empty.                                                                                  |
| WFS_CDM_TPSTATNOTEMPTYCUST | Items which a customer has had access to are on the transport.                                               |
| WFS_CDM_TPSTATNOTEMPTY_UNK | Due to a hardware error or other condition it is not known whether there                                     |
| WFS_CDM_TPSTATNOTSUPPORTED | are items on the transport.<br>The device is not capable of reporting<br>whether items are on the transport. |

#### lpszExtra

Pointer to a list of vendor-specific, or any other extended, information. The information is returned as a series of "key=value" strings so that it is easily extensible by Service Providers. Each string is null-terminated, with the final string terminating with two null characters. An empty list may be indicated by either a NULL pointer or a pointer to two consecutive null characters.

|  | dwGuid | Lights | [] |
|--|--------|--------|----|
|--|--------|--------|----|

Specifies the state of the guidance light indicators. The elements of this array can be accessed by using the predefined index values specified for the *dwGuidLights* field in the capabilities. Vendor specific guidance lights are defined starting from the end of the array. The maximum guidance light index is WFS\_CDM\_GUIDLIGHTS\_MAX.

### Specifies the state of the guidance light indicator as WFS\_CDM\_GUIDANCE\_NOT\_AVAILABLE, WFS\_CDM\_GUIDANCE\_OFF or a combination of the following flags consisting of one type B, and optionally one type C.

| Value                         | Meaning                        | Туре |
|-------------------------------|--------------------------------|------|
| WFS CDM GUIDANCE NOT AVAILABL | E The status is not available. | Α    |
| WFS CDM GUIDANCE OFF          | The light is turned off.       | A    |
| WFS CDM GUIDANCE SLOW FLASH   | The light is blinking slowly.  | B    |
| WFS CDM GUIDANCE MEDIUM FLASH | The light is blinking medium   | B    |
|                               | frequency.                     |      |
| WFS_CDM_GUIDANCE_QUICK_FLASH  | The light is blinking quickly. | B    |
| WFS CDM GUIDANCE CONTINUOUS   | The light is turned on         | B    |
|                               | continuous (steady).           |      |
| WFS CDM GUIDANCE RED          | The light is red.              | C    |
| WFS_CDM_GUIDANCE_GREEN        | The light is green.            | C    |
| WFS CDM GUIDANCE YELLOW       | The light is yellow.           | C    |
| WFS CDM GUIDANCE BLUE         | The light is blue.             | С    |
| WFS CDM GUIDANCE CYAN         | The light is cyan.             | C    |
| WFS CDM GUIDANCE MAGENTA      | The light is magenta.          | C    |
| WFS_CDM_GUIDANCE_WHITE        | The light is white.            | C    |

#### wDevicePosition

Specifies the device position. The device position value is independent of the *fwDevice* value, e.g. when the device position is reported as WFS\_CDM\_DEVICENOTINPOSITION, *fwDevice* can have any of the values defined above (including WFS\_CDM\_DEVONLINE or WFS\_CDM\_DEVOFFLINE). If the device is not in its normal operating position (i.e. WFS\_CDM\_DEVICEINPOSITION) then media may not be presented through the normal customer interface. This value is one of the following values:

| Value                       | Meaning                                      |
|-----------------------------|----------------------------------------------|
| WFS_CDM_DEVICEINPOSITION    | The device is in its normal operating        |
|                             | position, or is fixed in place and cannot be |
|                             | moved.                                       |
| WFS_CDM_DEVICENOTINPOSITION | The device has been removed from its         |
|                             | normal operating position.                   |
| WFS_CDM_DEVICEPOSUNKNOWN    | Due to a hardware error or other condition,  |
|                             | the position of the device cannot be         |
|                             | determined.                                  |
| WFS CDM DEVICEPOSNOTSUPP    | The physical device does not have the        |
|                             | capability of detecting the position.        |
|                             |                                              |

usPowerSaveRecoveryTime

Specifies the actual number of seconds required by the device to resume its normal operational state from the current power saving mode. This value is zero if either the power saving mode has not been activated or no power save control is supported.

Error Codes Only the generic error codes defined in [Ref. 1] can be generated by this command.

**Comments** Applications which rely on the *lpszExtra* parameter may not be device or vendor-independent.

In the case where communication with the device has been lost, the *fwDevice* field will report WFS\_CDM\_DEVPOWEROFF when the device has been removed or WFS\_CDM\_DEVHWERROR if the communications are unexpectedly lost. All other fields should contain a value based on the following rules and priority:

1. Report the value as unknown.

2. Report the value as a general h/w error.

3. Report the value as the last known value.

## 4.2 WFS\_INF\_CDM\_CAPABILITIES

Description

This command retrieves the capabilities of the CDM. It may also return vendor specific capability information. The intermediate stacker and the transport are treated as separate areas. Some devices may have the capability to move items from the cash units to the intermediate stacker while there are items on the transport. Similarly some devices may be able to retract items to the transport or the cash units while there are items on the intermediate stacker.

#### Input Param None.

### Output Param LPWFSCDMCAPS lpCaps;

typedef struct \_wfs\_cdm\_caps

| {     |                                        |
|-------|----------------------------------------|
| WORD  | wClass;                                |
| WORD  | fwType;                                |
| WORD  | wMaxDispenseItems;                     |
| BOOL  | bCompound;                             |
| BOOL  | bShutter;                              |
| BOOL  | bShutterControl;                       |
| WORD  | <pre>fwRetractAreas;</pre>             |
| WORD  | <pre>fwRetractTransportActions;</pre>  |
| WORD  | fwRetractStackerActions;               |
| BOOL  | bSafeDoor;                             |
| BOOL  | bCashBox;                              |
| BOOL  | bIntermediateStacker;                  |
| BOOL  | bItemsTakenSensor;                     |
| WORD  | fwPositions;                           |
| WORD  | fwMoveItems;                           |
| WORD  | fwExchangeType;                        |
| LPSTR | lpszExtra;                             |
| DWORD | dwGuidLights[WFS CDM GUIDLIGHTS SIZE]; |
| BOOL  | bPowerSaveControl;                     |
| BOOL  | bPrepareDispense;                      |
|       |                                        |

} WFSCDMCAPS, \*LPWFSCDMCAPS;

## wClass

Specifies the logical service class as WFS\_SERVICE\_CLASS\_CDM.

#### fwType

Supplies the type of CDM as one of the following values:

| Value                   | Meaning                                   |
|-------------------------|-------------------------------------------|
| WFS_CDM_TELLERBILL      | The CDM is a Teller Bill Dispenser.       |
| WFS_CDM_SELFSERVICEBILL | The CDM is a Self Service Bill Dispenser. |
| WFS_CDM_TELLERCOIN      | The CDM is a Teller Coin Dispenser.       |
| WFS_CDM_SELFSERVICECOIN | The CDM is a Self Service Coin Dispenser. |

#### wMaxDispenseItems

Supplies the maximum number of items that can be dispensed in a single dispense operation. If no limit applies this value will be zero - in this case, if an attempt is made to dispense more items than the hardware limitations will allow, the Service Provider will implement the dispense as a series of sub-dispense operations [see section Sub-Dispensing Command Flow].

#### bCompound

Specifies whether the CDM is part of a compound device. If the CDM is part of a compound device with a CIM then this combination can be referred to as a recycler. In this case, no information on Cash-In cash units will be supplied via the CDM interface. The CDM interface will however supply information on shared retract or reject cash units and recycler cash units.

## bShutter

Specifies whether or not the commands WFS\_CMD\_CDM\_OPEN\_SHUTTER and WFS\_CMD\_CDM\_CLOSE\_SHUTTER are supported.

bShutterControl

If set to TRUE the shutter is controlled implicitly by the Service Provider. If set to FALSE the shutter must be controlled explicitly by the application using the WFS\_CMD\_CDM\_OPEN\_SHUTTER and the WFS\_CMD\_CDM\_CLOSE\_SHUTTER commands. This field is always set to TRUE if the device has no shutter. This field applies to all shutters and all output positions.

fwRetractAreas

Specifies the area to which items may be retracted as a combination of the following flags:

| Value                   | Meaning                                                                                          |
|-------------------------|--------------------------------------------------------------------------------------------------|
| WFS_CDM_RA_RETRACT      | The items may be retracted to the retract cash unit.                                             |
| WFS CDM RA TRANSPORT    | The items may be retracted to the transport.                                                     |
| WFS_CDM_RA_STACKER      | The items may be retracted to the intermediate stacker.                                          |
| WFS_CDM_RA_REJECT       | The items may be retracted to the reject cash unit.                                              |
| WFS CDM RA ITEMCASSETTE | The items may be retracted to the item                                                           |
| WFS CDM RA NOTSUPP      | cassettes, i.e. cassettes that can be dispensed<br>from.<br>The CDM does not have the ability to |
|                         | retract.                                                                                         |

#### fwRetractTransportActions

Specifies the actions which may be performed on items which have been retracted to the transport. If the device does not have a retract capability this value will be WFS\_CDM\_NOTSUPP. This field will be a combination of the following flags:

| Value                | Meaning                                                          |
|----------------------|------------------------------------------------------------------|
| WFS CDM PRESENT      | The items may be presented.                                      |
| WFS_CDM_RETRACT      | The items may be retracted to a retract cash unit.               |
| WFS_CDM_REJECT       | The items may be rejected to a reject bin.                       |
| WFS CDM ITEMCASSETTE | The items may be retracted to the item                           |
| NEG ODM NOTOUDD      | cassettes, i.e. cassettes that can be dispensed<br>from.         |
| WFS_CDM_NOTSUPP      | The CDM does not have the ability to retract from the transport. |

#### *fwRetractStackerActions*

Specifies the actions which may be performed on items which have been retracted to the stacker. If the device does not have a retract capability this value will be WFS\_CDM\_NOTSUPP. Otherwise it will be a combination of the following flags:

| Value                | Meaning                                                        |
|----------------------|----------------------------------------------------------------|
| WFS_CDM_PRESENT      | The items may be presented.                                    |
| WFS_CDM_RETRACT      | The items may be retracted to a retract cash                   |
|                      | unit.                                                          |
| WFS_CDM_REJECT       | The items may be rejected to a reject bin.                     |
| WFS_CDM_ITEMCASSETTE | The items may be retracted to the item                         |
|                      | cassettes, i.e. cassettes that can be dispensed from.          |
| WFS_CDM_NOTSUPP      | The CDM does not have the ability to retract from the stacker. |

#### bSafedoor

Specifies whether or not the WFS\_CMD\_CDM\_OPEN\_SAFE\_DOOR command is supported.

bCashBox

This field is only applicable to CDM types WFS\_CDM\_TELLERBILL and WFS\_CDM\_TELLERCOIN. It specifies whether or not tellers have been assigned a Cash Box.

## bIntermediateStacker

Specifies whether or not the CDM supports stacking items to an intermediate position before the items are moved to the exit position. If this value is TRUE, the parameter *bPresent* of the WFS\_CMD\_CDM\_DISPENSE command can be set to FALSE [see Section WFS\_CMD\_CDM\_DISPENSE].

### bItemsTakenSensor

Specifies whether the CDM can detect when items at the exit position are taken by the user. If set to TRUE the Service Provider generates an accompanying WFS\_SRVE\_CDM\_ITEMS\_TAKEN event. If set to FALSE this event is not generated. This field applies to all output positions.

#### *fwPositions*

Specifies the CDM output positions which are available as a combination of the following flags:

| Value             | Meaning                               |
|-------------------|---------------------------------------|
| WFS_CDM_POSLEFT   | The CDM has a left output position.   |
| WFS_CDM_POSRIGHT  | The CDM has a right output position.  |
| WFS_CDM_POSCENTER | The CDM has a center output position. |
| WFS_CDM_POSTOP    | The CDM has a top output position.    |
| WFS_CDM_POSBOTTOM | The CDM has a bottom output position. |
| WFS_CDM_POSFRONT  | The CDM has a front output position.  |
| WFS_CDM_POSREAR   | The CDM has a rear output position.   |

#### fwMoveItems

Specifies the CDM move item options which are available as a combination of the following flags:

| Value               | Meaning                                                                                             |
|---------------------|----------------------------------------------------------------------------------------------------|
| WFS_CDM_FROMCU      | The CDM can move items from the cash                                                                |
|                     | units to the intermediate stacker while there are items on the transport.                           |
| WFS_CDM_TOCU        | The CDM can retract items to the cash units while there are items on the intermediate stacker.      |
| WFS_CDM_TOTRANSPORT | The CDM can retract items to the transport<br>while there are items on the intermediate<br>stacker. |

#### fwExchangeType

Specifies the type of cash unit exchange operations supported by the CDM as a combination of the following flags:

| Value                 | Meaning                                       |
|-----------------------|-----------------------------------------------|
| WFS_CDM_EXBYHAND      | The CDM supports manual replenishment         |
|                       | either by filling the cash unit by hand or by |
|                       | replacing the cash unit.                      |
| WFS_CDM_EXTOCASSETTES | The CDM supports moving items from the        |
|                       | replenishment cash unit to another cash unit. |

#### lpszExtra

Pointer to a list of vendor-specific, or any other extended, information. The information is returned as a series of *"key=value"* strings so that it is easily extensible by Service Providers. Each string is null-terminated, with the final string terminating with two null characters. <u>An</u> empty list may be indicated by either a NULL pointer or a pointer to two consecutive null characters.

### dwGuidLights [...]

Specifies which guidance lights are available. A number of guidance light positions are defined below. Vendor specific guidance lights are defined starting from the end of the array. The maximum guidance light index is WFS CDM GUIDLIGHTS MAX.

The elements of this array are specified as a combination of the following flags and indicate all of the possible flash rates (type B) and colors (type C) that the guidance light indicator is capable of handling. If the guidance light indicator only supports one color then no value of type C is returned. A value of WFS\_CDM\_GUIDANCE\_NOT\_AVAILABLE indicates that the device has no guidance light indicator or the device controls the light directly with no application control possible.

| Value                          | Meaning                            | Туре |
|--------------------------------|------------------------------------|------|
| WFS CDM GUIDANCE NOT AVAILABLE | There is no guidance light control | A    |
|                                | available at this position.        |      |
| WFS_CDM_GUIDANCE_OFF           | The light can be off.              | B    |
| WFS_CDM_GUIDANCE_SLOW_FLASH    | The light can blink slowly.        | B    |
| WFS_CDM_GUIDANCE_MEDIUM_FLASH  | The light can blink medium         | В    |
|                                | frequency.                         |      |
| WFS_CDM_GUIDANCE_QUICK_FLASH   | The light can blink quickly.       | B    |
| WFS_CDM_GUIDANCE_CONTINUOUS    | The light can be                   | В    |
|                                | continuous (steady).               |      |
| WFS CDM GUIDANCE RED           | The light can be red.              | C    |
| WFS CDM GUIDANCE GREEN         | The light can be green.            | C    |
| WFS CDM GUIDANCE YELLOW        | The light can be yellow.           | С    |
| WFS CDM GUIDANCE BLUE          | The light can be blue.             | С    |
| WFS CDM GUIDANCE CYAN          | The light can be cyan.             | C    |
| WFS_CDM_GUIDANCE_MAGENTA       | The light can be magenta.          | C    |
| WFS CDM GUIDANCE WHITE         | The light can be white.            | С    |

Each array index represents an output position in the CDM. The elements are accessed using the following definitions for the index value:

| Value                                                                                       | Meaning                                                                                      |  |  |  |
|---------------------------------------------------------------------------------------------|----------------------------------------------------------------------------------------------|--|--|--|
| WFS_CDM_GUIDANCE_POSOUTNULL                                                                 | The default output position.                                                                 |  |  |  |
| WFS_CDM_GUIDANCE_POSOUTLEFT                                                                 | Left output position.                                                                        |  |  |  |
| WFS_CDM_GUIDANCE_POSOUTRIGHT                                                                | Right output position.                                                                       |  |  |  |
| WFS_CDM_GUIDANCE_POSOUTCENTER                                                               | Center output position.                                                                      |  |  |  |
| WFS_CDM_GUIDANCE_POSOUTTOP                                                                  | Top output position.                                                                         |  |  |  |
| WFS_CDM_GUIDANCE_POSOUTBOTTOM                                                               | Bottom output position.                                                                      |  |  |  |
| WFS_CDM_GUIDANCE_POSOUTFRONT                                                                | Front output position.                                                                       |  |  |  |
| WFS_CDM_GUIDANCE_POSOUTREAR                                                                 | Rear output position.                                                                        |  |  |  |
| bPowerSaveControl                                                                           |                                                                                              |  |  |  |
|                                                                                             | Specifies whether power saving control is available. This can either be TRUE if available or |  |  |  |
| FALSE if not available.                                                                     |                                                                                              |  |  |  |
| TALSE II not available.                                                                     |                                                                                              |  |  |  |
|                                                                                             | <u>bPrepareDispense</u>                                                                      |  |  |  |
| On some hardware it can take a significant amount of time for the dispenser to get ready to |                                                                                              |  |  |  |
| dispense media. On this type of hardware the WFS_CMD_CDM_PREPARE_DISPENSE                   |                                                                                              |  |  |  |
| command can be used to improve transaction performance. This flag indicates if the hardware |                                                                                              |  |  |  |
| requires the application to use the WFS CMD_CDM_PREPARE_DISPENSE command to                 |                                                                                              |  |  |  |
| maximize transaction performance. If this flag is TRUE then the                             |                                                                                              |  |  |  |
| WFS CMD CDM PREPARE DISPENSE command is supported and can be used to improve                |                                                                                              |  |  |  |
| transaction performance. If this flag is FALSE then the                                     |                                                                                              |  |  |  |
| WFS_CMD_CDM_PREPARE_DISPENSE is not su                                                      | <u>apported.</u>                                                                             |  |  |  |
|                                                                                             |                                                                                              |  |  |  |

Error Codes Only the generic error codes defined in [Ref. 1] can be generated by this command.

**Comments** Applications which rely on the *lpszExtra* parameter may not be device or vendor-independent.

## 4.3 WFS\_INF\_CDM\_CASH\_UNIT\_INFO

Description

This command is used to obtain information regarding the status and contents of the cash units in the CDM.

Where a logical cash unit is configured but there is no corresponding physical cash unit currently present in the device, information about the missing cash unit will still be returned in the *lppList* field of the output parameter. The status of the cash unit will be reported as WFS\_CDM\_STATCUMISSING.

It is possible that one logical cash unit may be associated with more than one physical cash unit. In this case, the number of cash unit structures returned in *lpCashUnitInfo* will reflect the number of logical cash units in the CDM. That is, if a system contains four physical cash units but two of these are treated as one logical cash unit, *lpCashUnitInfo* will contain information about the three logical cash units and a *usCount* of 3. Information about the physical cash unit(s) associated with a logical cash unit is contained in the WFSCDMCASHUNIT structure representing the logical cash unit.

It is also possible that multiple logical cash units may be associated with one physical cash unit. This should only occur if the physical cash unit is capable of handling this situation, i.e. if it can store multiple denominations and report meaningful count and replenishment information for each denomination or if it can store retracted and rejected items as separate logical units and report meaningful count and replenishment information for each of them. In this case the information returned in *lpCashUnitInfo* will again reflect the number of logical cash units in the CDM.

#### Logical Types

A cash unit may have a logical type. A logical type is based on the value of the following fields of the WFSCDMCASHUNIT structure:

lpszCashUnitName usType cCurrencyID ulValues

A logical type of cash unit may be associated with more than one physical cash unit. The logical type is distinct from the logical number (*usNumber*), i.e. *usNumber* does not refer to the logical cassette type.

#### Counts

On cash units that dispense items, if *ulCount* (on logical and physical cash units) reaches zero it will not decrement further but will remain at zero. When *ulCount* reaches zero no further dispense or denominate operations will be possible using that cash unit, unless the Service Provider provides a configuration option to continue using cash units when *ulCount* reaches zero. The default setting for any such configuration parameter must be to stop using the cash unit when this value reaches zero. If the Service Provider is configured such that the cash unit can still be used when *ulCount* reaches zero then WFS\_CDM\_STATCUEMPTY should not be generated when *ulCount* reaches zero, rather it should be generated when all physical cash units associated with the logical cash unit are physically empty. On recyclers, the Service Provider is configured to keep using the cash unit when *ulCount* is zero if the value in *ulCount* is used by any part of the application, as it may not be accurate. However, if the Service Provider is configured to keep using the cash unit when *ulCount* using *ulDispensedCount*, *ulRetractedCount* and the CIM *ulCashInCount*, e.g. Number of Notes = *ulInitialCount* – *ulDispensedCount* + *ulRetractedCount* + CIM::*ulCashInCount*.

#### **Threshold Events**

The threshold event WFS\_USRE\_CDM\_CASHUNITTHRESHOLD can be triggered either by hardware sensors in the device or by the *ulCount* reaching the *ulMinimum* or *ulMaximum* value.

**Deleted:** The values of the following fields of the WFSCDMCASHUNIT and WFSCDMPHCU structures:¶ *ulCount*¶ *ulRejectCount*¶ The application can check if the device has this capability by querying the *bHardwareSensors* field of the physical cash unit structure. If any of the physical cash units associated with the logical cash unit have this capability, then threshold events based on hardware sensors can be triggered.

In the situation where the cash unit is associated with multiple physical cash units, if the Service Provider has the capability, the WFS\_SRVE\_CDM\_CASHUNITINFOCHANGED event may be generated when any of the physical cash units reaches the threshold. When the final physical cash unit reaches the threshold, the WFS\_USRE\_CDM\_CASHUNITTHRESHOLD event will be generated.

## Exchanges

If a physical cash unit is inserted (including removal followed by a reinsertion) when the device is not in the exchange state the <u>usStatus</u> of the physical cash unit will be set to WFS\_CDM\_STATCUMANIP and the values of the physical cash unit prior to its' removal will be returned in any subsequent WFS\_INF\_CDM\_CASH\_UNIT\_INFO command. The physical cash unit will not be used in any operation. The application must perform an exchange operation specifying the new values for the physical cash unit in order to recover the situation.

On recycling and retract units the counts and status are consistently reported on both the CDM and CIM interfaces. When a value is changed through an exchange on one interface it is also changed on the other.

#### Recyclers

The CDM interface does not report cash-in only cash units but does report cash units which are shared with the CIM, i.e. recycling cash units (WFS\_CDM\_TYPERECYCLING) and reject/retract cash units (WFS\_CDM\_TYPEREJECTCASSETTE / WFS\_CDM\_TYPERETRACTCASSETTE). The CIM interface reports all cash units of all types, including those that can only be used by commands on the CDM interface.

#### Input Param None.

Output Param LPWFSCDMCUINFO lpCashUnitInfo;

typedef struct \_wfs\_cdm\_cu\_info

| USHORT            | usTellerID;          |
|-------------------|----------------------|
| USHORT            | usCount;             |
| LPWFSCDMCASHUNIT  | <pre>*lppList;</pre> |
| } WFSCDMCUINFO, * | LPWFSCDMCUINFO;      |

## usTellerID

{

This field is not used in this command and is always zero.

#### usCount

Specifies the number of cash unit structures returned.

#### lppList

Pointer to an array of pointers to <u>WFSCDMCASHUNIT</u> structures:

Deleted: removed

Deleted: Through the Deleted: a service provider

**Deleted:** and through the CIM interface it

Deleted: not

Deleted: out cash

**Deleted:** . But both device classes report the

Deleted: cash unit

| typedef struct _wfs_cdm_cashunit |                          |  |
|----------------------------------|--------------------------|--|
| {                                |                          |  |
| USHORT                           | usNumber;                |  |
| USHORT                           | usType;                  |  |
| LPSTR                            | lpszCashUnitName;        |  |
| CHAR                             | cUnitID[5];              |  |
| CHAR                             | cCurrencyID[3];          |  |
| ULONG                            | ulValues;                |  |
| ULONG                            | ulInitialCount;          |  |
| ULONG                            | ulCount;                 |  |
| ULONG                            | ulRejectCount;           |  |
| ULONG                            | ulMinimum;               |  |
| ULONG                            | ulMaximum;               |  |
| BOOL                             | bAppLock;                |  |
| USHORT                           | usStatus;                |  |
| USHORT                           | usNumPhysicalCUs;        |  |
| LPWFSCDMPHCU                     | <pre>*lppPhysical;</pre> |  |
| ULONG                            | ulDispensedCount;        |  |
| ULONG                            | ulPresentedCount;        |  |
| ULONG                            | ulRetractedCount;        |  |
| } WFSCDMCASHUNIT,                | *LPWFSCDMCASHUNIT;       |  |

#### usNumber

Index number of the cash unit structure. Each structure has a unique logical number starting with a value of one (1) for the first structure, and incrementing by one for each subsequent structure.

#### usType

Type of cash unit. Possible values are:

| Value                       | Meaning                                  |
|-----------------------------|------------------------------------------|
| WFS_CDM_TYPENA              | Not applicable. Typically means cash     |
|                             | unit is missing.                         |
| WFS_CDM_TYPEREJECTCASSETTE  | Reject cash unit. This type will also    |
|                             | indicate a combined reject/retract cash  |
|                             | <u>unit.</u>                             |
| WFS_CDM_TYPEBILLCASSETTE    | Cash unit containing bills.              |
| WFS_CDM_TYPECOINCYLINDER    | Coin cylinder.                           |
| WFS_CDM_TYPECOINDISPENSER   | Coin dispenser as a whole unit.          |
| WFS_CDM_TYPERETRACTCASSETTE | Retract cash unit.                       |
| WFS_CDM_TYPECOUPON          | Cash unit containing coupons or          |
|                             | advertising material.                    |
| WFS_CDM_TYPEDOCUMENT        | Cash unit containing documents.          |
| WFS_CDM_TYPEREPCONTAINER    | Replenishment container. A cash unit can |
|                             | be refilled from a replenishment         |
|                             | container.                               |
| WFS_CDM_TYPERECYCLING       | Recycling cash unit. This unit is only   |
|                             | present when the device is a compound    |
|                             | device with a CIM.                       |

### lpszCashUnitName

A name which helps to identify the logical type of the cash unit. This is especially useful in the case of cash units of type WFS\_CDM\_TYPEDOCUMENT where different documents can have the same currency and value. For example, travelers checks and bank checks may have the same currency and value but still need to be identifiable as different types of document. Where this value is not relevant (e.g. in bill cash units) the pointer will be NULL. This value is persistent.

# *cUnitID*

The Cash Unit Identifier.

## cCurrencyID

A three character array storing the ISO format [Ref. 2] Currency ID. This value will be an array of three ASCII 0x20h characters for cash units which contain items of more than one currency type or items to which currency is not applicable. If the *usStatus* field for this cash unit is WFS\_CDM\_STATCUNOVAL it is the responsibility of the application to assign a value to this field. This value is persistent.

## ulValues

Supplies the value of a single item in the cash unit. This value is expressed in minimum dispense units [see Section WFS\_INF\_CDM\_CURRENCY\_EXP]. If the *cCurrencyID* field for this cash unit is empty, then this field will contain zero. If the *usStatus* field for this cash unit is WFS\_CDM\_STATCUNOVAL it is the responsibility of the application to assign a value to this field. This value is persistent.

| value to this field. This value to persistent.                                                                                                    |   |                                                                        |
|----------------------------------------------------------------------------------------------------|---|------------------------------------------------------------------------|
| <i>ulInitialCount</i><br>Initial number of items contained in the cash unit. This value is persistent                                                                                                    |   | <b>Deleted:</b> If the cash unit is a recycle cash unit thenthis value |
| <i>ulCount</i><br><u>The meaning of this count depends on the type of cash unit. This value is persistent.</u>                                                                                                    |   | will be incremented as a result of a<br>Cash-In operation.             |
| For all cash units except retract cash units (usType is not                                                                                                    | + | Deleted: number                                                        |
| <u>WFS_CDM_TYPERETRACTCASSETTE</u> ) this value specifies the number of items inside all the physical cash units associated with this cash unit                                                                                                    | { | Deleted: , plus                                                        |
| For all dispensing cash units ( <i>usType</i> is WFS_CDM_TYPEBILLCASSETTE,<br>WFS_CDM_TYPECOINCYLINDER, WFS_CDM_TYPECOINDISPENSER,<br>WFS_CDM_TYPECOUPON, WFS_CDM_TYPEDOCUMENT or                                                                                                    |   |                                                                        |
| WFS_CDM_TYPERECYCLING), this value includes any items from the physical cash units<br>not yet presented to the customer. This count is decremented when the items are either<br>presented to the customer or rejected.                                                                                                    |   | Deleted: these                                                         |
| If the cash unit is usable from the CIM interface ( <i>usType</i> is WFS_CDM_TYPERECYCLING, <u>WFS_CDM_TYPERETRACTCASSETTE</u> or WFS_CDM_TYPEREJECTCASSETTE) then this value will be incremented as a result of a Cash-In operation.                                                                                                    | 1 | <b>Deleted:</b> a recycle cash unit                                    |
| Note that for a reject cash unit ( <i>usType</i> is WFS_CDM_TYPEREJECTCASSETTE), this value is unreliable, since the typical reason for dumping items to the reject cash unit is a suspected count failure.                                                                                                    |   | <b>Deleted:</b> For a retract cash unit                                |
| For a retract cash unit ( <i>usType</i> is WFS_CDM_TYPERETRACTCASSETTE) this value specifies the number of retract operations (CDM commands, CIM commands and error recoveries) which result in items entering the cash unit.                                                                                                    |   | this value specifies the number of retracts.                           |
| <i>ulRejectCount</i><br>The number of items from this cash unit which are in the reject bin. This value may be<br>unreliable, since the typical reason for dumping items to the reject cash unit is a suspected<br>pick failure. For reject and retract cash units ( <i>usType</i> is<br><u>WFS_CDM_TYPEREJECTCASSETTE or WFS_CDM_TYPERETRACTCASSETTE</u> ) this<br>parameter does not apply and will be reported as zero. This value is persistent. |   |                                                                        |
| <i>ulMinimum</i><br>This field is not applicable to Retract and Reject Cash Units. For all other cash units, when <i>ulCount</i> reaches this value the threshold event                                                                                                    |   | <b>Deleted:</b> will be generated. If                                  |
| WFS_USRE_CDM_CASHUNITTHRESHOLD ( <u>WFS_CDM_STATCULOW</u> ) will be<br>generated. If this value is non-zero then hardware sensors in the device do not trigger<br>threshold events. If this value is zero then hardware sensors may trigger threshold events. This                                                                                                    |   | this value is non-0 then hardware                                      |

This field is only applicable to Retract and Reject Cash Units. When *ulCount* reaches this value the threshold event WFS\_USRE\_CDM\_CASHUNITTHRESHOLD (WFS\_CDM\_STATCUHIGH) will be generated. If this value is non-zero then hardware sensors in the device do not trigger threshold events. If this value is zero then hardware sensors may trigger threshold events. This value is persistent.

#### bAppLock

This field does not apply to reject or retract cash units. If this value is TRUE items cannot be dispensed from the cash unit. If this value is TRUE and the application attempts to dispense from the cash unit a WFS\_EXEE\_CDM\_CASHUNITERROR event will be generated and a WFS\_ERR\_CDM\_CASHUNITERROR code will be returned.

### usStatus

Supplies the status of the cash unit as one of the following values:

Page 21 CWA 15748-64:2008

| Value                                                                                          | Meaning                                                                          |  |
|------------------------------------------------------------------------------------------------|----------------------------------------------------------------------------------|--|
| WFS_CDM_STATCUOK                                                                               | The cash unit is in a good state.                                                |  |
| WFS_CDM_STATCUFULL                                                                             | The cash unit is full. <u>This value only</u>                                    |  |
|                                                                                                | applies to cash units where us Type is<br>WFS CDM TYPEREJECTCASSETTE             |  |
|                                                                                                | or WFS_CDM_TYPERETRACT-                                                          |  |
|                                                                                                | CASSETTE.                                                                        |  |
| WFS_CDM_STATCUHIGH                                                                             | The cash unit is almost full (i.e. reached <b>Deleted:</b> nearing               |  |
|                                                                                                | or exceeded the threshold defined by                                             |  |
|                                                                                                | ulMaximum). This value only applies to                                           |  |
|                                                                                                | cash units where us Type is                                                      |  |
|                                                                                                | WFS_CDM_TYPEREJECTCASSETTE                                                       |  |
|                                                                                                | or WFS_CDM_TYPERETRACT-<br>CASSETTE.                                             |  |
| WFS_CDM_STATCULOW                                                                              | The cash unit is almost empty (i.e.                                              |  |
| wis_ebw_strateobow                                                                             | <u>reached or below</u> the threshold defined <b>Deleted:</b> nearing            |  |
|                                                                                                | by <i>ulMinimum</i> ). This value does not                                       |  |
|                                                                                                | apply to cash units where usType is                                              |  |
|                                                                                                | WFS_CDM_TYPEREJECTCASSETTE                                                       |  |
|                                                                                                | or WFS_CDM_TYPERETRACT-                                                          |  |
|                                                                                                | CASSETTE.                                                                        |  |
| WFS_CDM_STATCUEMPTY                                                                            | The cash unit is empty, or insufficient<br>items in the cash unit are preventing |  |
|                                                                                                | further dispense operations. This does not                                       |  |
|                                                                                                | apply to cash units where usType is                                              |  |
|                                                                                                | WFS CDM TYPEREJECTCASSETTE                                                       |  |
|                                                                                                | or WFS_CDM_TYPERETRACT-                                                          |  |
|                                                                                                | CASSETTE.                                                                        |  |
| WFS_CDM_STATCUINOP                                                                             | The cash unit is inoperative.                                                    |  |
| WFS_CDM_STATCUMISSING                                                                          | The cash unit is missing.                                                        |  |
| WFS_CDM_STATCUNOVAL                                                                            | The values of the specified cash unit are not available.                         |  |
| WFS_CDM_STATCUNOREF                                                                            | There is no reference value available for                                        |  |
|                                                                                                | the notes in this cash unit. The cash unit                                       |  |
|                                                                                                | has not been calibrated.                                                         |  |
| WFS_CDM_STATCUMANIP                                                                            | The cash unit has been <u>inserted</u> <b>Deleted:</b> changed                   |  |
|                                                                                                | (including removal followed by a                                                 |  |
|                                                                                                | reinsertion) when the device was not in                                          |  |
|                                                                                                | the exchange state. This cash unit cannot                                        |  |
|                                                                                                | be dispensed from.                                                               |  |
| <u>DispensedCount</u>                                                                          |                                                                                  |  |
| e number of items dispensed from all the ph                                                    | ysical cash units associated with this cash unit.                                |  |
| is count is incremented when the items are r<br>sh units. This count includes any items that y |                                                                                  |  |
| is field is always zero for cash units with a <i>i</i>                                         |                                                                                  |  |
| /FS_CDM_TYPEREJECTCASSETTE or WFS_CDM_TYPERETRACTCASSETTE. This                                |                                                                                  |  |
| lue is persistent.                                                                             |                                                                                  |  |
| PresentedCount                                                                                 |                                                                                  |  |
|                                                                                                | units associated with this cash unit that have                                   |  |
|                                                                                                | accemented when the items are presented to the                                   |  |
| istomer. If it is unknown if a customer has been presented with the items, then this count is  |                                                                                  |  |
| t updated. This field is always zero for cash                                                  |                                                                                  |  |
|                                                                                                | FS_CDM_TYPERETRACTCASSETTE. This                                                 |  |
| lue is persistent.                                                                             |                                                                                  |  |
| RetractedCount                                                                                 |                                                                                  |  |
| e number of items that have been retracted i                                                   | nto all the physical cash units associated with                                  |  |
| <u>s cash unit. This value is persistent.</u>                                                  |                                                                                  |  |

usNumPhysicalCUs

The number of physical cash unit structures returned in the following *lppPhysical* array. This number must be at least 1.

## lppPhysical

Pointer to an array of pointers to WFSCDMPHCU structures:

typedef struct \_wfs\_cdm\_physicalcu

| {             |              |                         |
|---------------|--------------|-------------------------|
| LPSTR         |              | lpPhysicalPositionName; |
| CHAR          |              | cUnitID[5];             |
| ULONG         |              | ulInitialCount;         |
| ULONG         |              | ulCount;                |
| ULONG         |              | ulRejectCount;          |
| ULONG         |              | ulMaximum;              |
| USHORT        |              | usPStatus;              |
| BOOL          |              | bHardwareSensor;        |
| ULONG         |              | ulDispensedCount;       |
| ULONG         |              | ulPresentedCount;       |
| ULONG         |              | ulRetractedCount;       |
| } WFSCDMPHCU, | *LPWFSCDMPHC | CU;                     |
|               |              |                         |

lpPhysicalPositionName

A name identifying the physical location of the cash unit within the CDM. This field can be used by CDMs which are compound with a CIM to identify shared cash units.

#### cUnitID

A 5 character array uniquely identifying the physical cash unit.

#### ulInitialCount

Initial number of items contained in the cash unit. This value is persistent.

#### <u>ulCount</u>

As defined by the logical *ulCount* description but applies to a single physical cash unit, but with the following exceptions:

This count does not include items dispensed but not yet presented.

<u>On cash units belonging to logical cash units with *usType* set to WFS\_CDM\_TYPERETRACTCASSETTE the physical count represents the number of items, unless the device cannot count items during a retract, in which case this count will be zero.</u>

This value is persistent.

ulRejectCount

As defined by the logical *ulRejectCount* description but applies to a single physical cash unit. This value is persistent.

#### ulMaximum

The maximum number of items the cash unit can hold. This is only for informational purposes. No threshold event WFS\_USRE\_CDM\_CASHUNITTHRESHOLD will be generated. <u>This value is persistent.</u>

#### usPStatus

Supplies the status of the physical cash unit as one of the following values:

#### Value

| value              | wieannig                               |
|--------------------|----------------------------------------|
| WFS_CDM_STATCUOK   | The cash unit is in a good state.      |
| WFS_CDM_STATCUFULL | The cash unit is full. This value only |
|                    | applies to cash units where usType is  |
|                    | WFS CDM TYPEREJECTCASSET               |
|                    | TE or WFS CDM TYPERETRACT-             |
|                    | CASSETTE.                              |
| WFS_CDM_STATCUHIGH | The cash unit is almost full (reached  |
|                    | or exceeded threshold defined by       |
|                    | ulMaximum). This value only applies    |
|                    | to cash units where usType is          |
|                    | WFS_CDM_TYPEREJECT-                    |
|                    | CASSETTE or                            |
|                    | WFS CDM TYPERETRACT-                   |
|                    | CASSETTE.                              |
|                    |                                        |

Meaning

**Deleted:** *ullnitialCount*. Initial number of items contained in the cash unit. If the cash unit is a recycle cash unit then this count may be incremented as a result of a Cash-In operation. This value is persistent.¶ *ulCount*. Actual count of items in the

Actual count of iterits in the physical cash unit. This count is decremented whenever a bill leaves the physical cash unit for any reason. This count may be incremented if the cash unit is a recycle cash unit. This value is persistent.¶ *ulRejectCount*.

The number of items from this cash unit which are in the reject bin. This value may be unreliable, since the typical reason for dumping items to the reject cash unit is a suspected pick failure. This value is persistent.¶

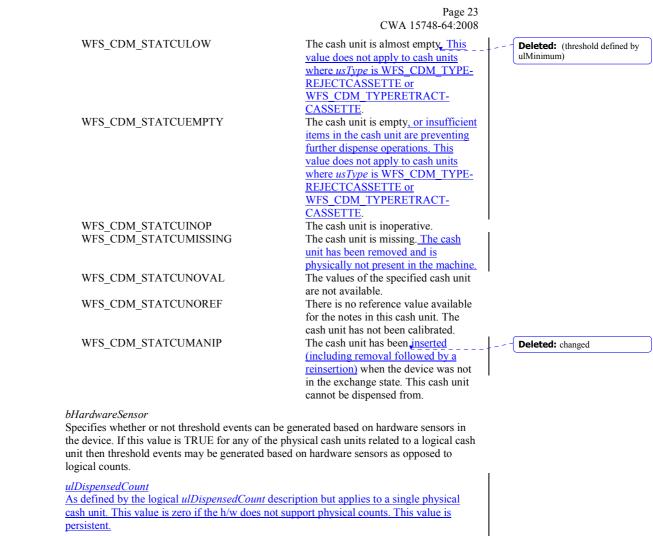

ulPresentedCount

As defined by the logical *ulPresentedCount* description but applies to a single physical cash unit. This value is zero if the h/w does not support physical counts. This value is persistent.

ulRetractedCount

As defined by the logical *ulRetractedCount* description but applies to a single physical cash unit. This value is zero if the h/w does not support physical counts. This value is persistent.

Error Codes Only the generic error codes defined in [Ref. 1] can be generated by this command.

Comments

None.

## 4.4 WFS\_INF\_CDM\_TELLER\_INFO

## Description

This command only applies to Teller CDMs. It allows the application to obtain counts for each currency assigned to the teller. These counts represent the total amount of currency dispensed by the teller in all transactions.

This command also enables the application to obtain the position assigned to each teller. If the input parameter is NULL, this command will return information for all tellers and all currencies. The teller information is persistent.

Input Param LPWFSCDMTELLERINFO lpTellerInfo;

typedef struct \_wfs\_cdm\_teller\_info
{
 USHORT usTellerID;
 CHAR cCurrencyID[3];
 WFSCDMTELLERINFO, \*LPWFSCDMTELLERINFO;

usTellerID

Identification of the teller. If the value of *usTellerID* is not valid the error WFS ERR CDM\_INVALIDTELLERID is reported.

#### cCurrencyID

Three character ISO format currency identifier [Ref 2].

This parameter can be an array of three ASCII 0x20 characters. In this case information on all currencies will be returned.

## **Output Param** LPWFSCDMTELLERDETAILS \*lppTellerDetails;

Pointer to a NULL-terminated array of pointers to WFSCDMTELLERDETAILS structures.

typedef struct \_wfs\_cdm\_teller\_details

| USHORT                            | usTellerID;                  |
|-----------------------------------|------------------------------|
| ULONG                             | ulInputPosition;             |
| WORD                              | fwOutputPosition;            |
| LPWFSCDMTELLERTOTALS              | <pre>*lppTellerTotals;</pre> |
| <pre>} WFSCDMTELLERDETAILS,</pre> | *LPWFSCDMTELLERDETAILS;      |

#### usTellerID

Identification of the teller.

#### ulInputPosition

{

The input position assigned to the teller for cash entry. This is only for compatibility except when the device is a compound device. The value is specified by one of the following values:

| Value               | Meaning                                    |
|---------------------|--------------------------------------------|
| WFS_CDM_POSNULL     | No position is assigned to the teller.     |
| WFS_CDM_POSINLEFT   | Left position is assigned to the teller.   |
| WFS_CDM_POSINRIGHT  | Right position is assigned to the teller.  |
| WFS_CDM_POSINCENTER | Center position is assigned to the teller. |
| WFS_CDM_POSINTOP    | Top position is assigned to the teller.    |
| WFS_CDM_POSINBOTTOM | Bottom position is assigned to the teller. |
| WFS_CDM_POSINFRONT  | Front position is assigned to the teller.  |
| WFS_CDM_POSINREAR   | Rear position is assigned to the teller.   |
|                     |                                            |

fwOutputPosition

The output position from which cash is presented to the teller. The value is specified by one of the following values:

| Value             | Meaning                                    |
|-------------------|--------------------------------------------|
| WFS_CDM_POSNULL   | No position is assigned to the teller.     |
| WFS_CDM_POSLEFT   | Left position is assigned to the teller.   |
| WFS_CDM_POSRIGHT  | Right position is assigned to the teller.  |
| WFS_CDM_POSCENTER | Center position is assigned to the teller. |
| WFS_CDM_POSTOP    | Top position is assigned to the teller.    |
| WFS_CDM_POSBOTTOM | Bottom position is assigned to the teller. |

#### WFS\_CDM\_POSFRONT WFS\_CDM\_POSREAR

Front position is assigned to the teller. Rear position is assigned to the teller.

## lppTellerTotals

Pointer to a NULL-terminated array of pointers to WFSCDMTELLERTOTALS structures.

typedef struct \_wfs\_cdm\_teller\_totals

| {                     |                        |
|-----------------------|------------------------|
| CHAR                  | cCurrencyID[3];        |
| ULONG                 | ulItemsReceived;       |
| ULONG                 | ulItemsDispensed;      |
| ULONG                 | ulCoinsReceived;       |
| ULONG                 | ulCoinsDispensed;      |
| ULONG                 | ulCashBoxReceived;     |
| ULONG                 | ulCashBoxDispensed;    |
| } WFSCDMTELLERTOTALS, | *LPWFSCDMTELLERTOTALS; |
|                       |                        |

#### *cCurrencyID*

Three character ISO format currency identifier [Ref. 2].

#### ulItemsReceived

The total amount of items (other than coins) of the specified currency accepted. The amount is expressed in minimum dispense units (see WFS\_INF\_CDM\_CURRENCY\_EXP).

#### ulItemsDispensed

The total amount of items (other than coins) of the specified currency dispensed. The amount is expressed in minimum dispense units (see WFS\_INF\_CDM\_CURRENCY\_EXP).

#### ulCoinsReceived

The total amount of coin currency accepted. The amount is expressed in minimum dispense units (see WFS\_INF\_CDM\_CURRENCY\_EXP).

#### ulCoinsDispensed

The total amount of coin currency dispensed. The amount is expressed in minimum dispense units (see WFS\_INF\_CDM\_CURRENCY\_EXP).

#### ulCashBoxReceived

The total amount of cash box currency accepted. The amount is expressed in minimum dispense units (see WFS\_INF\_CDM\_CURRENCY\_EXP).

ulCashBoxDispensed

The total amount of cash box currency dispensed. The amount is expressed in minimum dispense units (see WFS\_INF\_CDM\_CURRENCY\_EXP).

# **Error Codes** In addition to the generic error codes defined in [Ref. 1], the following error codes can be generated by this command:

| Value                       | Meaning                                     |
|-----------------------------|---------------------------------------------|
| WFS_ERR_CDM_INVALIDCURRENCY | Specified currency not currently available. |
| WFS_ERR_CDM_INVALIDTELLERID | Invalid Teller ID.                          |

Comments None.

## 4.5 WFS\_INF\_CDM\_CURRENCY\_EXP

| Description                                                            | This command returns each exponent assigned to each currency known to the Service Provider.                                                                                                    |  |
|------------------------------------------------------------------------|----------------------------------------------------------------------------------------------------|--|
| Input Param                                                            | None.                                                                                                    |  |
| Output Param LPWFSCDMCURRENCYEXP *lppCurrencyExp;                      |                                                                                                    |  |
|                                                                        | Pointer to a NULL-terminated array of pointers to WFSCDMCURRENCYEXP structures:                                                                                                    |  |
|                                                                        | <pre>typedef struct _wfs_cdm_currency_exp {     CHAR cCurrencyID[3];     SHORT sExponent;     } WFSCDMCURRENCYEXP, *LPWFSCDMCURRENCYEXP;</pre>                                                                                                    |  |
|                                                                        | <i>cCurrencyID</i><br>Currency identifier in ISO 4217 format [see Ref 2].                                                                                                    |  |
| <i>sExponent</i><br>Currency exponent in ISO 4217 format [see Ref. 2]. |                                                                                                    |  |
| Error Codes                                                            | Only the generic error codes defined in [Ref. 1] can be generated by this command.                                                                                                    |  |
| Comments                                                               | For each currency ISO 4217 defines the currency identifier (a three character code) and a currency unit (e.g., European Euro, Japanese Yen). In the interface defined by this specification, every money amount is specified in terms of multiples of the minimum dispense unit, which is equal to the currency unit times ten to the power of the currency exponent. Thus an amount parameter relates to the actual cash amount as follows: |  |
|                                                                        | <cash_amount> = <money_amount_parameter> * 10^<sexponent></sexponent></money_amount_parameter></cash_amount>                                                                                                    |  |
|                                                                        | Example #1 - Euro<br>Currency identifier is 'EUR'<br>Currency unit is 1 Euro (= 100 Cent)                                                                                                    |  |
|                                                                        | A Service Provider is developed for an ATM that can dispense coins down to one Cent. The currency exponent ( <i>sExponent</i> ) is set to -2 (minus two), so the minimum dispense unit is one Cent ( $1 * 10^{-2}$ Euro); all amounts at the XFS interface are in Cent. Thus a money amount parameter of 10050 is 100 Euro and 50 Cent.                                                                                                    |  |
|                                                                        | Example #2 - Japan<br>Currency identifier is 'JPY'                                                                                                    |  |

Currency identifier is 'JPY' Currency unit is 1 Japanese Yen

A Service Provider is required to dispense a minimum amount of 1000 Yen. The currency exponent (*sExponent*) is set to +3 (plus three), so the minimum dispense unit is 1000 Yen; all amounts at the XFS interface are in multiples of 1000 Yen. Thus an amount parameter of 15 is 15000 Yen.

## 4.6 WFS\_INF\_CDM\_MIX\_TYPES

**Description** This command is used to obtain a list of supported mix algorithms and available house mix tables.

## Input Param None.

### Output Param LPWFSCDMMIXTYPE \*lppMixTypes;

Pointer to a NULL-terminated array of pointers to WFSCDMMIXTYPE structures:

typedef struct \_wfs\_cdm\_mix\_type

| l                           |                   |
|-----------------------------|-------------------|
| USHORT                      | usMixNumber;      |
| USHORT                      | usMixType;        |
| USHORT                      | usSubType;        |
| LPSTR                       | lpszName;         |
| <pre>} WFSCDMMIXTYPE,</pre> | *LPWFSCDMMIXTYPE; |
|                             |                   |

## usMixNumber

Number identifying the mix algorithm or the house mix table. This number can be passed to the WFS\_INF\_CDM\_MIX\_TABLE, WFS\_CMD\_CDM\_DISPENSE and WFS\_CMD\_CDM\_DENOMINATE commands.

#### usMixType

Specifies whether the mix type is an algorithm or a house mix table. Possible values are:

| Value                | Meaning        |
|----------------------|----------------|
| WFS_CDM_MIXALGORITHM | Mix algorithm. |
| WFS_CDM_MIXTABLE     | Mix table.     |

#### usSubType

Contains a vendor-defined number that identifies the type of algorithm or table. Individual vendor-defined mix algorithms are defined above hexadecimal 7FFF. Mix algorithms which are provided by the Service Provider are in the range hexadecimal 8000 - 8999. Application defined mix algorithms start at hexadecimal 9000. All numbers below 8000 hexadecimal are reserved. Predefined values are:

| Value                                         | Meaning                                                                                                    |
|-----------------------------------------------|----------------------------------------------------------------------------------------------------|
| WFS_CDM_MIX_MINIMUM_NUMBER_OF                 | BILLS                                                                                                    |
|                                               | Select a mix requiring the minimum possible                                                                                      |
|                                               | number of items.                                                                                                    |
| WFS_CDM_MIX_EQUAL_EMPTYING_OF_C               | CASH_UNITS                                                                                                    |
|                                               | The denomination is selected based upon                                                                                          |
|                                               | criteria which ensure that over the course of                                                                                    |
|                                               | its operation the CDM cash units will empty                                                                                      |
|                                               | as far as possible at the same rate and will                                                                                     |
|                                               | therefore go LOW and then EMPTY at                                                                                               |
|                                               | approximately the same time.                                                                                                    |
| WFS_CDM_MIX_MAXIMUM_NUMBER_OF                 | CASH_UNITS                                                                                                    |
|                                               | The denomination will be selected based<br>upon criteria which ensures the maximum<br>number of different logical cash units are |
|                                               | used.                                                                                                    |
| zName                                         |                                                                                                    |
| ints to the name of the table/algorithm used. |                                                                                                    |
| 1.4                                           | 1 (11) (1) 1                                                                                                    |

Error Codes Only the generic error codes defined in [Ref. 1] can be generated by this command.

Comments None.

## 4.7 WFS\_INF\_CDM\_MIX\_TABLE

**Description** This command is used to obtain the house mix table specified by the supplied mix number.

## Input Param LPUSHORT lpusMixNumber;

*lpusMixNumber* Pointer to the number of the requested house mix table.

### Output Param LPWFSCDMMIXTABLE lpMixTable;

typedef struct \_wfs\_cdm\_mix\_table

| l                 |                    |
|-------------------|--------------------|
| USHORT            | usMixNumber;       |
| LPSTR             | lpszName;          |
| USHORT            | usRows;            |
| USHORT            | usCols;            |
| LPULONG           | lpulMixHeader;     |
| LPWFSCDMMIXROW    | *lppMixRows;       |
| } WFSCDMMIXTABLE, | *LPWFSCDMMIXTABLE; |

#### usMixNumber

Number identifying the house mix table.

#### lpszName

Points to the name of the table.

#### usRows

Number of rows in the house mix table. There is at least one row for each distinct total amount to be denominated. If there is more than one row for an amount the first row is taken that is dispensable according to the current status of the cash units.

#### usCols

Number of columns in the house mix table. There is one column for each distinct item value included in the mix.

### lpulMixHeader

Pointer to an array of length *usCols* of unsigned longs; each element defines the value of the item corresponding to its respective column (See WFS\_INF\_CDM\_CURRENCY\_EXP).

## lppMixRows

Pointer to an array (of length usRows) of pointers to WFSCDMMIXROW structures:

typedef struct \_wfs\_cdm\_mix\_row

| ι               |                  |
|-----------------|------------------|
| ULONG           | ulAmount;        |
| LPUSHORT        | lpusMixture;     |
| } WFSCDMMIXROW, | *LPWFSCDMMIXROW; |

#### ulAmount

Amount denominated by this mix row (See WFS\_INF\_CDM\_CURRENCY\_EXP).

#### lpusMixture

Į

Pointer to a mix row, an array of length *usCols* of unsigned integers; each element defines the quantity of each item denomination in the mix used in the denomination of *ulAmount*.

**Error Codes** In addition to the generic error codes defined in [Ref. 1], the following error codes can be generated by this command:

| Value                        | Meaning                              |
|------------------------------|--------------------------------------|
| WFS_ERR_CDM_INVALIDMIXNUMBER | The lpusMixNumber parameter does not |
|                              | correspond to a defined mix table.   |

Comments None.

## 4.8 WFS\_INF\_CDM\_PRESENT\_STATUS

Description

This command is used to obtain the status of the most recent attempt to <u>dispense and/or</u> present items to the customer. The items may have been <u>dispensed and/or</u> presented as a result of the WFS\_CMD\_CDM\_PRESENT or WFS\_CMD\_CDM\_DISPENSE command. <u>This status is not</u> updated as a result of any other command that can dispense/present items.

This value is persistent and is valid until the next time an attempt is made to present or dispense items to the customer.

The denominations reported by this command may not accurately reflect the operation if the cash units have been re-configured (e.g. if the values associated with a cash unit are changed, or new cash units are configured).

#### Input Param LPWORD lpfwPosition;

## lpfwPosition

Pointer to the output position the items were presented or dispensed to as one of the following values:

| Value             | Meaning                                                 |
|-------------------|---------------------------------------------------------|
| WFS_CDM_POSNULL   | The items were presented according to the               |
|                   | default configuration.                                  |
| WFS_CDM_POSLEFT   | The items were presented to the left output position.   |
| WFS_CDM_POSRIGHT  | The items were presented to the right output position.  |
| WFS_CDM_POSCENTER | The items were presented to the center output position. |
| WFS_CDM_POSTOP    | The items were presented to the top output position.    |
| WFS_CDM_POSBOTTOM | The items were presented to the bottom output position. |
| WFS_CDM_POSFRONT  | The items were presented to the front output position.  |
| WFS_CDM_POSREAR   | The items were presented to the rear output position.   |

**Output Param** LPWFSCDMPRESENTSTATUS lpPresentStatus;

typedef struct \_wfs\_cdm\_present\_status
{

| LPWFSCDMDENOMINATION            | lpDenomination;         |
|---------------------------------|-------------------------|
| WORD                            | wPresentState;          |
| LPSTR                           | lpszExtra;              |
| <pre>WFSCDMPRESENTSTATUS,</pre> | *LPWFSCDMPRESENTSTATUS; |

#### *lpDenomination*

Pointer to a WFSCDMDENOMINATION structure which contains the amount dispensed and the number of items dispensed from each cash unit. For a description of the WFSCDMDENOMINATION structure see the definition of the command WFS\_CMD\_CDM\_DENOMINATE.

Where mixed currencies were dispensed the *ulAmount* field in the returned denomination structure will be zero and the *cCurrency* field will be set to three ASCII 0x20 characters.

## wPresentState

Supplies the status of the last dispense or present operation. Possible values are:

| Value                | Meaning                                                                                             |
|----------------------|----------------------------------------------------------------------------------------------------|
| WFS_CDM_PRESENTED    | The items were presented. This status is set<br>as soon as the customer has access to the<br>items. |
| WFS_CDM_NOTPRESENTED | The customer has not had access to the items.                                                       |
| WFS_CDM_UNKNOWN      | It is not known if the customer had access to the items.                                            |

lpszExtra

None.

Pointer to a list of vendor-specific, or any other extended, information. The information is returned as a series of *"key=value"* strings so that it is easily extensible by Service Providers. Each string is null-terminated, with the final string terminating with two null characters. An empty list may be indicated by either a NULL pointer or a pointer to two consecutive null characters.

Error Codes Only the generic error codes defined in [Ref. 1] can be generated by this command.

Comments

## 5.1 WFS\_CMD\_CDM\_DENOMINATE

Description

This command provides a denomination. A denomination specifies the number of items which are required from each cash unit in order to satisfy a given amount. The denomination depends upon the currency, the mix algorithm and any partial denomination supplied by the application.

This command can also be used to validate that any denomination supplied by the application can be dispensed.

If items of differing currencies are to be included in the same denomination then the currency field must be an array of three ASCII 0x20h characters, the amount must be zero and the mix number must be WFS\_CDM\_INDIVIDUAL. However, these restrictions do not apply if a single currency is combined with non-currency items, such as coupons.

If the *bCashBox* field of the WFSCDMCAPS structure returned by the WFS\_INF\_CDM\_CAPABILITIES command is TRUE then, if the entire denomination cannot be satisfied, a partial denomination will be returned with the remaining amount to be supplied from the teller's cash box.

This command can be used in four different ways:

- In order to check that it is possible to dispense a given denomination. The input parameters to the command are currency and denomination, with a mix number of WFS\_CDM\_INDIVIDUAL and an amount of zero. If items of differing currencies are to be dispensed then the currency field should be an array of three ASCII 0x20h characters.
- In order to validate that a given amount matches a given denomination and that it is possible to dispense the denomination. The input parameters to the command should be amount, currency and denomination, with a mix number of WFS\_CDM\_INDIVIDUAL.
- 3. In order to obtain a denomination of a given amount. The input parameters supplied should be amount, currency and mix number.
- 4. In order to complete a partial denomination of a given amount. In this case the input parameters to the command should be currency, amount, mix number and either a partially specified denomination or a minimum amount from the cash box. A completed denomination is returned. *ulCashBox* of the denomination structure may be updated as a result of this command.

#### Input Param LPWFSCDMDENOMINATE lpDenominate;

typedef struct \_wfs\_cdm\_denominate

| USHORT               | usTellerID;          |
|----------------------|----------------------|
| USHORT               | usMixNumber;         |
| LPWFSCDMDENOMINATION | lpDenomination;      |
| } WFSCDMDENOMINATE,  | *LPWFSCDMDENOMINATE; |

#### usTellerID

Identification of teller. This parameter is ignored if the device is a Self-Service CDM.

usMixNumber

Mix algorithm or house mix table to be used.

#### lpDenomination

{

Pointer to a WFSCDMDENOMINATION structure, describing the contents of the denomination operation.

typedef struct \_wfs\_cdm\_denomination

| CHAR                  | cCurrencyID[3];        |
|-----------------------|------------------------|
|                       |                        |
| ULONG                 | ulAmount;              |
| USHORT                | usCount;               |
| LPULONG               | lpulValues;            |
| ULONG                 | ulCashBox;             |
| } WFSCDMDENOMINATION, | *LPWFSCDMDENOMINATION; |

### cCurrencyID

Identification of currency in ISO format [see Ref. 2]. Where the denomination contains multiple currencies this field should be set to three ASCII 0x20 characters.

#### ulAmount

The amount to be denominated or dispensed. Where the denomination contains multiple currencies this value is zero.

usCount

The size of the *lpulValues* list. This *usCount* is the same as the *usCount* returned from the last WFS\_INF\_CDM\_CASH\_UNIT\_INFO command or set by the last WFS\_CMD\_CDM\_SET\_CASH\_UNIT\_INFO or WFS\_CMD\_CDM\_END\_EXCHANGE commands. If this value is not required because a mix algorithm is used then the *usCount* can be set to zero.

If the application passes in an invalid *usCount* the Service Provider should return a WFS ERR INVALID DATA return code.

#### lpulValues

Pointer to an array of ULONGs. This list specifies the number of items to take from each of the cash units. This list corresponds to the array of cash unit structures returned by the last WFS\_INF\_CDM\_CASH\_UNIT\_INFO command or set by the last WFS\_CMD\_CDM\_SET\_CASH\_UNIT\_INFO or WFS\_CMD\_CDM\_END\_EXCHANGE commands. The first value in the array is related to the cash structure with the index number 1.

This array contains a field for each possible cash unit. If a cash unit is not required in the denomination its corresponding field in this array should be set to zero.

If the application does not wish to specify a denomination, it should set the *lpulValues* pointer to NULL.

ulCashBox

Only applies to Teller CDM devices. Amount to be paid from the teller's cash box.

Output Param LPWFSCDMDENOMINATION lpDenomination;

For a description see the input structure.

Where mixed currencies are being denominated the *ulAmount* field in the returned denomination structure will be zero and the *cCurrency* field will be set to three ASCII 0x20 characters.

**Error Codes** In addition to the generic error codes defined in [Ref. 1], the following error codes can be generated by this command:

| Value                          | Meaning                                                     |
|--------------------------------|-------------------------------------------------------------|
| WFS_ERR_CDM_INVALIDCURRENCY    | There are no cash units in the CDM of the                   |
|                                | currency specified in the <i>cCurrency</i> field of         |
|                                | the input parameter.                                        |
| WFS_ERR_CDM_INVALIDTELLERID    | Invalid teller ID. This error will never be                 |
|                                | generated by a Self-Service CDM.                            |
| WFS_ERR_CDM_CASHUNITERROR      | There is a problem with a cash unit. A                      |
|                                | WFS_EXEE_CDM_CASHUNITERROR                                  |
|                                | event will be posted with the details.                      |
| WFS_ERR_CDM_INVALIDDENOMINATIO | N The usMixNumber is                                        |
|                                | WFS_CDM_INDIVIDUAL and the sum of                           |
|                                | the values for <u><i>ulCashBox</i></u> and the <u>items</u> |
|                                | specified by <i>lpulValues</i> does not match the           |
|                                | non-zero amount specified. This error code                  |
|                                | is not used when the amount specified is                    |
|                                | zero.                                                       |
| WFS_ERR_CDM_INVALIDMIXNUMBER   | Unknown mix algorithm.                                      |
| WFS_ERR_CDM_NOCURRENCYMIX      | The cash units specified in the denomination                |
|                                | were not all of the same currency.                          |
| WFS_ERR_CDM_NOTDISPENSABLE     | The amount is not dispensable by the CDM.                   |
| WFS_ERR_CDM_TOOMANYITEMS       | The request requires too many items to be                   |
|                                | dispensed.                                                  |
| WFS_ERR_CDM_EXCHANGEACTIVE     | The CDM is in an exchange state (see                        |
|                                | WFS CMD CDM START EXCHANGE).                                |

Deleted: cashbox
Deleted: denomination was
greater than

|          | WFS_ERR_CDM_NOCASHBOXPRESENT                                                 | Cash box amount needed, however teller is not assigned a Cash Box.                                                             |
|----------|------------------------------------------------------------------------------|----------------------------------------------------------------------------------------------------|
|          | WFS_ERR_CDM_AMOUNTNOTINMIXTA                                                 | BLE                                                                                                    |
|          |                                                                              | A mix table is being used to determine the denomination but the amount specified for the denomination is not in the mix table. |
| Events   | In addition to the generic event defined in [Ref. 1] result of this command: | , the following events can be generated as a                                                                                   |
|          | Value                                                                        | Meaning                                                                                                    |
|          | WFS_EXEE_CDM_CASHUNITERROR                                                   | An error occurred while attempting to denominate from the cash unit specified by the event.                                    |
| Comments | None.                                                                        |                                                                                                    |

## 5.2 WFS\_CMD\_CDM\_DISPENSE

Description

This command performs the dispensing of items to the customer. The command provides the same functionality as the WFS\_CMD\_CDM\_DENOMINATE command plus the additional functionality of dispensing the items. If items of differing currencies are to be dispensed then the currency field must be an array of three ASCII 0x20h characters, the amount must be zero and the mix number must be WFS\_CDM\_INDIVIDUAL. However, these restrictions do not apply if a single currency is dispensed with non-currency items, such as coupons.

The WFS\_CMD\_CDM\_DISPENSE command can be used in the following ways:

- 1. The input parameters to the command are amount, currency and denomination. The mix number is WFS\_CDM\_INDIVIDUAL. In this case, the denomination is checked for validity and, if valid, is dispensed.
- 2. The input parameters are amount, currency and mix number. In this case the amount is denominated and, if this succeeds, the items are dispensed.
- 3. If the amount is zero, but the currency and the denomination are supplied with a mix number of WFS\_CDM\_INDIVIDUAL the denomination is checked for validity and, if valid, is dispensed.
- 4. The command will calculate a partial denomination of a given amount and dispense the complete denomination. In this case the input parameters to the command should be currency, amount, mix number and either a partially specified denomination or a minimum amount from the cash box. The cashbox amount may be updated as a result of this command.

When more than one physical cash unit exists for a logical cash unit number, the device selects the actual physical cash unit to use in the dispense operation.

If the *bCashBox* field of the WFSCDMCAPS structure returned by the WFS\_INF\_CDM\_CAPABILITIES command is TRUE then, if the entire denomination cannot be satisfied, a partial denomination will be returned with the remaining amount to be supplied from the teller's cash box.

If the device is a Teller CDM, the input parameter *usPosition* can be set to WFS\_CDM\_POSNULL. If this is the case the *usTellerID* is used to perform the dispense operation to the assigned teller position.

The field *bPresent* of the WFSCDMDISPENSE structure determines whether items are actually presented to the user as part of the dispense operation. If this field is set to TRUE then the items will be moved to the exit slot, if it is FALSE the items will be moved to an intermediate stacker. In the second case it will be necessary to use the WFS\_CMD\_CDM\_PRESENT command to present the items to the user. If *bPresent* is set to FALSE then the *fwPosition* parameter is ignored. If the CDM does not have an intermediate stacker then *bPresent* is ignored.

## Input Param LPWFSCDMDISPENSE lpDispense;

typedef struct \_wfs\_cdm\_dispense

| {                            |                     |
|------------------------------|---------------------|
| USHORT                       | usTellerID;         |
| USHORT                       | usMixNumber;        |
| WORD                         | fwPosition;         |
| BOOL                         | bPresent;           |
| LPWFSCDMDENOMINAT            | ION lpDenomination; |
| <pre>} WFSCDMDISPENSE,</pre> | *LPWFSCDMDISPENSE;  |

usTellerID

Identifies the teller. This parameter is ignored if the device is a Self-Service CDM.

#### usMixNumber

Mix algorithm or house mix table to be used to create a denomination of the supplied amount. If the value is WFS\_CDM\_INDIVIDUAL, the denomination supplied in the *lpDenomination* field is validated prior to the dispense operation. If it is found to be invalid no alternative denomination will be calculated.

## fwPosition

Determines to which side the amount is dispensed. If the device is a Teller CDM this field is ignored and the output position associated with *usTellerID* is used. The value is specified by one of the following values:

| Value             | Meaning                                      |
|-------------------|----------------------------------------------|
| WFS_CDM_POSNULL   | The default configuration information is     |
|                   | used. This can be either position dependent  |
|                   | or teller dependent.                         |
| WFS_CDM_POSLEFT   | Present items to left side of device.        |
| WFS_CDM_POSRIGHT  | Present items to right side of device.       |
| WFS_CDM_POSCENTER | Present items to center output position.     |
| WFS_CDM_POSTOP    | Present items to the top output position.    |
| WFS_CDM_POSBOTTOM | Present items to the bottom output position. |
| WFS_CDM_POSFRONT  | Present items to the front output position.  |
| WFS_CDM_POSREAR   | Present items to the rear output position.   |

## bPresent

If this field is set to TRUE then the items will be moved to the exit slot, if it is FALSE the items will be moved to an intermediate stacker.

#### *lpDenomination*

Pointer to a WFSCDMDENOMINATION structure, describing the denominations used for the dispense operation. For the WFSCDMDENOMINATION structure specification see the definition of the command WFS\_CMD\_CDM\_DENOMINATE.

## Output Param LPWFSCDMDENOMINATION lpDenomination;

For the WFSCDMDENOMINATION structure specification see the definition of the command WFS\_CMD\_CDM\_DENOMINATE.

The values in this structure report the amount dispensed and the number of items dispensed from each cash unit.

Where mixed currencies are being dispensed the *ulAmount* field in the returned denomination structure will be zero and the *cCurrency* field will be set to three ASCII 0x20 characters.

**Error Codes** In addition to the generic error codes defined in [Ref. 1], the following error codes can be generated by this command:

| Value                           | Meaning                                        |
|---------------------------------|------------------------------------------------|
| WFS_ERR_CDM_INVALIDCURRENCY     | There are no cash units in the CDM of the      |
|                                 | currency specified in the cCurrency field of   |
|                                 | the input parameter.                           |
| WFS_ERR_CDM_INVALIDTELLERID     | Invalid Teller ID. This error will never be    |
|                                 | generated by a Self-Service CDM.               |
| WFS_ERR_CDM_CASHUNITERROR       | There is a problem with a cash unit. The       |
|                                 | WFS_EXEE_CDM_CASHUNITERROR                     |
|                                 | execute event is posted with the details.      |
| WFS_ERR_CDM_INVALIDDENOMINATION |                                                |
|                                 | units was greater than the amount specified.   |
| WFS_ERR_CDM_INVALIDMIXNUMBER    | Mix algorithm is not known.                    |
| WFS_ERR_CDM_NOCURRENCYMIX       | Cash units containing two or more different    |
|                                 | currencies were selected.                      |
| WFS_ERR_CDM_NOTDISPENSABLE      | The amount is not dispensable by the CDM.      |
| WFS_ERR_CDM_TOOMANYITEMS        | The request would require too many items to    |
|                                 | be dispensed. This error is also generated if  |
|                                 | bPresent is FALSE and sub-dispensing is        |
|                                 | required.                                      |
| WFS_ERR_CDM_UNSUPPOSITION       | The specified output position is not           |
|                                 | supported.                                     |
| WFS_ERR_CDM_SAFEDOOROPEN        | The safe door is open. This device requires    |
|                                 | the safe door to be closed in order to perform |
|                                 | this operation.                                |
| WFS_ERR_CDM_EXCHANGEACTIVE      | The CDM is in an exchange state.               |

| WFS_ERR_CDM_NOCASHBOXPRESENT                                                                                          | Cash box amount needed, however teller is not assigned a Cash Box.                                                                                                    |  |
|----------------------------------------------------------------------------------------------------|----------------------------------------------------------------------------------------------------|--|
| WFS_ERR_CDM_AMOUNTNOTINMIXTAB                                                                                         |                                                                                                    |  |
|                                                                                                    | A mix table is being used to determine the denomination but the amount specified for the denomination is not in the mix table.                                                     |  |
| WFS_ERR_CDM_ITEMSNOTTAKEN                                                                                             | Items have not been taken during a sub-<br>dispense operation. This error occurs if a<br>hardware timeout expires.                                                                 |  |
| WFS_ERR_CDM_ITEMSLEFT                                                                                                 | Items have been left in the transport or exit<br>slot as a result of a prior Dispense, Present or<br>Recycler Cash-In operation.                                                   |  |
| If the <i>bPresent</i> field of the WFSCDMDISPENSE structure is TRUE, the following error codes can also be returned: |                                                                                                    |  |
| WFS_ERR_CDM_SHUTTERNOTOPEN                                                                                            | The shutter is not open or did not open when it should have. No items presented.                                                                                                   |  |
| WFS_ERR_CDM_SHUTTEROPEN                                                                                               | The shutter is open when it should be closed.<br>No items presented.                                                                                                    |  |
| WFS_ERR_CDM_PRERRORNOITEMS                                                                                            | An error occurred while items were being<br>moved to the exit slot - no items are<br>presented.                                                                                    |  |
| WFS_ERR_CDM_PRERRORITEMS                                                                                              | An error occurred while items were being<br>moved to the exit slot - at least some of the<br>items have been presented.                                                            |  |
| WFS_ERR_CDM_PRERRORUNKNOWN                                                                                            | An error occurred while items were being<br>moved to the exit slot - the position of the<br>items is unknown. Intervention may be<br>required to reconcile the cash amount totals. |  |
|                                                                                                    |                                                                                                    |  |

**Events** In addition to the generic events defined in [Ref. 1], the following events can be generated as a result of this command:

| Value                           | Meaning                                                                                                    |
|---------------------------------|----------------------------------------------------------------------------------------------------|
| WFS_USRE_CDM_CASHUNITTHRESHOLD  | A threshold condition has been reached in one of the cash units.                                                                                         |
| WFS_EXEE_CDM_DELAYEDDISPENSE    | The dispense operation will be delayed by the specified time.                                                                                            |
| WFS_EXEE_CDM_STARTDISPENSE      | Fired when the delayed dispense operation starts.                                                                                                    |
| WFS_EXEE_CDM_CASHUNITERROR      | A cash unit caused an error during a dispense operation.                                                                                                 |
| WFS_SRVE_CDM_ITEMSTAKEN         | The user has removed the items presented. If<br>the dispense is not a sub-dispense this event<br>occurs after the completion of the dispense<br>command. |
| WFS_EXEE_CDM_PARTIALDISPENSE    | Indicates that the dispense operation is to be divided into several sub-dispense operations.                                                             |
| WFS_EXEE_CDM_SUBDISPENSEOK      | A sub-dispense operation was completed successfully.                                                                                                    |
| WFS_EXEE_CDM_INCOMPLETEDISPENSE | 5                                                                                                    |
| WFS EXEE CDM NOTEERROR          | An item detection error has occurred.                                                                                                    |
| WFS_EXEE_CDM_INPUT_P6           | ECB6 Level 2 and/or level 3 notes have been                                                                                                    |
|                                 | detected.                                                                                                    |

Comments None.

## 5.3 WFS\_CMD\_CDM\_COUNT

Description

**otion** This command empties the specified physical cash unit(s). All items dispensed from the cash unit are counted and moved to the specified output location.

The number of items counted can be different from the number of items dispensed in cases where the CDM has the ability to detect this information. If the CDM cannot differentiate between what is dispensed and what is counted then *ulDispensed* will be the same as *ulCounted*.

Upon successful WFS\_CMD\_CDM\_COUNT command execution the physical cash unit(s) *ulCount* field within the WFSCDMPHCU structure is reset.

### Input Param LPWFSCDMPHYSICALCU lpPhysicalCU;

typedef struct \_wfs\_cdm\_physical\_cu

| ι |                   |                         |
|---|-------------------|-------------------------|
|   | BOOL              | bEmptyAll;              |
|   | WORD              | fwPosition;             |
|   | LPSTR             | lpPhysicalPositionName; |
| } | WFSCDMPHYSICALCU, | *LPWFSCDMPHYSICALCU;    |

*bEmptyAll* 

Specifies whether all physical cash units are to be emptied. If this value is TRUE then *lpPhysicalPositionName* is ignored.

#### fwPosition

Specifies the location to which items should be moved. The value is set to one of the following values:

| Value             | Meaning                                      |
|-------------------|----------------------------------------------|
| WFS_CDM_POSNULL   | Output location is determined by Service     |
|                   | Provider.                                    |
| WFS_CDM_POSLEFT   | Present items to left side of device.        |
| WFS_CDM_POSRIGHT  | Present items to right side of device.       |
| WFS_CDM_POSCENTER | Present items to center output position.     |
| WFS_CDM_POSTOP    | Present items to the top output position.    |
| WFS_CDM_POSBOTTOM | Present items to the bottom output position. |
| WFS_CDM_POSFRONT  | Present items to the front output position.  |
| WFS_CDM_POSREAR   | Present items to the rear output position.   |
| WFS_CDM_POSREJECT | Reject bin is used as output location.       |

lpPhysicalPositionName

Specifies which physical cash unit to empty and count. This name is the same as the *lpPhysicalPositionName* in the WFSCDMPHCU structure.

### Output Param LPWFSCDMCOUNT lpCount;

typedef struct wfs cdm count

USHORT LPWFSCDMCOUNTEDPHYSCU } WFSCDMCOUNT, \*LPWFSCDMCOUNT; usNumPhysicalCUs; \*lppCountedPhysCUs;

#### usNumPhysicalCUs

This value indicates the number of physical cash unit structures (WFSCDMCOUNTEDPHYSCU) returned. This value will always be greater than zero.

#### *lppCountedPhysCUs*

Pointer to an array of pointers to WFSCDMCOUNTEDPHYSCU structures:

typedef struct \_wfs\_cdm\_counted\_phys\_cu

| ĩ |                      |                         |
|---|----------------------|-------------------------|
|   | LPSTR                | lpPhysicalPositionName; |
|   | CHAR                 | cUnitId[5];             |
|   | ULONG                | ulDispensed;            |
|   | ULONG                | ulCounted;              |
|   | USHORT               | usPStatus;              |
| } | WFSCDMCOUNTEDPHYSCU, | *LPWFSCDMCOUNTEDPHYSCU; |
|   |                      |                         |

**Deleted:** Pointer to a WFSCDMCOUNT structure:¶

lpPhysicalPositionNameSpecifies which physical cash unit was emptied and counted. This name is that defined in the *lpPhysicalPositionName* field of the WFSCDMPHCU structure. cUnitID

Cash unit ID. This is the identifier defined in the *cUnitID* field of the WFSCDMPHCU structure.

ulDispensed

The number of items that were dispensed during the emptying of the cash unit.

ulCounted

The number of items that were counted during the emptying of the cash unit.

usPStatus

Supplies the status of the physical cash unit as one of the following values:

| Value                    | Meaning                                    |                               |
|--------------------------|--------------------------------------------|-------------------------------|
| WFS_CDM_STATCUOK         | The cash unit is in a good state.          |                               |
| WFS_CDM_STATCUFULL       | The cash unit is full.                     |                               |
| WFS_CDM_STATCUHIGH       | The cash unit is almost full (reached or   |                               |
|                          | exceeded the threshold defined by          |                               |
|                          | WFSCDMCASHUNIT.ulMaximum).                 |                               |
| WFS_CDM_STATCULOW        | The cash unit is almost empty.             | Deleted: (threshold defined b |
| WFS_CDM_STATCUEMPTY      | The cash unit is empty.                    | ulMinimum)                    |
| WFS_CDM_STATCUINOP       | The cash unit is inoperative.              |                               |
| WFS_CDM_STATCUMISSING    | The cash unit is missing.                  |                               |
| WFS_CDM_STATCUNOVAL      | The values of the specified cash unit are  |                               |
|                          | not available.                             |                               |
| WFS_CDM_STATCUNOREF      | There is no reference value available for  |                               |
|                          | the notes in this cash unit.               |                               |
| WFS_CDM_STATCUMANIP      | The cash unit has been <u>inserted</u>     | <b>Deleted:</b> changed       |
|                          | (including removal followed by a           |                               |
|                          | reinsertion) when the device was not in    |                               |
|                          | the exchange state. This cash unit cannot  |                               |
|                          | be dispensed from.                         |                               |
| e                        | [Ref. 1], the following error codes can be |                               |
| ated by this command:    |                                            |                               |
| alue                     | Meaning                                    |                               |
| FS ERR CDM CASHUNITERROR | A cash unit caused a problem A             |                               |

**Error Codes** 

|        | Value                                                                      | Meaning                                        |
|--------|----------------------------------------------------------------------------|------------------------------------------------|
|        | WFS ERR CDM CASHUNITERROR                                                  | A cash unit caused a problem. A                |
|        |                                                                            | WFS_EXEE CDM_CASHUNITERROR                     |
|        |                                                                            | event will be posted with the details.         |
|        | WFS ERR CDM UNSUPPOSITION                                                  | The position specified is not supported.       |
|        | WFS ERR CDM SAFEDOOROPEN                                                   | The safe door is open. This device requires    |
|        | ·····                                                                      | the safe door to be closed in order to perform |
|        |                                                                            | this operation.                                |
|        | WFS_ERR_CDM_EXCHANGEACTIVE                                                 | The CDM service is in an exchange state.       |
| Events | In addition to the generic events defined in [Ref. result of this command: | 1], the following events can be generated as a |
|        | Value                                                                      | Meaning                                        |
|        | WFS_EXEE_CDM_CASHUNITERROR                                                 | A cash unit caused an error during the count   |
|        |                                                                            | operation.                                     |
|        | WFS_SRVE_CDM_ITEMSTAKEN                                                    | The items emptied to the output location       |
|        |                                                                            | have been removed by the user.                 |
|        | WFS_SRVE_CDM_ITEMSPRESENTED                                                | Items have been emptied to the output          |
|        |                                                                            | location. These items may need to be           |
|        |                                                                            | removed from the output location before the    |
|        |                                                                            | operation can continue.                        |
|        | WFS_EXEE_CDM_NOTEERROR                                                     | An Items detection error has occurred.         |
|        | WFS_EXEE_CDM_INPUT_P6                                                      | ECB6 Level 2 and/or level 3 notes have been    |
|        |                                                                            | detected.                                      |

Comments None.

Page 39 CWA 15748-64:2008

# 5.4 WFS\_CMD\_CDM\_PRESENT

| Description  | This command will move items to the exit position for removal by the user. If a shutter exists, then it will be implicitly controlled during the present operation, even if the <i>bShutterControl</i> capability is set to FALSE. The shutter will be closed when the user removes the items or the items are retracted. If <i>lpfwPosition</i> points to WFS_CDM_POSNULL the position set in the WFS_CMD_CDM_DISPENSE command which caused these items to be dispensed will be used. |                                                                                                    |   | <b>Deleted:</b> <i>fwPosition</i> is | set to |
|--------------|----------------------------------------------------------------------------------------------------|----------------------------------------------------------------------------------------------------|---|--------------------------------------|--------|
|              | When this command successfully completes the iten                                                                                                    | -                                                                                                    |   |                                      |        |
| Input Param  | LPWORD lpfwPosition                                                                                                    |                                                                                                    |   |                                      |        |
| 1            | <i>IpfwPosition</i>                                                                                                    |                                                                                                    | { | Deleted: fwPosition                  |        |
|              | <u>Pointer</u> to the output position where the amount is to following values:                                                                                                    | be presented. The value is set to one of the                                                                                  |   |                                      |        |
|              | Value                                                                                                    | Meaning                                                                                                    |   |                                      |        |
|              | WFS_CDM_POSNULL                                                                                                    | The default configuration information is<br>used. This can be either position dependent<br>or teller dependent.               |   |                                      |        |
|              | WFS_CDM_POSLEFT                                                                                                    | Present items to left side of device.                                                                                         |   |                                      |        |
|              | WFS_CDM_POSRIGHT                                                                                                    | Present items to right side of device.                                                                                        |   |                                      |        |
|              | WFS_CDM_POSCENTER<br>WFS_CDM_POSTOP                                                                                                    | Present items to center output position.<br>Present items to the top output position.                                         |   |                                      |        |
|              | WFS CDM POSBOTTOM                                                                                                    | Present items to the bottom output position.                                                                                  |   |                                      |        |
|              | WFS_CDM_POSFRONT                                                                                                    | Present items to the front output position.                                                                                   |   |                                      |        |
|              | WFS_CDM_POSREAR                                                                                                    | Present items to the rear output position.                                                                                    |   |                                      |        |
| Output Param | None.                                                                                                    |                                                                                                    |   |                                      |        |
| Error Codes  | In addition to the generic error codes defined in [Regenerated by this command:                                                                                                    | f. 1], the following error codes can be                                                                                       |   |                                      |        |
|              | Value                                                                                                    | Meaning                                                                                                    |   |                                      |        |
|              | WFS_ERR_CDM_SHUTTERNOTOPEN                                                                                                    | The shutter did not open when it should have. No items presented.                                                             |   |                                      |        |
|              | WFS_ERR_CDM_SHUTTEROPEN                                                                                                    | The shutter is open when it should be closed.<br>No items presented.                                                          |   |                                      |        |
|              | WFS_ERR_CDM_NOITEMS                                                                                                    | There are no items on the stacker.                                                                                            |   |                                      |        |
|              | WFS_ERR_CDM_EXCHANGEACTIVE<br>WFS_ERR_CDM_PRERRORNOITEMS                                                                                                    | The CDM service is in an exchange state.<br>There was an error during the present                                             |   |                                      |        |
|              | WF3_EKK_CDM_FREKKOKNOFFEM3                                                                                                    | operation - no items were presented.                                                                                          |   |                                      |        |
|              | WFS_ERR_CDM_PRERRORITEMS                                                                                                    | There was an error during the present<br>operation - at least some of the items were<br>presented.                            |   |                                      |        |
|              | WFS_ERR_CDM_PRERRORUNKNOWN                                                                                                    | There was an error during the present<br>operation - the position of the items is<br>unknown. Intervention may be required to |   |                                      |        |
|              | WFS ERR CDM UNSUPPOSITION                                                                                                    | reconcile the cash amount totals.<br>The position specified is not supported.                                                 |   |                                      |        |
| Events       | In addition to the generic events defined in [Ref. 1], result of this command:                                                                                                    | the following events can be generated as a                                                                                    |   |                                      |        |
|              | Value                                                                                                    | Meaning                                                                                                    |   |                                      |        |
|              | WFS_USRE_CDM_CASHUNITTHRESHOLD                                                                                                    | A threshold condition has been reached in                                                                                     |   |                                      |        |
|              | WFS_SRVE_CDM_ITEMSTAKEN                                                                                                    | one of the cash units.<br>The items have been removed by the user.<br>This event is generated after the completion            |   |                                      |        |
|              | WFS_EXEE_CDM_INPUT_P6                                                                                                    | of the present operation.<br>ECB6 Level 2 and/or level 3 notes have been<br>detected.                                         |   |                                      |        |
| Comments     | None.                                                                                                    |                                                                                                    |   |                                      |        |

# 5.5 WFS\_CMD\_CDM\_REJECT

| Description                                                                                                    | This command will move items from the intermedia                                                                          |                                                                                                    |  |  |
|----------------------------------------------------------------------------------------------------|----------------------------------------------------------------------------------------------------|----------------------------------------------------------------------------------------------------|--|--|
|                                                                                                    | unit (i.e. a cash unit with usType WFS_CDM_TYPEREJECTCASSETTE). The ulCount                                               |                                                                                                    |  |  |
|                                                                                                    | parameter of the reject cash unit is incremented by the number of items that were thought to be                           |                                                                                                    |  |  |
|                                                                                                    | ed by the device during the reject. Note that                                                                             |                                                                                                    |  |  |
|                                                                                                    | the reject bin count is unreliable.                                                                                       |                                                                                                    |  |  |
| Input Param                                                                                                    | None.                                                                                                    |                                                                                                    |  |  |
| Output Param                                                                                                    | None.                                                                                                    |                                                                                                    |  |  |
| <b>Error Codes</b> In addition to the generic error codes defined in [Ref. 1], the for generated by this command: |                                                                                                    | f. 1], the following error codes can be                                                                          |  |  |
|                                                                                                    | Value                                                                                                    | Meaning                                                                                                    |  |  |
|                                                                                                    | WFS_ERR_CDM_CASHUNITERROR                                                                                                 | The reject cash unit caused a problem. A<br>WFS_EXEE_CDM_CASHUNITERROR<br>event will be posted with the details. |  |  |
|                                                                                                    | WFS ERR CDM NOITEMS                                                                                                    | There were no items on the stacker.                                                                              |  |  |
|                                                                                                    | WFS_ERR_CDM_EXCHANGEACTIVE                                                                                                | The CDM service is in an exchange state.                                                                         |  |  |
| Events                                                                                                    | In addition to the generic events defined in [Ref. 1], the following events can be generated as a result of this command: |                                                                                                    |  |  |
|                                                                                                    | Value                                                                                                    | Meaning                                                                                                    |  |  |
|                                                                                                    | WFS_USRE_CDM_CASHUNITTHRESHOLD                                                                                            | A reject bin threshold condition has been reached.                                                               |  |  |
|                                                                                                    | WFS_EXEE_CDM_CASHUNITERROR                                                                                                | A cash unit caused an error during the reject operation.                                                         |  |  |
|                                                                                                    | WFS_EXEE_CDM_INPUT_P6                                                                                                    | ECB6 Level 2 and/or level 3 notes have been                                                                      |  |  |
|                                                                                                    |                                                                                                    | detected.                                                                                                    |  |  |
| -                                                                                                    |                                                                                                    |                                                                                                    |  |  |

Comments None.

## 5.6 WFS\_CMD\_CDM\_RETRACT

**Description** This command will retract items which may have been in customer access. Retracted items will be moved to either a retract cash unit, the reject cash unit, <u>an item cash unit</u> the transport or the intermediate stacker. After the items are retracted the shutter is closed automatically, <u>even if the bShutterControl</u> capability is set to FALSE.

If items are moved to a retract cash unit (i.e. a cash unit with *usType* WFS\_CDM\_TYPERETRACTCASSETTE), then the *ulCount* parameter of the retract cash unit must be incremented by 1 to specify the number of retracts. If items are moved to any other cash unit (e.g. a cash unit with *usType* WFS\_CDM\_TYPEREJECTCASSETTE) then the *ulCount* parameter of the cash unit must be incremented by the number of items that were present at the time the WFS\_CMD\_CDM\_RETRACT command was issued or the number counted by the device during the retract. Note that reject bin counts are unreliable.

The *bRetract* field of the WFSCDMCAPS structure specifies whether or not this command is supported.

#### Input Param LPWFSCDMRETRACT lpRetract;

{

typedef struct \_wfs\_cdm\_retract

| WORD                        | fwOutputPosition; |
|-----------------------------|-------------------|
| USHORT                      | usRetractArea;    |
| USHORT                      | usIndex;          |
| <pre>} WFSCDMRETRACT,</pre> | *LPWFSCDMRETRACT; |

fwOutputPosition

Specifies the output position from which to retract the items. The value is set to one of the following values:

| Value             | Meaning                                       |
|-------------------|-----------------------------------------------|
| WFS_CDM_POSNULL   | The default configuration information should  |
|                   | be used.                                      |
| WFS_CDM_POSLEFT   | Retract items from the left output position.  |
| WFS_CDM_POSRIGHT  | Retract items from the right output position. |
| WFS_CDM_POSCENTER | Retract items from the center output          |
|                   | position.                                     |
| WFS_CDM_POSTOP    | Retract items from the top output position.   |
| WFS_CDM_POSBOTTOM | Retract items from the bottom output          |
|                   | position.                                     |
| WFS_CDM_POSFRONT  | Retract items from the front output position. |
| WFS_CDM_POSREAR   | Retract items from the rear output position.  |
|                   |                                               |

usRetractArea

This value specifies the area to which the items are to be retracted. Possible values are:

| Value                   | Meaning                                       |
|-------------------------|-----------------------------------------------|
| WFS_CDM_RA_RETRACT      | Retract the items to a retract cash unit.     |
| WFS_CDM_RA_TRANSPORT    | Retract the items to the transport.           |
| WFS_CDM_RA_STACKER      | Retract the items to the intermediate stacker |
|                         | area.                                         |
| WFS_CDM_RA_REJECT       | Retract the items to a reject cash unit.      |
| WFS_CDM_RA_ITEMCASSETTE | Retract the items to the item cassettes, i.e. |
|                         | cassettes that can be dispensed from.         |

#### usIndex

If *usRetractArea* is set to WFS\_CDM\_RA\_RETRACT this field is the logical retract position inside the container into which the cash is to be retracted. This logical number starts with a value of one (1) for the first retract position and increments by one for each subsequent position. If the container contains several logical retract cash units (of type

WFS\_CDM\_TYPERETRACTCASSETTE in command WFS\_INF\_CDM\_CASH\_UNIT\_INFO), usIndex would be incremented from the first position of the first retract cash unit to the last position of the last retract cash unit defined in WFSCDMCUINFO. The maximum value of usIndex is the sum of <u>WFSCDMCASHUNIT\_ulMaximum</u> of each retract cash unit. If usRetractArea is not set to WFS\_CDM\_RA\_RETRACT the value of this field is ignored.

## Output Param None.

| Error Codes | In addition to the generic error codes defined in [Ref. 1], the following error codes can be |
|-------------|----------------------------------------------------------------------------------------------|
|             | generated by this command:                                                                   |

|        | Value                                                                         | Meaning                                                              |
|--------|-------------------------------------------------------------------------------|----------------------------------------------------------------------|
|        | WFS_ERR_CDM_CASHUNITERROR                                                     | The retract cash unit caused a problem. A                            |
|        |                                                                               | WFS_EXEE_CDM_CASHUNITERROR<br>event will be posted with the details. |
|        | WFS_ERR_CDM_NOITEMS                                                           | There were no items to retract.                                      |
|        | WFS_ERR_CDM_EXCHANGEACTIVE                                                    | The CDM is in an exchange state.                                     |
|        | WFS_ERR_CDM_SHUTTERNOTCLOSED                                                  | The shutter failed to close.                                         |
|        | WFS_ERR_CDM_ITEMSTAKEN                                                        | Items were present at the output position at                         |
|        |                                                                               | the start of the operation, but were removed                         |
|        |                                                                               | before the operation was complete - some or                          |
|        | WFS ERR CDM INVALIDRETRACTPOSIT                                               | all of the items were not retracted.                                 |
|        | WF5_EKK_CDM_INVALIDKETKACTFOSH                                                | The <i>usIndex</i> is not supported.                                 |
|        | WFS_ERR_CDM_NOTRETRACTAREA                                                    | The retract area specified in <i>usRetractArea</i> is                |
|        |                                                                               | not supported.                                                       |
| Events | In addition to the generic events defined in [Ref. 1] result of this command: | , the following events can be generated as a                         |
|        | Value                                                                         | Meaning                                                              |
|        | WFS_USRE_CDM_CASHUNITTHRESHOLD                                                | A threshold condition has been reached in                            |
|        |                                                                               | the retract or reject cash unit.                                     |
|        | WFS_EXEE_CDM_CASHUNITERROR                                                    | An error occurred while attempting to retract                        |
|        |                                                                               | to the retract or reject cash unit.                                  |
|        | WFS_SRVE_CDM_ITEMSTAKEN                                                       | The items presented have been removed by                             |
|        | WES EVER ODM INDUT DO                                                         | the user.                                                            |
|        | WFS_EXEE_CDM_INPUT_P6                                                         | ECB6 Level 2 and/or level 3 notes have been detected.                |
|        |                                                                               |                                                                      |

Comments None.

## 5.7 WFS\_CMD\_CDM\_OPEN\_SHUTTER

#### Description This command opens the shutter.

#### **Input Param** LPWORD lpfwPosition;

#### *lpfwPosition*

Pointer to the output position where the shutter is to be opened. If the application does not need to specify a shutter, this field can be set to NULL or its contents to WFS\_CDM\_POSNULL.The position can be set to one of the following values:

|              | Value                                                                           | Meaning                                         |
|--------------|---------------------------------------------------------------------------------|-------------------------------------------------|
|              | WFS_CDM_POSNULL                                                                 | The default configuration information should    |
|              |                                                                                 | be used.                                        |
|              | WFS_CDM_POSLEFT                                                                 | Open the shutter at the left output position.   |
|              | WFS_CDM_POSRIGHT                                                                | Open the shutter at the right output position.  |
|              | WFS_CDM_POSCENTER                                                               | Open the shutter at the center output position. |
|              | WFS_CDM_POSTOP                                                                  | Open the shutter at the top output position.    |
|              | WFS_CDM_POSBOTTOM                                                               | Open the shutter at the bottom output position. |
|              | WFS_CDM_POSFRONT                                                                | Open the shutter at the front output position.  |
|              | WFS_CDM_POSREAR                                                                 | Open the shutter at the rear output position.   |
| Output Param | None.                                                                           |                                                 |
| Error Codes  | In addition to the generic error codes defined in [Regenerated by this command: | ef. 1], the following error codes can be        |
|              | Value                                                                           | Meaning                                         |
|              | WFS_ERR_CDM_UNSUPPOSITION                                                       | The position specified is not supported.        |
|              | WFS_ERR_CDM_SHUTTERNOTOPEN                                                      | The shutter failed to open.                     |
|              | WFS_ERR_CDM_SHUTTEROPEN                                                         | The shutter was already open.                   |

Only the generic events defined in [Ref. 1] can be generated by this command.

WFS\_ERR\_CDM\_EXCHANGEACTIVE

The CDM is in an exchange state.

Comments None.

**Events** 

#### 5.8 WFS\_CMD\_CDM\_CLOSE\_SHUTTER

#### Description This command closes the shutter.

#### **Input Param** LPWORD lpfwPosition;

## *lpfwPosition*

Pointer to the output position where the shutter is to be closed. If the application does not need to specify a shutter, this field can be set to NULL or its contents to WFS\_CDM\_POSNULL. The position can be set to one of the following values:

|              | Value                                                                           | Meaning                                              |
|--------------|---------------------------------------------------------------------------------|------------------------------------------------------|
|              | WFS_CDM_POSNULL                                                                 | The default configuration information should be used |
|              | WFS_CDM_POSLEFT                                                                 | Close the shutter at the left output position.       |
|              | WFS_CDM_POSRIGHT                                                                | Close the shutter at the right output position.      |
|              | WFS_CDM_POSCENTER                                                               | Close the shutter at the center output position.     |
|              | WFS_CDM_POSTOP                                                                  | Close the shutter at the top output position.        |
|              | WFS_CDM_POSBOTTOM                                                               | Close the shutter at the bottom output position.     |
|              | WFS_CDM_POSFRONT                                                                | Close the shutter at the front output position.      |
|              | WFS_CDM_POSREAR                                                                 | Close the shutter at the rear output position.       |
| Output Param | None.                                                                           |                                                      |
| Error Codes  | In addition to the generic error codes defined in [R generated by this command: | ef. 1], the following error codes can be             |

|        | Value                                                | Meaning                                  |
|--------|------------------------------------------------------|------------------------------------------|
|        | WFS_ERR_CDM_UNSUPPOSITION                            | The position specified is not supported. |
|        | WFS_ERR_CDM_SHUTTERCLOSED                            | The shutter was already closed.          |
|        | WFS_ERR_CDM_SHUTTERNOTCLOSED                         | The shutter failed to close.             |
|        | WFS_ERR_CDM_EXCHANGEACTIVE                           | The CDM is in an exchange state.         |
| Events | Only the generic events defined in [Ref. 1] can be g | generated by this command.               |

Comments None.

# 5.9 WFS\_CMD\_CDM\_SET\_TELLER\_INFO

| Description  | This command allows the application to set the tel<br>currency assigned to the teller. The values set by the<br>applies to Teller CDMs. |                                                                                                    |
|--------------|----------------------------------------------------------------------------------------------------|----------------------------------------------------------------------------------------------------|
| Input Param  | 1 LPWFSCDMTELLERUPDATE lpTellerUpdate;                                                                                                  |                                                                                                    |
|              | typedef struct _wfs_cdm_teller_update                                                                                                   |                                                                                                    |
|              | {<br>USHORT usActi<br>LPWFSCDMTELLERDETAILS lpTell<br>} WFSCDMTELLERUPDATE, *LPWFSCDMT                                                  | erDetails;                                                                                                    |
|              | <i>usAction</i><br>The action to be performed specified as one of the                                                                   | following values:                                                                                                    |
|              | Value                                                                                                    | Meaning                                                                                                    |
|              | WFS_CDM_CREATE_TELLER<br>WFS_CDM_MODIFY_TELLER                                                                                          | A teller is to be added.<br>Information about an existing teller is to be<br>modified.                                |
|              | WFS_CDM_DELETE_TELLER                                                                                                    | A teller is to be removed.                                                                                            |
|              | <i>lpTellerDetails</i><br>For a specification of the structure WFSCDMTEL<br>WFS_INF_CDM_TELLER_INFO command.                            | LERDETAILS please refer to the                                                                                        |
| Output Param | None.                                                                                                    |                                                                                                    |
| Error Codes  | In addition to the generic error codes defined in [Ref. 1], the following error codes can be generated by this command:                 |                                                                                                    |
|              | Value                                                                                                    | Meaning                                                                                                    |
|              | WFS_ERR_CDM_INVALIDCURRENCY                                                                                                    | The specified currency is not currently available.                                                                    |
|              | WFS_ERR_CDM_INVALIDTELLERID                                                                                                    | The teller ID is invalid. <u>This error will never</u><br>be generated by a Self-Service CDM.                         |
|              | WFS_ERR_CDM_UNSUPPOSITION<br>WFS_ERR_CDM_EXCHANGEACTIVE                                                                                 | The position specified is not supported.<br>The target teller is currently in the middle of<br>an exchange operation. |
| Events       | In addition to the generic events defined in [Ref. 1 result of this command:                                                            | ], the following events can be generated as a                                                                         |
|              | Value                                                                                                    | Meaning                                                                                                    |
|              | WFS_SRVE_CDM_TELLERINFOCHANGE                                                                                                    | D Teller information has been created,<br>modified or deleted.                                                        |
| Comments     | None.                                                                                                    |                                                                                                    |

# 5.10 WFS\_CMD\_CDM\_SET\_CASH\_UNIT\_INFO

| Description  | This command is used to adjust information regardi<br>present in the CDM.                                                                                                    | ng the status and contents of the cash units                                                                                                    |
|--------------|----------------------------------------------------------------------------------------------------|----------------------------------------------------------------------------------------------------|
|              | This command generates the service event WFS_SF inform applications that the information for a cash u                                                                                                    |                                                                                                    |
|              | This command can only be used to change software<br>All other fields in the input structure will be ignored                                                                                                    |                                                                                                    |
|              | The following fields of the WFSCDMCASHUNIT                                                                                                    | structure may be updated by this command:                                                                                                    |
|              | ulInitialCount<br>ulCount<br>ulRejectCount<br>ulMaximum<br>ulDispensedCount<br>ulPresentedCount<br>ulRetractedCount<br>ulMinimum<br>bAppLock                                                                                                    |                                                                                                    |
|              | As may the following fields of the WFSCDMPHCU                                                                                                    | structure:                                                                                                    |
|              | ulInitialCount<br>ulCount<br>ulRejectCount<br>ulDispensedCount<br>ulPresentedCount<br>ulRetractedCount                                                                                                    |                                                                                                    |
|              | Any other changes must be performed via an exchan                                                                                                    | nge operation.                                                                                                    |
|              | If the fields <i>ulCount</i> and <i>ulRejectCount</i> of <i>lppPhysic</i> application is indicating that it does not wish counts Counts on the logical cash units will still be maintaid physical counts are set by this command then the logic counts and any value sent as a logical count will be | to be maintained for the physical cash units.<br>ned and can be used by the application. If the<br>gical count will be the sum of the physical                                                               |
|              | The values set by this command are persistent.                                                                                                    |                                                                                                    |
| Input Param  | LPWFSCDMCUINFO lpCUInfo;                                                                                                    |                                                                                                    |
|              | The WFSCDMCUINFO structure is specified in the WFS_INF_CDM_CASH_UNIT_INFO command.                                                                                                    | documentation of the                                                                                                    |
| Output Param | None.                                                                                                    |                                                                                                    |
| Error Codes  | In addition to the generic error codes defined in [Re generated by this command:                                                                                                    | f. 1], the following error codes can be                                                                                                    |
|              | Value                                                                                                    | Meaning                                                                                                    |
|              | WFS_ERR_CDM_INVALIDTELLERID                                                                                                    | Invalid Teller ID. <u>This error will never be</u><br>generated by a Self-Service CDM.                                                                                                    |
|              | WFS_ERR_CDM_INVALIDCASHUNIT<br>WFS_ERR_CDM_EXCHANGEACTIVE<br><u>WFS_ERR_CDM_CASHUNITERROR</u>                                                                                                    | Invalid cash unit,<br>Invalid cash unit,<br>The CDM is in an exchange state.<br><u>A problem occurred with a cash unit. A</u><br><u>WFS_EXEE_CDM_CASHUNITERROR</u><br>event will be posted with the details. |
| Events       | In addition to the generic events defined in [Ref. 1], result of this command:                                                                                                    |                                                                                                    |
|              | Value                                                                                                    | Meaning                                                                                                    |
|              | WFS_USRE_CDM_CASHUNITTHRESHOLD                                                                                                    | A threshold condition has been reached in one of the cash units.                                                                                                    |

|   | WFS_SRVE_CDM_CASHUNITINFOCHAN | NGED                                                 |
|---|-------------------------------|------------------------------------------------------|
|   |                               | A cash unit was updated as a result of this command. |
|   | WFS EXEE CDM CASHUNITERROR    | An error occurred while accessing a cash             |
|   |                               | <u>unit.</u>                                         |
| C | Nama                          |                                                      |

Comments None.

## 5.11 WFS\_CMD\_CDM\_START\_EXCHANGE

Description

This command puts the CDM in an exchange state, i.e. a state in which cash units can be emptied, replenished, removed or replaced. Other than the updates which can be made via the WFS\_CMD\_CDM\_SET\_CASH\_UNIT\_INFO command all changes to a cash unit must take place while the cash unit is in an exchange state.

This command returns current cash unit information in the form described in the documentation of the WFS\_INF\_CDM\_CASH\_UNIT\_INFO command. This command will also initiate any physical processes which may be necessary to make the cash units accessible. Before using this command an application should first have ensured that it has exclusive control of the CDM.

This command may return WFS\_SUCCESS even if WFS\_EXEE\_CDM\_CASHUNITERROR events are generated. If this command returns WFS\_SUCCESS or WFS\_ERR\_CDM\_EXCHANGEACTIVE the CDM is in an exchange state.

While in an exchange state the CDM will process all WFS requests but exclude WFS[Async]Execute commands, except those listed below:

## WFS\_CMD\_CDM\_END\_EXCHANGE

WFS\_CMD\_CDM\_SET\_MIX\_TABLE

Any other <u>WFS[Async]Execute</u> commands will result in the error WFS ERR CDM\_EXCHANGEACTIVE being generated.

If an error is returned by this command, the WFS\_CMD\_CDM\_CASH\_UNIT\_INFO command should be used to determine cash unit information.

If the CDM is part of a compound device together with a CIM (i.e. a cash recycler), exchange operations <u>can either</u> be performed separately on each <u>interface to the compound device</u> or the entire exchange operation can be done through the CIM interface.

**Exchange via CDM and CIM interfaces** 

<u>If the exchange is performed separately via the CDM and CIM interfaces then these operations</u> cannot be performed simultaneously. An exchange state must therefore be initiated on each interface in the following sequence:

CDM

(Lock) WFS\_CMD\_CDM\_START\_EXCHANGE ...exchange action... WFS\_CMD\_CDM\_END\_EXCHANGE (Unlock)

CIM

(Lock) WFS\_CMD\_CIM\_START\_EXCHANGE ...exchange action... WFS\_CMD\_CIM\_END\_EXCHANGE (Unlock)

In the case of a recycler, the cash-in cash unit counts are set via the CIM interface and the cashout cash unit counts are set via the CDM interface. Recycling cash units can be set via either interface. However, if the device has recycle units of multiple currencies and/or denominations (or multiple note identifiers associated with the same denomination) then the CIM interface should be used for exchange operations which affect these units. Those fields which are not common to both the CDM and CIM cash units are left unchanged when an exchange (or WFS\_CMD\_XXX\_SET\_CASH\_UNIT\_INFO) is executed on the other interface. For example if the CDM is used to set the current counts then the CIM *lpNoteNumberList* structure is not changed even if the data becomes inconsistent.

**Exchange via the CIM Interface** 

Deleted: In the case of selfconfiguring cash units which are designed to be replaced with no operator intervention the application should use some trigger to initiate an exchange state when appropriate. For instance, the WFS\_SRVE\_SAFE\_DOOR\_OPE N event could trigger the application to call WFS\_CMD\_CDM\_START\_EXC HANGE. ¶

**Deleted:** only respond to the following

Deleted: Any WFS[Async]GetInfo commands¶ WFSClose – this will end the exchange state¶

|   | Deleted: must    |
|---|------------------|
| 1 | Deleted: part of |
| Ì | Deleted: . These |

## Page 50 CWA 15748-64:2008

|              |                                                                                                    | DM interface are also exposed through the CIM                                                                                                    |                                                        |
|--------------|----------------------------------------------------------------------------------------------------|----------------------------------------------------------------------------------------------------|--------------------------------------------------------|
|              | interface, so the entire exchange operation for<br>CIM interface.                                                                                               | a recycling device can be achieved through the                                                                                                    |                                                        |
| Laura Daman  |                                                                                                    |                                                                                                    |                                                        |
| Input Param  | LPWFSCDMSTARTEX lpStartEx;                                                                                                    |                                                                                                    |                                                        |
|              | <pre>typedef struct _wfs_cdm_start_ex {</pre>                                                                                                    |                                                                                                    |                                                        |
|              | WORD fwE                                                                                                    | xchangeType;                                                                                                    |                                                        |
|              |                                                                                                    | ellerID;<br>ount;                                                                                                    |                                                        |
|              |                                                                                                    | sCUNumList;                                                                                                    |                                                        |
|              | <pre>} WFSCDMSTARTEX, *LPWFSCDMSTA</pre>                                                                                                    | RTEX;                                                                                                    |                                                        |
|              | <i>fwExchangeType</i><br>Specifies the type of cash unit exchange opera values:                                                                                 | tion. This field should be set to one of the following                                                                                                    |                                                        |
|              | Value                                                                                                    | Meaning                                                                                                    |                                                        |
|              | WFS_CDM_EXBYHAND<br>WFS CDM EXTOCASSETTES                                                                                                    | The cash units will be replenished manually<br>either by filling or emptying the cash unit by<br>hand or by replacing the cash unit.<br>Items will be moved from the replenishment           |                                                        |
|              | wi5_cbiw_exitoex55ETTE5                                                                                                    | container to the bill cash units.                                                                                                    |                                                        |
|              | <i>usTellerID</i><br>Identifies the teller. If the device is a Self-Serv                                                                                        | ice CDM this field is ignored.                                                                                                    |                                                        |
|              | usCount<br>Number of cash units to be exchanged. This is<br><i>lpusCUNumList</i> field.                                                                         | also the size of the array contained in the                                                                                                    |                                                        |
|              | <i>lpusCUNumList</i><br>Pointer to an array of unsigned shorts containing<br>exchanged. If an invalid logical number is con<br>WFS_ERR_CDM_CASHUNITERROR error. | tained in this list, the command will fail with a                                                                                                    |                                                        |
| Output Param | LPWFSCDMCUINFO lpCUInfo;                                                                                                    |                                                                                                    |                                                        |
|              | The WFSCDMCUINFO structure is specified WFS_INF_CDM_CASH_UNIT_INFO comm the cash units that are to be changed.                                                  | in the documentation of the and. This is the complete list of cash units not just                                                                                                    |                                                        |
| Error Codes  | In addition to the generic error codes defined i generated by this command:                                                                                     | n [Ref. 1], the following error codes can be                                                                                                    |                                                        |
|              | Value                                                                                                    | Meaning                                                                                                    |                                                        |
|              | WFS_ERR_CDM_INVALIDTELLERID                                                                                                    | Invalid teller ID. This error will never be                                                                                                    |                                                        |
|              | WFS_ERR_CDM_CASHUNITERROR                                                                                                    | generated by a Self-Service CDM.<br>An error occurred with a cash unit while<br>performing the exchange operation. A<br>WFS_EXEE_CDM_CASHUNITERROR<br>event will be posted with the details. |                                                        |
|              | WFS ERR CDM EXCHANGEACTIVE                                                                                                    | The CDM is already in an exchange state.                                                                                                    |                                                        |
| Events       | In addition to the generic events defined in [Re command:                                                                                                    | ef. 1] the following events can be generated by this                                                                                                    |                                                        |
|              | Value                                                                                                    | Meaning                                                                                                    |                                                        |
|              | WFS_EXEE_CDM_CASHUNITERROR                                                                                                    | <u>A cash unit caused an error</u>                                                                                                    | Deleted: An                                            |
|              | WFS_EXEE_CDM_NOTEERROR<br>WFS_EXEE_CDM_INPUT_P6                                                                                                    | An item detection error has occurred.<br>ECB6 Level 2 and/or level 3 notes have been<br>detected.                                                                                            | <b>Deleted:</b> occurred while performing the exchange |
| Comments     | None.                                                                                                    |                                                                                                    |                                                        |

## 5.12 WFS\_CMD\_CDM\_END\_EXCHANGE

| Description         | This command will end the exchange state. If any p<br>WFS_CMD_CDM_START_EXCHANGE comman<br>to be returned to their normal physical state. Any ne<br>The application can also use this command to updat<br>in the documentation of the WFS_INF_CDM_CAS                                                                  | d then this command will cause the cash units<br>cessary device testing will also be initiated.<br>e cash unit information in the form described |                                                                                          |
|---------------------|----------------------------------------------------------------------------------------------------|----------------------------------------------------------------------------------------------------|------------------------------------------------------------------------------------------|
|                     | When <i>lpCUInfo</i> is not NULL the input parameters the Provider can obtain cash unit information from self-                                                                                                    |                                                                                                    |                                                                                          |
|                     | If the fields <i>ulCount</i> , and <i>ulRejectCount</i> of <i>lppPhys</i> , application is indicating that it does not wish counts Counts on the logical cash units will still be maintaid physical counts are set by this command then the lo counts and any value sent as a logical count will be                    | to be maintained for the physical cash units.<br>ned and can be used by the application. If the<br>gical count will be the sum of the physical   |                                                                                          |
|                     | If an error occurs during the execution of this comm<br>WFS_INF_CDM_CASH_UNIT_INFO to determin                                                                                                    | 7 11                                                                                                    |                                                                                          |
|                     | Even if this command does not return WFS_SUCCI                                                                                                    |                                                                                                    |                                                                                          |
|                     | The values set by this command are persistent.                                                                                                    |                                                                                                    |                                                                                          |
| Input Param         | LPWFSCDMCUINFO lpCUInfo;                                                                                                    |                                                                                                    |                                                                                          |
|                     | The WFSCDMCUINFO structure is specified in the WFS_INF_CDM_CASH_UNIT_INFO command. Information has not changed. <u>If this parameter is no</u> of cash unit structures, not just the ones that have cl cash unit in a manipulated state (i.e. <i>usPStatus</i> value remain in this state after the command completes. | This pointer can be NULL if the cash unit<br><u>t NULL then it must contain the complete list</u><br>nanged. If this parameter is NULL then any  | <b>Deleted:</b> Otherwise the                                                            |
|                     | The usStatus and usPStatus values passed in the cas<br>parameter are ignored and the actual status of the ca<br>executed. When <i>lpCUInfo</i> is not NULL and this con                                                                                                    | sh units is determined when this command is                                                                                                    |                                                                                          |
|                     | no longer be in a manipulated state (i.e. <i>usPStatus</i> v<br>WFS_CDM_STATCUMANIP).                                                                                                    | vill no longer be                                                                                                    |                                                                                          |
| <b>Output Param</b> | None.                                                                                                    |                                                                                                    |                                                                                          |
| Error Codes         | In addition to the generic error codes defined in [Re generated by this command:                                                                                                    | f. 1], the following error codes can be                                                                                                    |                                                                                          |
|                     | Value                                                                                                    | Meaning                                                                                                    |                                                                                          |
|                     | WFS_ERR_CDM_INVALIDTELLERID                                                                                                    | Invalid teller ID. <u>This error will never be</u><br>generated by a Self-Service CDM.                                                           |                                                                                          |
|                     | WFS_ERR_CDM_CASHUNITERROR                                                                                                    | A problem occurred with a cash unit. A<br>WFS EXEE CDM CASHUNITERROR                                                                             | <b>Deleted:</b> This error is returned if there is a                                     |
|                     | WFS_ERR_CDM_NOEXCHANGEACTIVE                                                                                                    | event will be posted with the details.<br>There is no exchange active.                                                                           | <b>Deleted:</b> the values set for                                                       |
| Events              | In addition to the generic events defined in [Ref. 1], command:                                                                                                    | the following events can be generated by this                                                                                                    |                                                                                          |
|                     | Value                                                                                                    | Meaning                                                                                                    |                                                                                          |
|                     | WFS_EXEE_CDM_CASHUNITERROR                                                                                                    | A cash unit <u>caused an error</u> .                                                                                                    | <b>Deleted:</b> The values of the                                                        |
|                     | WFS_SRVE_CDM_CASHUNITINFOCHANG                                                                                                    |                                                                                                    | <b>Deleted:</b> structures are incorrect.                                                |
|                     | WFS_USRE_CDM_CASHUNITTHRESHOLD                                                                                                    | A cash unit was changed.<br>A threshold condition has been reached in<br>one of the cash units.                                                  | The cash unit structure that is<br>incorrect is returned as a parameter<br>on this event |
|                     | WFS_EXEE_CDM_NOTEERROR                                                                                                    | An item detection error has occurred.                                                                                                    |                                                                                          |
|                     | WFS_EXEE_CDM_INPUT_P6                                                                                                    | ECB6 Level 2 and/or level 3 notes have been                                                                                                    |                                                                                          |
|                     |                                                                                                    | detected.                                                                                                    | I                                                                                        |
| Comments            | None.                                                                                                    |                                                                                                    |                                                                                          |

# 5.13 WFS\_CMD\_CDM\_OPEN\_SAFE\_DOOR

| Description  | This command unlocks the safe door or starts the time delay count down prior to unlocking the safe door, if the device supports it. The command completes when the door is unlocked or the timer has started. |                                  |
|--------------|----------------------------------------------------------------------------------------------------|----------------------------------|
| Input Param  | None.                                                                                                    |                                  |
| Output Param | None.                                                                                                    |                                  |
| Error Codes  | In addition to the generic error codes defined in [Ref. 1], the following error codes can be generated by this command:                                                                                       |                                  |
|              | Value                                                                                                    | Meaning                          |
|              | WFS_ERR_CDM_EXCHANGEACTIVE                                                                                                    | The CDM is in an exchange state. |
| Events       | Only the generic events defined in [Ref. 1] can be generated by this command.                                                                                                    |                                  |
| Comments     | None.                                                                                                    |                                  |

## 5.14 WFS\_CMD\_CDM\_CALIBRATE\_CASH\_UNIT

**Description** This command will cause a vendor dependent sequence of hardware events which will calibrate one or more physical cash units associated with a logical cash unit. This is necessary if a new type of bank note is put into the cash unit as the command enables the CDM to obtain the measures of the new bank notes.

If more than one physical cash unit is associated with the cash unit, it is up to the Service Provider to determine whether all the physical cash units need to be calibrated or if it is sufficient to calibrate for one physical unit and load the data into the others.

This command cannot be used to calibrate cash units which have been locked by the application. A WFS\_ERR\_CDM\_CASHUNITERROR code will be returned and the WFS\_EXEE\_CDM\_CASHUNITERROR event generated.

#### Input Param LPWFSCDMCALIBRATE lpCalibrateIn;

typedef struct \_wfs\_cdm\_calibrate
{

| USHORT                 | usNumber;         |
|------------------------|-------------------|
| USHORT                 | usNumOfBills;     |
| LPWFSCDMITEMPOSITION   | *lpPosition;      |
| } WFSCDMCALIBRATE, *L1 | PWFSCDMCALIBRATE; |

usNumber

The logical number of the cash unit.

usNumOfBills

The number of bills to be dispensed during the calibration process.

lpPosition

Specifies where the dispensed items should be moved to. For a description of the WFSCDMITEMPOSITION structure see Section WFS\_CMD\_CDM\_RESET.

#### Output Param LPWFSCDMCALIBRATE lpCalibrateOut;

The WFSCDMCALIBRATE structure is defined in the Input Param section.

usNumber

The logical number of cash unit which has been calibrated.

usNumOfBills

Number of items that were actually dispensed during the calibration process. This value may be different from that passed in using the input structure if the cash dispenser always dispenses a default number of bills. When bills are presented to an output position this is the count of notes presented to the output position, any other notes rejected during the calibration process are not included in this count as they will be accounted for within the cash unit counts.

lpPosition

Specifies where the items were moved to during the calibration process.

**Error Codes** In addition to the generic error codes defined in [Ref. 1], the following error codes can be generated by this command:

| Value                       | Meaning                                    |
|-----------------------------|--------------------------------------------|
| WFS ERR CDM CASHUNITERROR   | A cash unit caused an error. A             |
|                             | WFS_EXEE_CDM_CASHUNITERROR                 |
|                             | event will be sent with the details.       |
| WFS ERR CDM UNSUPPOSITION   | The position specified is not valid.       |
| WFS ERR CDM EXCHANGEACTIVE  | The CDM is in an exchange state.           |
| WFS ERR CDM INVALIDCASHUNIT | The cash unit number specified is not vali |

**Events** In addition to the generic events defined in [Ref. 1], the following events can be generated by this command:

Value Meaning
WFS\_USRE\_CDM\_CASHUNITTHRESHOLD A threshold condition has been reached in
one of the cash units.

## WFS\_SRVE\_CDM\_CASHUNITINFOCHANGED

A cash unit was changed. WFS\_EXEE\_CDM\_CASHUNITERROR WFS\_SRVE\_CDM\_ITEMSTAKEN WFS\_EXEE\_CDM\_NOTEERROR A cash unit caused an error. The items were removed. An item detection error has occurred. ECB6 Level 2 and/or level 3 notes have been WFS EXEE CDM INPUT P6 detected.

Comments

None.

# 5.15 WFS\_CMD\_CDM\_SET\_MIX\_TABLE

| Description  | This command is used to set up the mix table specified by the mix number. Mix tables are<br>persistent and are available to all applications in the system. An amount can be specified as<br>different denominations within the mix table. If the amount is specified more than once the<br>Service Provider will attempt to denominate or dispense the first amount in the table. If this does<br>not succeed (e.g. because of a cash unit failure) the Service Provider will attempt to denominate<br>or dispense the next amount in the table. The Service Provider can only dispense amounts which<br>are explicitly mentioned in the mix table. |                                                                                 |                                                                                |
|--------------|----------------------------------------------------------------------------------------------------|---------------------------------------------------------------------------------|--------------------------------------------------------------------------------|
|              | If a mix number passed in already exists then the information is overwritten with the new information.                                                                                                    |                                                                                 |                                                                                |
|              | The values set by this command are persistent.                                                                                                    |                                                                                 |                                                                                |
| Input Param  | LPWFSCDMMIXTABLE lpMixTable;                                                                                                    |                                                                                 |                                                                                |
|              | The structure WFSCDMMIXTABLE is defined in the documentation of the command WFS_INF_CDM_MIX_TABLE.                                                                                                    |                                                                                 |                                                                                |
| Output Param | None.                                                                                                    |                                                                                 |                                                                                |
| Error Codes  | In addition to the generic error codes defined in [Regenerated by this command:                                                                                                    | ef. 1], the following error codes can be                                        |                                                                                |
|              | Value                                                                                                    | Meaning                                                                         |                                                                                |
|              | WFS_ERR_CDM_INVALIDMIXNUMBER                                                                                                    | The supplied <i>usMixNumber</i> is reserved for a predefined mix algorithm.     |                                                                                |
|              | WFS_ERR_CDM_INVALIDMIXTABLE                                                                                                    | The contents of at least one of the defined rows of the mix table is incorrect. | Deleted: WFS_ERR_CDM_EX<br>CHANGEACTIVE , The CDM is<br>in an exchange state.¶ |
| Events       | Only the generic events defined in [Ref. 1] can be g                                                                                                    | generated by this command.                                                      |                                                                                |
| Comments     | None.                                                                                                    |                                                                                 |                                                                                |

## 5.16 WFS\_CMD\_CDM\_RESET

| Description | This command is used by the application to perform a hardware reset which will attempt to return the CDM device to a known good state. This command does not over-ride a lock obtained through WFS[Async]Lock on another application or service handle.                                                                                                    |
|-------------|----------------------------------------------------------------------------------------------------|
|             | The device will attempt to move any items found anywhere within the device to the cash unit or output position specified in the <i>lpResetIn</i> parameter. This may not always be possible because of hardware problems.                                                                                                    |
|             | If items are found inside the device the WFS_SRVE_CDM_MEDIADETECTED event will be generated and will inform the application where the items were actually moved to.                                                                                                    |
|             | If an exchange state is active then this command will end the exchange state (even if this command does not complete successfully).                                                                                                    |
|             | If items are moved to a retract cash unit (i.e. a cash unit with <i>usType</i><br><u>WFS_CDM_TYPERETRACTCASSETTE</u> ), then the <i>ulCount</i> parameter of the retract cash unit<br>must be incremented by 1 to specify the number of operations that changed the count. If items are<br>moved to any other cash unit (e.g. a cash unit with <i>usType</i><br>WFS_CDM_TYPEREJECTCASSETTE), then the <i>ulCount</i> parameter of the cash unit must be |
|             | incremented either by the number of items that were present at the time the<br>WFS_CMD_CDM_RESET command was issued or the number counted by the device during the<br>WFS_CMD_CDM_RESET command. Note that reject bin counts are unreliable.                                                                                                    |
| Input Param | LPWFSCDMITEMPOSITION lpResetIn;                                                                                                    |
|             | typedef strugt wfs sdm itemposition                                                                                                    |

typedef struct \_wfs\_cdm\_itemposition

| l                    |                        |
|----------------------|------------------------|
| USHORT               | usNumber;              |
| LPWFSCDMRETRACT      | lpRetractArea;         |
| WORD                 | fwOutputPosition;      |
| } WFSCDMITEMPOSITION | *LPWFSCDMITEMPOSITION; |

#### usNumber

The *usNumber* of the cash unit to which items found inside the CDM are to be moved. If the items are to be moved to an output position this value is zero and the output position is defined by *fwOutputPosition*.

#### lpRetractArea

This field is only used if the cash unit specified by *usNumber* is a retract cash unit. In all other cases this field is set to NULL. For a description of this structure see the WFSCDMRETRACT structure defined in WFS\_CMD\_CDM\_RETRACT.

#### fwOutputPosition

The output position to which items are to be moved. If the *usNumber* is non-zero then this field will be ignored. The value is specified as one of the following values:

Value Meaning WFS\_CDM\_POSNULL The default configuration. WFS\_CDM\_POSLEFT The left output position. WFS CDM POSRIGHT The right output position. WFS\_CDM\_POSCENTER The center output position. WFS CDM POSTOP The top output position. WFS\_CDM\_POSBOTTOM The bottom output position. WFS CDM POSFRONT The front output position. WFS\_CDM\_POSREAR The rear output position.

If the application does not wish to specify a cash unit or position it can set <u>*pResetIn*</u> to <u>NULL</u>. In this case the Service Provider will determine where to move any items found.

#### Output Param None.

**Error Codes** 

les In addition to the generic error codes defined in [Ref. 1] the following can be generated by this command:

Value

١

| Value                     | Meaning                      |
|---------------------------|------------------------------|
| WFS_ERR_CDM_CASHUNITERROR | A cash unit caused an error. |

**Deleted:** , nor can it be performed while the CDM is in the exchange state

Deleted: this value

WFS\_ERR\_CDM\_UNSUPPOSITION WFS\_ERR\_CDM\_INVALIDCASHUNIT The position specified is not supported. The cash unit number specified is not valid.

**Events** In addition to the generic events defined in [Ref. 1], the following events can be generated by this command:

| Value                          | Meaning                                     |
|--------------------------------|---------------------------------------------|
| WFS_USRE_CDM_CASHUNITTHRESHOLD | A threshold condition has been reached in   |
|                                | one of the cash units.                      |
| WFS_EXEE_CDM_CASHUNITERROR     | A cash unit caused an error.                |
| WFS_SRVE_CDM_MEDIADETECTED     | Media has been found in the device.         |
| WFS SRVE CDM ITEMSTAKEN        | The items presented have been removed by    |
|                                | the user.                                   |
| WFS EXEE CDM INPUT P6          | ECB6 Level 2 and/or level 3 notes have been |
|                                | detected.                                   |

Comments None.

**Deleted:** WFS\_ERR\_CDM\_EX CHANGEACTIVE . The CDM is in the exchange state.¶

# 5.17 WFS\_CMD\_CDM\_TEST\_CASH\_UNITS

| Description  | This command is used to test cash units following                                                                                                    | replenishment. All physical cash units which                                                                                                    |                                                              |  |
|--------------|----------------------------------------------------------------------------------------------------|----------------------------------------------------------------------------------------------------|--------------------------------------------------------------|--|
|              | are testable (i.e. that have a status of WFS_CDM_                                                                                                    | STATCUOK or WFS_CDM_STATCULOW                                                                                                    | Deleted: tested                                              |  |
|              | and no application lock in the logical cash unit ass                                                                                                    |                                                                                                    |                                                              |  |
|              | If the hardware is able to do so tests are continued cash units. The command completes with WFS_S                                                                                                    |                                                                                                    |                                                              |  |
|              | manages to test all of the testable cash units regard                                                                                                    |                                                                                                    | Deleted: Cash Units which are                                |  |
|              | if all testable cash units could be tested and a disp                                                                                                    | ense was possible from at least one of the cash                                                                                                    | low or ok                                                    |  |
|              | units.                                                                                                    |                                                                                                    | Deleted: the                                                 |  |
|              | A WFS_EXEE_CDM_CASHUNITERROR event                                                                                                    |                                                                                                    | Deleted: events are                                          |  |
|              | one or more physical cash units which can not be<br>cash unit has other physical cash units which are s                                                                                                    |                                                                                                    | Deleted: every                                               |  |
|              | be tested or no cash units are testable then a WFS                                                                                                    |                                                                                                    | Deleted: where                                               |  |
|              | returned and WFS_EXEE_CDM_CASHUNITER                                                                                                    | ROR events generated for every logical cash                                                                                                    | Deleted: failed                                              |  |
|              | <u>unit that encountered a problem</u> . The operation pe<br>dependent. Items may be dispensed or transported                                                                                                    |                                                                                                    |                                                              |  |
|              | <u>If no</u> cash units are testable then a WFS ERR CD                                                                                                    | M CASHUNITERROR code will be returned                                                                                                    | Deleted: This command cannot                                 |  |
|              | and WFS_EXEE_CDM_CASHUNITERROR even                                                                                                    |                                                                                                    | be used to test                                              |  |
| Input Param  | LPWFSCDMITEMPOSITION lpPosition;                                                                                                    |                                                                                                    | <b>Deleted:</b> which have been locked by the application. A |  |
| 1            | Specifies where items dispensed as a result of this                                                                                                    | command should be moved to. For a                                                                                                    | Deleted: the                                                 |  |
|              | description of the WFSCDMITEMPOSITION stru                                                                                                    |                                                                                                    | Deleted: event                                               |  |
|              | If a Service Provider default configuration is to be                                                                                                    | used this parameter can be NULL.                                                                                                    |                                                              |  |
| Output Param | LPWFSCDMCUINFO lpCUInfo;                                                                                                    |                                                                                                    |                                                              |  |
| -            | The WFSCDMCUINFO structure is defined in the documentation of the                                                                                                    |                                                                                                    |                                                              |  |
|              | WFS_INF_CDM_CASH_UNIT_INFO command                                                                                                    |                                                                                                    |                                                              |  |
| Error Codes  | In addition to the generic error codes defined in [F                                                                                                    | Ref. 1], the following error codes can be                                                                                                    |                                                              |  |
|              |                                                                                                    |                                                                                                    |                                                              |  |
|              | generated by this command:                                                                                                    |                                                                                                    |                                                              |  |
|              | generated by this command:<br>Value                                                                                                    | Meaning                                                                                                    |                                                              |  |
|              | 0 ,                                                                                                    | Meaning<br>A cash unit caused a problem <u>that meant all</u>                                                                                                    | - <b>Deleted:</b> or the                                     |  |
|              | Value                                                                                                    | Meaning<br>A cash unit caused a problem <u>that meant all</u><br>cash <u>units</u> could not be tested or no cash                                                                                                    | <ul> <li>Deleted: or the</li> <li>Deleted: unit</li> </ul>   |  |
|              | Value                                                                                                    | Meaning<br>A cash unit caused a problem <u>that meant all</u><br>cash <u>units</u> could not be tested <u>or no cash</u><br><u>units were testable. One or more</u>                                                                                                    |                                                              |  |
|              | Value                                                                                                    | Meaning<br>A cash unit caused a problem <u>that meant all</u><br>cash <u>units</u> could not be tested or no cash                                                                                                    | Deleted: unit                                                |  |
|              | Value<br>WFS_ERR_CDM_CASHUNITERROR<br>WFS_ERR_CDM_UNSUPPOSITION                                                                                                    | Meaning<br>A cash unit caused a problem <u>that meant all</u><br>cash <u>units</u> could not be tested <u>, or no cash</u><br><u>units were testable. One or more</u><br>WFS_EXEE_CDM_CASHUNITERROR<br>events will be posted with the details.<br>The position specified is not supported.                                                                                                    | Deleted: unit                                                |  |
|              | Value<br>WFS_ERR_CDM_CASHUNITERROR                                                                                                    | Meaning<br>A cash unit caused a problem <u>that meant all</u><br>cash <u>units</u> could not be tested <u>, or no cash</u><br><u>units were testable. One or more</u><br>WFS_EXEE_CDM_CASHUNITERROR<br>events will be posted with the details.<br>The position specified is not supported.<br>The shutter is not open or did not open when                                                                                                    | Deleted: unit                                                |  |
|              | Value<br>WFS_ERR_CDM_CASHUNITERROR<br>WFS_ERR_CDM_UNSUPPOSITION                                                                                                    | Meaning<br>A cash unit caused a problem <u>that meant all</u><br>cash <u>units</u> could not be tested <u>, or no cash</u><br><u>units were testable. One or more</u><br>WFS_EXEE_CDM_CASHUNITERROR<br>events will be posted with the details.<br>The position specified is not supported.                                                                                                    | Deleted: unit                                                |  |
|              | Value<br>WFS_ERR_CDM_CASHUNITERROR<br>WFS_ERR_CDM_UNSUPPOSITION<br>WFS_ERR_CDM_SHUTTERNOTOPEN<br>WFS_ERR_CDM_SHUTTEROPEN                                                                                                    | Meaning<br>A cash unit caused a problem that meant all<br>cash units could not be tested or no cash<br>units were testable. One or more<br>WFS_EXEE_CDM_CASHUNITERROR<br>events will be posted with the details.<br>The position specified is not supported.<br>The shutter is not open or did not open when<br>it should have. No items presented.<br>The shutter is open when it should be closed.<br>No items presented.                                                                                                    | Deleted: unit                                                |  |
|              | Value<br>WFS_ERR_CDM_CASHUNITERROR<br>WFS_ERR_CDM_UNSUPPOSITION<br>WFS_ERR_CDM_SHUTTERNOTOPEN<br>WFS_ERR_CDM_SHUTTEROPEN<br>WFS_ERR_CDM_INVALIDCASHUNIT                                                                                                    | Meaning<br>A cash unit caused a problem that meant all<br>cash units could not be tested or no cash<br>units were testable. One or more<br>WFS_EXEE_CDM_CASHUNITERROR<br>events will be posted with the details.<br>The position specified is not supported.<br>The shutter is not open or did not open when<br>it should have. No items presented.<br>The shutter is open when it should be closed.<br>No items presented.<br>The cash unit number specified is not valid.                                                                                                    | Deleted: unit                                                |  |
|              | Value<br>WFS_ERR_CDM_CASHUNITERROR<br>WFS_ERR_CDM_UNSUPPOSITION<br>WFS_ERR_CDM_SHUTTERNOTOPEN<br>WFS_ERR_CDM_SHUTTEROPEN<br>WFS_ERR_CDM_INVALIDCASHUNIT<br>WFS_ERR_CDM_EXCHANGEACTIVE                                                                                                    | Meaning<br>A cash unit caused a problem that meant all<br>cash units could not be tested or no cash<br>units were testable. One or more<br>WFS_EXEE_CDM_CASHUNITERROR<br>events will be posted with the details.<br>The position specified is not supported.<br>The shutter is not open or did not open when<br>it should have. No items presented.<br>The shutter is open when it should be closed.<br>No items presented.<br>The cash unit number specified is not valid.<br>The CDM service is in an exchange state.                                                                                                    | Deleted: unit                                                |  |
|              | Value<br>WFS_ERR_CDM_CASHUNITERROR<br>WFS_ERR_CDM_UNSUPPOSITION<br>WFS_ERR_CDM_SHUTTERNOTOPEN<br>WFS_ERR_CDM_SHUTTEROPEN<br>WFS_ERR_CDM_INVALIDCASHUNIT                                                                                                    | Meaning<br>A cash unit caused a problem that meant all<br>cash units could not be tested or no cash<br>units were testable. One or more<br>WFS_EXEE_CDM_CASHUNITERROR<br>events will be posted with the details.<br>The position specified is not supported.<br>The shutter is not open or did not open when<br>it should have. No items presented.<br>The shutter is open when it should be closed.<br>No items presented.<br>The cash unit number specified is not valid.                                                                                                    | Deleted: unit                                                |  |
|              | Value<br>WFS_ERR_CDM_CASHUNITERROR<br>WFS_ERR_CDM_UNSUPPOSITION<br>WFS_ERR_CDM_SHUTTERNOTOPEN<br>WFS_ERR_CDM_SHUTTEROPEN<br>WFS_ERR_CDM_INVALIDCASHUNIT<br>WFS_ERR_CDM_EXCHANGEACTIVE                                                                                                    | Meaning<br>A cash unit caused a problem that meant all<br>cash units could not be tested or no cash<br>units were testable. One or more<br>WFS_EXEE_CDM_CASHUNITERROR<br>events will be posted with the details.<br>The position specified is not supported.<br>The shutter is not open or did not open when<br>it should have. No items presented.<br>The shutter is open when it should be closed.<br>No items presented.<br>The cash unit number specified is not valid.<br>The CDM service is in an exchange state.<br>There was an error during the present<br>operation - no items were presented.<br>There was an error during the present                                                                                                    | Deleted: unit                                                |  |
|              | Value<br>WFS_ERR_CDM_CASHUNITERROR<br>WFS_ERR_CDM_UNSUPPOSITION<br>WFS_ERR_CDM_SHUTTERNOTOPEN<br>WFS_ERR_CDM_SHUTTEROPEN<br>WFS_ERR_CDM_INVALIDCASHUNIT<br>WFS_ERR_CDM_EXCHANGEACTIVE<br>WFS_ERR_CDM_PRERRORNOITEMS                                                                                                    | Meaning<br>A cash unit caused a problem that meant all<br>cash units could not be tested or no cash<br>units were testable. One or more<br>WFS_EXEE_CDM_CASHUNITERROR<br>events will be posted with the details.<br>The position specified is not supported.<br>The shutter is not open or did not open when<br>it should have. No items presented.<br>The shutter is open when it should be closed.<br>No items presented.<br>The cash unit number specified is not valid.<br>The CDM service is in an exchange state.<br>There was an error during the present<br>operation - no items were presented.<br>There was an error during the present<br>operation - at least some of the items were                                                                                                    | Deleted: unit                                                |  |
|              | Value<br>WFS_ERR_CDM_CASHUNITERROR<br>WFS_ERR_CDM_UNSUPPOSITION<br>WFS_ERR_CDM_SHUTTERNOTOPEN<br>WFS_ERR_CDM_SHUTTEROPEN<br>WFS_ERR_CDM_INVALIDCASHUNIT<br>WFS_ERR_CDM_EXCHANGEACTIVE<br>WFS_ERR_CDM_PRERRORNOITEMS<br>WFS_ERR_CDM_PRERRORITEMS                                                                                                    | Meaning<br>A cash unit caused a problem that meant all<br>cash units could not be tested or no cash<br>units were testable. One or more<br>WFS_EXEE_CDM_CASHUNITERROR<br>events will be posted with the details.<br>The position specified is not supported.<br>The shutter is not open or did not open when<br>it should have. No items presented.<br>The shutter is open when it should be closed.<br>No items presented.<br>The cash unit number specified is not valid.<br>The CDM service is in an exchange state.<br>There was an error during the present<br>operation - no items were presented.<br>There was an error during the present<br>operation - at least some of the items were<br>presented.                                                                                                    | Deleted: unit                                                |  |
|              | Value<br>WFS_ERR_CDM_CASHUNITERROR<br>WFS_ERR_CDM_UNSUPPOSITION<br>WFS_ERR_CDM_SHUTTERNOTOPEN<br>WFS_ERR_CDM_SHUTTEROPEN<br>WFS_ERR_CDM_INVALIDCASHUNIT<br>WFS_ERR_CDM_EXCHANGEACTIVE<br>WFS_ERR_CDM_PRERRORNOITEMS                                                                                                    | Meaning<br>A cash unit caused a problem that meant all<br>cash units could not be tested or no cash<br>units were testable. One or more<br>WFS_EXEE_CDM_CASHUNITERROR<br>events will be posted with the details.<br>The position specified is not supported.<br>The shutter is not open or did not open when<br>it should have. No items presented.<br>The shutter is open when it should be closed.<br>No items presented.<br>The cash unit number specified is not valid.<br>The CDM service is in an exchange state.<br>There was an error during the present<br>operation - no items were presented.<br>There was an error during the present<br>operation - at least some of the items were<br>presented.<br>There was an error during the present                                                                                                    | Deleted: unit                                                |  |
|              | Value<br>WFS_ERR_CDM_CASHUNITERROR<br>WFS_ERR_CDM_UNSUPPOSITION<br>WFS_ERR_CDM_SHUTTERNOTOPEN<br>WFS_ERR_CDM_SHUTTEROPEN<br>WFS_ERR_CDM_INVALIDCASHUNIT<br>WFS_ERR_CDM_EXCHANGEACTIVE<br>WFS_ERR_CDM_PRERRORNOITEMS<br>WFS_ERR_CDM_PRERRORITEMS                                                                                                    | Meaning<br>A cash unit caused a problem that meant all<br>cash units could not be tested or no cash<br>units were testable. One or more<br>WFS_EXEE_CDM_CASHUNITERROR<br>events will be posted with the details.<br>The position specified is not supported.<br>The shutter is not open or did not open when<br>it should have. No items presented.<br>The shutter is open when it should be closed.<br>No items presented.<br>The cash unit number specified is not valid.<br>The CDM service is in an exchange state.<br>There was an error during the present<br>operation - no items were presented.<br>There was an error during the present<br>operation - at least some of the items were<br>presented.<br>There was an error during the present<br>operation - the position of the items is<br>unknown. Intervention may be required to                                 | Deleted: unit                                                |  |
|              | Value<br>WFS_ERR_CDM_CASHUNITERROR<br>WFS_ERR_CDM_UNSUPPOSITION<br>WFS_ERR_CDM_SHUTTERNOTOPEN<br>WFS_ERR_CDM_SHUTTEROPEN<br>WFS_ERR_CDM_INVALIDCASHUNIT<br>WFS_ERR_CDM_EXCHANGEACTIVE<br>WFS_ERR_CDM_PRERRORNOITEMS<br>WFS_ERR_CDM_PRERRORITEMS<br>WFS_ERR_CDM_PRERRORUNKNOWN                                                                                                 | Meaning A cash unit caused a problem that meant all cash units could not be tested or no cash units were testable. One or more WFS_EXEE_CDM_CASHUNITERROR events will be posted with the details. The position specified is not supported. The shutter is not open or did not open when it should have. No items presented. The shutter is open when it should be closed. No items presented. The cash unit number specified is not valid. The CDM service is in an exchange state. There was an error during the present operation - no items were presented. There was an error during the present operation - at least some of the items were presented. There was an error during the present operation - the position of the items is unknown. Intervention may be required to reconcile the cash amount totals.                                                           | Deleted: unit                                                |  |
| Events       | Value<br>WFS_ERR_CDM_CASHUNITERROR<br>WFS_ERR_CDM_UNSUPPOSITION<br>WFS_ERR_CDM_SHUTTERNOTOPEN<br>WFS_ERR_CDM_SHUTTEROPEN<br>WFS_ERR_CDM_INVALIDCASHUNIT<br>WFS_ERR_CDM_EXCHANGEACTIVE<br>WFS_ERR_CDM_PRERRORNOITEMS<br>WFS_ERR_CDM_PRERRORITEMS                                                                                                    | Meaning A cash unit caused a problem that meant all cash units could not be tested or no cash units were testable. One or more WFS_EXEE_CDM_CASHUNITERROR events will be posted with the details. The position specified is not supported. The shutter is not open or did not open when it should have. No items presented. The shutter is open when it should be closed. No items presented. The cash unit number specified is not valid. The CDM service is in an exchange state. There was an error during the present operation - no items were presented. There was an error during the present operation - at least some of the items were presented. There was an error during the present operation - the position of the items is unknown. Intervention may be required to reconcile the cash amount totals.                                                           | Deleted: unit                                                |  |
| Events       | Value<br>WFS_ERR_CDM_CASHUNITERROR<br>WFS_ERR_CDM_CASHUNITERROR<br>WFS_ERR_CDM_SHUTTERNOTOPEN<br>WFS_ERR_CDM_SHUTTEROPEN<br>WFS_ERR_CDM_INVALIDCASHUNIT<br>WFS_ERR_CDM_EXCHANGEACTIVE<br>WFS_ERR_CDM_PRERRORNOITEMS<br>WFS_ERR_CDM_PRERRORITEMS<br>WFS_ERR_CDM_PRERRORUNKNOWN<br>In addition to the generic events defined in [Ref. 1<br>command:<br>Value                    | Meaning A cash unit caused a problem that meant all cash units could not be tested or no cash units were testable. One or more WFS_EXEE_CDM_CASHUNITERROR events will be posted with the details. The position specified is not supported. The shutter is not open or did not open when it should have. No items presented. The shutter is open when it should be closed. No items presented. The cash unit number specified is not valid. The CDM service is in an exchange state. There was an error during the present operation - no items were presented. There was an error during the present operation - at least some of the items were presented. There was an error during the present operation - the position of the items is unknown. Intervention may be required to reconcile the cash amount totals. [], the following events can be generated by this Meaning | Deleted: unit                                                |  |
| Events       | Value<br>WFS_ERR_CDM_CASHUNITERROR<br>WFS_ERR_CDM_CASHUNITERROR<br>WFS_ERR_CDM_SHUTTERNOTOPEN<br>WFS_ERR_CDM_SHUTTEROPEN<br>WFS_ERR_CDM_INVALIDCASHUNIT<br>WFS_ERR_CDM_EXCHANGEACTIVE<br>WFS_ERR_CDM_PRERRORNOITEMS<br>WFS_ERR_CDM_PRERRORITEMS<br>WFS_ERR_CDM_PRERRORITEMS<br>WFS_ERR_CDM_PRERRORUNKNOWN<br>In addition to the generic events defined in [Ref. 1<br>command: | Meaning A cash unit caused a problem that meant all cash units could not be tested or no cash units were testable. One or more WFS_EXEE_CDM_CASHUNITERROR events will be posted with the details. The position specified is not supported. The shutter is not open or did not open when it should have. No items presented. The shutter is open when it should be closed. No items presented. The cash unit number specified is not valid. The CDM service is in an exchange state. There was an error during the present operation - no items were presented. There was an error during the present operation - at least some of the items were presented. There was an error during the present operation - the position of the items is unknown. Intervention may be required to reconcile the cash amount totals. [], the following events can be generated by this Meaning | Deleted: unit                                                |  |

# WFS\_SRVE\_CDM\_CASHUNITINFOCHANGED A cash unit was changed. WFS\_EXEE\_CDM\_CASHUNITERROR A cash unit has failed the test or a cash unit was not testable. WFS\_SRVE\_CDM\_ITEMSTAKEN The items presented have been removed by the user. WFS\_SRVE\_CDM\_CASHUNITINFOCHANGED A cash unit was updated as a result of this command. WFS\_EXEE\_CDM\_NOTEERROR An item detection error has occurred. WFS\_EXEE\_CDM\_INPUT\_P6 ECB6 Level 2 and/or level 3 notes have been detected.

Comments None.

| Description         | This command is used to set the status of the CDM                                                              | guidance lights. This includes defin                    | ning the  |
|---------------------|----------------------------------------------------------------------------------------------------|---------------------------------------------------------|-----------|
|                     | flash rate and the color. When an application tries to<br>Service Provider will return the generic error WES   |                                                         | nen the   |
|                     | Service Provider will return the generic error WFS_ERR_UNSUPP_DATA.                                            |                                                         |           |
| nput Param          | LPWFSCDMSETGUIDLIGHT lpSetGuidLight;                                                                           |                                                         |           |
|                     | <pre>typedef struct wfs cdm set guidlight {</pre>                                                              |                                                         |           |
|                     | WORD wGuidLi                                                                                                   |                                                         |           |
|                     | DWORD dwCommand; WFSCDMSETGUIDLIGHT, *LPWFSCDMSETGUIDLIGHT;                                                    |                                                         |           |
|                     | wGuidLight                                                                                                    | <u>.</u>                                                |           |
|                     | Specifies the index of the guidance light to set as or                                                         | ne of the values defined within the o                   | apabiliti |
|                     | section in the dwGuidLights field.                                                                             |                                                         |           |
|                     | <u>dwCommand</u>                                                                                               |                                                         |           |
|                     | Specifies the state of the guidance light indicator as                                                         |                                                         |           |
|                     | combination of the following flags consisting of one<br>value of type C is specified then the default color is |                                                         |           |
|                     | color is used as the default color.                                                                            | used. The Service Hovider determ                        | mes with  |
|                     | Value                                                                                                    | Meaning                                                 | Type      |
|                     | WFS CDM GUIDANCE OFF                                                                                           | The light indicator is turned off.                      | A         |
|                     | WFS_CDM_GUIDANCE_SLOW_FLASH                                                                                    | The light indicator is set to flash                     | B         |
|                     | WFS CDM GUIDANCE MEDIUM FLASH                                                                                  | slowly.<br>The light indicator is set to flash          | В         |
|                     | WF3_CDM_GUIDANCE_MEDIOM_FLASH                                                                                  | medium frequency.                                       | <u> </u>  |
|                     | WFS_CDM_GUIDANCE_QUICK_FLASH                                                                                   | The light indicator is set to flash                     | B         |
|                     | WES ODM CHIDANCE CONTINUOUS                                                                                    | <u>quickly.</u>                                         | D         |
|                     | WFS_CDM_GUIDANCE_CONTINUOUS                                                                                    | The light indicator is turned on continuously (steady). | B         |
|                     | WFS CDM GUIDANCE RED                                                                                           | The light indicator color is set                        | C         |
|                     | WEG ODM OUR ANGE ODEEN                                                                                         | to red.                                                 | 6         |
|                     | WFS_CDM_GUIDANCE_GREEN                                                                                         | The light indicator color is set to green.              | <u> </u>  |
|                     | WFS CDM GUIDANCE YELLOW                                                                                        | The light indicator color is set                        | C         |
|                     |                                                                                                    | to yellow.                                              |           |
|                     | WFS_CDM_GUIDANCE_BLUE                                                                                          | The light indicator color is set to blue.               | <u>C</u>  |
|                     | WFS CDM GUIDANCE CYAN                                                                                          | The light indicator color is set                        | С         |
|                     |                                                                                                    | to cyan.                                                |           |
|                     | WFS_CDM_GUIDANCE_MAGENTA                                                                                       | The light indicator color is set                        | <u>C</u>  |
|                     | WFS CDM GUIDANCE WHITE                                                                                         | to magenta.<br>The light indicator color is set         | С         |
|                     |                                                                                                    | to white.                                               |           |
| <b>Dutput Param</b> | None.                                                                                                    |                                                         |           |
| Error Codes         | In addition to the generic error codes defined in [Re                                                          | ef. 1], the following error codes can                   | be        |
| Silvi Couts         | generated by this command:                                                                                     |                                                         |           |
|                     | Value                                                                                                    | Meaning                                                 |           |
|                     | WFS ERR CDM INVALID PORT                                                                                       | An attempt to set a guidance light                      | to a new  |
|                     |                                                                                                    | value was invalid because the gui                       | dance lig |
|                     |                                                                                                    | does not exist.                                         |           |
| Events              | Only the generic events defined in [Ref. 1] can be g                                                           | enerated by this command.                               |           |
| Comments            | Guidance light support was added into the CDM pri-                                                             |                                                         |           |
|                     | workstations where more than one instance of a CD                                                              |                                                         |           |
|                     | mechanism was not able to manage guidance lights<br>command can also be used to set the status of the C        |                                                         |           |
|                     | a CDM is present.                                                                                              | Dia guidance rights when only one                       | mstance   |

| 5.19 WFS            | CMD CDM POWER SAVE CONTROL                                                                                                    |                                                                                                    |
|---------------------|----------------------------------------------------------------------------------------------------|----------------------------------------------------------------------------------------------------|
| <b>Description</b>  | This command activates or deactivates the power-sa                                                                                                    | aving mode.                                                                                                    |
|                     | If the Service Provider receives another execute cor<br>Service Provider automatically exits the power savi<br>command. If the Service Provider receives an inform<br>the Service Provider will not exit the power saving                      | ng mode, and executes the requested<br>nation command while in power saving mode,<br>mode.                                                                                          |
| Input Param         | LPWFSCDMPOWERSAVECONTROL lpPowerSa                                                                                                    | aveControl;                                                                                                    |
|                     | typedef struct _wfs_cdm_power_save_cont                                                                                                    | trol                                                                                                    |
|                     | USHORT         usMaxPc           ) WFSCDMPOWERSAVECONTROL, *LPWFSC                                                                                                    | werSaveRecoveryTime;<br>DMPOWERSAVECONTROL;                                                                                                    |
|                     | usMaxPowerSaveRecoveryTime<br>Specifies the maximum number of seconds in which<br>normal operating state when exiting power save mo<br>possible power save mode within this constraint. If<br>then the device will exit the power saving mode. | de. The device will be set to the highest                                                                                                    |
| <b>Output Param</b> | None.                                                                                                    |                                                                                                    |
| Error Codes         |                                                                                                    |                                                                                                    |
|                     | Value                                                                                                    | Meaning                                                                                                    |
|                     | WFS_ERR_CDM_POWERSAVETOOSHORT                                                                                                    | The power saving mode has not been<br>activated because the device is not able to<br>resume from the power saving mode within<br>the specified<br>usMaxPowerSaveRecoveryTime value. |
| Events              | In addition to the generic events defined in [Ref. 1],                                                                                                    | the following events can be generated by this                                                                                                    |
|                     | command:                                                                                                    |                                                                                                    |
|                     | Value                                                                                                    | Meaning                                                                                                    |
|                     | WFS_SRVE_CDM_POWER_SAVE_CHANG                                                                                                    |                                                                                                    |
| Comments            | None.                                                                                                    |                                                                                                    |
|                     |                                                                                                    |                                                                                                    |

# 5 19 WES CMD CDM POWER SAVE CONTROL

| 5.20 <u>WFS</u>    | CMD CDM PREPARE DISF                                                                                                    | PENSE                                                                                                    |
|--------------------|----------------------------------------------------------------------------------------------------|----------------------------------------------------------------------------------------------------|
| <b>Description</b> | On some hardware it can take a significant amount of time for the dispenser to get ready to<br>dispense media. On this type of hardware the WFS_CMD_CDM_PREPARE_DISPENSE<br>command can be used to improve transaction performance. |                                                                                                    |
|                    | improve the time taken to dispense m<br>knows that a dispense is likely to hap                                                                                                    | <u>e bPrepareDispense capability) then applications can help to</u><br>nedia by issuing this command as soon as the application<br>open. This command either prepares the device for the next<br>dispense preparation if the subsequent dispense operation is                                                                                                    |
|                    |                                                                                                    | D_CDM_DENOMINATE command, which will not stop the<br>mmand on CDM or CIM will automatically stop the dispense                                                                                                    |
|                    | If this command is executed and the execution will have no effect and will                                                                                                    | device is already in the specified <i>wAction s</i> tate, then this <u>1 complete with WFS_SUCCESS.</u>                                                                                                    |
| Input Param        | LPWFSCDMPREPAREDISPENSE                                                                                                    | lpPrepareDispense;                                                                                                    |
|                    | {       WORD       wAction;         } WFSCDMPREPAREDISPENSE, *LPWFSCDMPREPAREDISPENSE;         wAction         A value specifying the type of actions. The value is set to one of the following values:                             |                                                                                                    |
|                    | Value                                                                                                    | Meaning                                                                                                    |
|                    | WFS CDM START                                                                                                    | Initiates the action to prepare for the next                                                                                                    |
|                    | WFS_CDM_STOP                                                                                                    | dispense command. This command does not<br>wait until the device is ready to dispense<br>before returning a completion event, it<br>completes as soon as the preparation has<br>been initiated.<br>Stops the previously activated dispense<br>preparation. For example the motor of the<br>transport will be stopped. This should be<br>used if for some reason the subsequent<br>dispense operation is no longer required. |
| Output Param       | None.                                                                                                    |                                                                                                    |
| Error Codes        | Only the generic error codes defined in [Ref. 1] can be generated by this command.                                                                                                    |                                                                                                    |
| Error Coucs        | Only the generic events defined in [Ref. 1] can be generated by this command.                                                                                                    |                                                                                                    |
| Events             | Only the generic events defined in [R                                                                                                    | tef. 1] can be generated by this command.                                                                                                    |

## 6. Events

## 6.1 WFS\_SRVE\_CDM\_SAFEDOOROPEN

**Description** This service event is generated when the safe door has been opened.

Event Param None.

Comments None.

## 6.2 WFS\_SRVE\_CDM\_SAFEDOORCLOSED

**Description** This service event is generated when the safe door has been closed.

Event Param None.

Comments None.

## 6.3 WFS\_USRE\_CDM\_CASHUNITTHRESHOLD

| Description | This user event is generated when a threshold condition has occurred in one of the cash units. If the cash unit is a shared cash unit in a compound CIM/CDM then this event can also be generated as a result of a CIM operation.                                                                                  |
|-------------|----------------------------------------------------------------------------------------------------|
| Event Param | LPWFSCDMCASHUNIT lpCashUnit;                                                                                                    |
|             | <i>lpCashUnit</i><br>Pointer to WFSCDMCASHUNIT structure, describing the cash unit on which the threshold<br>condition occurred. See <i>lpCashUnit-&gt;usStatus</i> for the current status. For a description of the<br>WFSCDMCASHUNIT structure, see the definition of the WFS_INF_CDM_CASH_UNIT_INFO<br>command. |
| Comments    | None.                                                                                                    |

# 6.4 WFS\_SRVE\_CDM\_CASHUNITINFOCHANGED

| Description        | This service event is generated when information about a physical or logical cash unit has changed. For instance, a physical cash unit may have been removed or inserted. This event will also be posted <u>for every cash unit changed in any way (including changes to counts, e.g. ulCount, ulRejectCount, ulInitialCount, ulDispensedCount and ulPresentedCount) as a result of the following commands:</u> | Deleted: on successful completion                                                                        |
|--------------------|----------------------------------------------------------------------------------------------------|----------------------------------------------------------------------------------------------------|
|                    | WFS_CMD_CDM_SET_CASH_UNIT_INFO<br>WFS_CMD_CDM_END_EXCHANGE                                                                                                    |                                                                                                    |
|                    | This event will also be fired when any change is made to a cash unit by the following commands, except for changes to counts (e.g. <i>ulCount, ulRejectCount, ulInitialCount, ulDispensedCount</i> and <i>ulPresentedCount</i> ), or if the WFS_USRE_CDM_CASHUNITTHRESHOLD is more appropriate:                                                                                                    |                                                                                                    |
|                    | WFS_CMD_CDM_CALIBRATE_CASH_UNIT<br>WFS_CMD_CDM_TEST_CASH_UNITS                                                                                                    |                                                                                                    |
|                    | If the cash unit is shared cash unit in a compound CIM/CDM then this event can also be generated as a result of a CIM operation.                                                                                                    |                                                                                                    |
|                    | When a physical cash unit is removed, the status of the physical cash unit becomes WFS_CDM_STATCUMISSING. If there are no physical cash units of the same logical type remaining the status of the logical type becomes WFS_CDM_STATCUMISSING.                                                                                                    |                                                                                                    |
| 1                  | When a physical cash unit is inserted and this physical cash unit is of an existing logical type, <u>both the logical and</u> the physical cash unit structures will be updated.                                                                                                    |                                                                                                    |
|                    | If a physical cash unit of a new logical type is inserted, the cash unit structure reported by the last <u>WFS_INF_CDM_CASH_UNIT_INFO</u> command is no longer valid. In that case an application should issue a WFS_INF_CDM_CASH_UNIT_INFO command after receiving this event to obtain updated cash unit information.                                                                                         | <b>Deleted:</b> , the <i>usNumber</i> of the changed cash unit structure pointed to by <i>lpCashUnit</i> |
| <b>Event Param</b> | LPWFSCDMCASHUNIT lpCashUnit;                                                                                                    |                                                                                                    |
|                    | <i>lpCashUnit</i><br>Pointer to the changed cash unit structure. For a description of the WFSCDMCASHUNIT<br>structure see the definition of the WFS_INF_CDM_CASH_UNIT_INFO command.                                                                                                    |                                                                                                    |
| Comments           | None.                                                                                                    |                                                                                                    |

# 6.5 WFS\_SRVE\_CDM\_TELLERINFOCHANGED

| Description        | This service event is generated when the counts assigned to a teller have changed. This event is only returned as a result of a WFS_CMD_CDM_SET_TELLER_INFO command. |
|--------------------|----------------------------------------------------------------------------------------------------|
| <b>Event Param</b> | LPUSHORT lpusTellerID;                                                                                                    |
|                    | <i>lpusTellerID</i><br>Pointer to an unsigned short holding the ID of the teller whose counts have changed.                                                          |
| Comments           | None.                                                                                                    |

# 6.6 WFS\_EXEE\_CDM\_DELAYEDDISPENSE

| Description        | This execute event is generated if the start of a dispense operation has been delayed.                   |  |
|--------------------|----------------------------------------------------------------------------------------------------|--|
| <b>Event Param</b> | n LPULONG lpulDelay;                                                                                     |  |
|                    | <i>lpulDelay</i><br>Pointer to the time in milliseconds by which the dispense operation will be delayed. |  |
| Comments           | None.                                                                                                    |  |

## 6.7 WFS\_EXEE\_CDM\_STARTDISPENSE

| Description        | This execute event is generated when a delayed dispense operation begins.           |  |  |
|--------------------|-------------------------------------------------------------------------------------|--|--|
| <b>Event Param</b> | LPREQUESTID lpReqID;                                                                |  |  |
|                    | <i>lpReqID</i><br>Pointer to the <i>RequestID</i> of the original dispense command. |  |  |
| Comments           | None.                                                                               |  |  |

# 6.8 WFS\_EXEE\_CDM\_CASHUNITERROR

| Description | This execute event is generated if there is a problem with a cash unit during <u>the execution of a</u> <u>command</u> .                                                                                                    |                                                                                  | <b>Deleted:</b> denominate or dispense |
|-------------|----------------------------------------------------------------------------------------------------|----------------------------------------------------------------------------------|----------------------------------------|
| Event Param | LPWFSCDMCUERROR lpCashUnitError;                                                                                                    |                                                                                  | operation                              |
|             | typedef struct _wfs_cdm_cu_error<br>{<br>WORD wFail                                                                                                    | lure;<br>shUnit;<br>ROR;                                                         |                                        |
|             | <i>wFailure</i><br>Specifies the kind of failure that occurred in the cash unit. Values are:                                                                                                    |                                                                                  |                                        |
|             | Value                                                                                                    | Meaning                                                                          |                                        |
|             | WFS_CDM_CASHUNITEMPTY                                                                                                    | Specified cash unit is empty.                                                    |                                        |
|             | WFS_CDM_CASHUNITERROR                                                                                                    | Specified cash unit has malfunctioned.                                           |                                        |
|             | WFS_CDM_CASHUNITFULL                                                                                                    | Specified cash unit is full.                                                     |                                        |
| 1           | WFS_CDM_CASHUNITLOCKED                                                                                                    | Specified cash unit is locked.                                                   |                                        |
| I           | WFS_CDM_CASHUNITINVALID                                                                                                    | Specified cash unit is invalid.                                                  | <b>Deleted:</b> ID                     |
|             | WFS_CDM_CASHUNITCONFIG                                                                                                    | An attempt has been made to change the settings of a self-configuring cash unit. |                                        |
|             | WFS_CDM_CASHUNITNOTCONF                                                                                                    | Specified cash unit is not configured.                                           |                                        |
|             | <i>lpCashUnit</i><br>Pointer to the cash unit structure that caused the problem. The WFSCDMCASHUNIT structure is defined in the documentation of the WFS_INF_CDM_CASH_UNIT_INFO command. It is possible that this pointer may be NULL if the <i>wFailure</i> field is WFS_CDM_CASHUNITINVALID. |                                                                                  |                                        |
| Comments    | None.                                                                                                    |                                                                                  |                                        |

#### WFS\_SRVE\_CDM\_ITEMSTAKEN 6.9

| Description | on This service event is generated when items presented to the user have been taken. This event |  |
|-------------|-------------------------------------------------------------------------------------------------|--|
|             | be generated at any time.                                                                       |  |

#### **Event Param** LPWORD lpfwPosition;

*lpfwPosition* The output position from which the items have been removed. Possible values are:

| Value             | Meaning                     |
|-------------------|-----------------------------|
| WFS_CDM_POSNULL   | The default configuration.  |
| WFS_CDM_POSLEFT   | The left output position.   |
| WFS_CDM_POSRIGHT  | The right output position.  |
| WFS_CDM_POSCENTER | The center output position. |
| WFS_CDM_POSTOP    | The top output position.    |
| WFS_CDM_POSBOTTOM | The bottom output position. |
| WFS_CDM_POSFRONT  | The front output position.  |
| WFS_CDM_POSREAR   | The rear output position.   |
|                   |                             |

Comments

None.

# 6.10 WFS\_SRVE\_CDM\_COUNTS\_CHANGED

| Description        | This service event is generated if the device is a compound device together with a CIM and the counts in a shared cash unit have changed as a result of <u>any CIM</u> operation <u>other than</u> <u>WFS_CMD_CIM_SET_CASH_UNIT_INFO and WFS_CMD_CIM_END_EXCHANGE</u> . |  |  |
|--------------------|----------------------------------------------------------------------------------------------------|--|--|
| <b>Event Param</b> | Param LPWFSCDMCOUNTSCHANGED lpCountsChanged;                                                                                                    |  |  |
|                    | <pre>typedef struct _wfs_cdm_counts_changed {     USHORT usCount;     LPUSHORT lpusCUNumList;     } WFSCDMCOUNTSCHANGED, *LPWFSCDMCOUNTSCHANGED;</pre>                                                                                                    |  |  |
|                    | usCount<br>The size of <i>lpusCUNumList</i> .                                                                                                    |  |  |
|                    | <i>lpusCUNumList</i> A list of the <i>usNumbers</i> of the cash units whose counts have changed.                                                                                                    |  |  |
| Comments           | None.                                                                                                    |  |  |

cash-in

# 6.11 WFS\_EXEE\_CDM\_PARTIALDISPENSE

| Description | This execute event is generated when a dispense operation is divided into several sub-dispense operations because the hardware capacity of the CDM is exceeded. |  |
|-------------|----------------------------------------------------------------------------------------------------|--|
| Event Param | LPUSHORT lpusDispNum;<br><i>lpusDispNum</i><br>Pointer to the number of sub-dispense operations into which the dispense operation has been<br>divided.          |  |
| Comments    | None.                                                                                                    |  |

# 6.12 WFS\_EXEE\_CDM\_SUBDISPENSEOK

| Description        | is execute event is generated when one of the sub-dispense operations into which the dispense<br>eration was divided has finished successfully.                                                                                                    |  |
|--------------------|----------------------------------------------------------------------------------------------------|--|
| <b>Event Param</b> | LPWFSCDMDENOMINATION lpDenomination;                                                                                                    |  |
|                    | <i>lpDenomination</i><br>The WFSCDMDENOMINATION structure is defined in the documentation of the command<br>WFS_CMD_CDM_DENOMINATE. Note that in this case the values in this structure report the<br>amount and number of each denomination dispensed in the sub-dispense operation. |  |

Comments None.

## 6.13 WFS\_EXEE\_CDM\_INCOMPLETEDISPENSE

| Description        | This execute event is generated when not all of the items specified in a WFS_CMD_CDM_DISPENSE operation could be dispensed. Some of the items have been dispensed. If the device has no intermediate stacker then the items that were dispensed will be in customer access.    |
|--------------------|----------------------------------------------------------------------------------------------------|
| <b>Event Param</b> | LPWFSCDMDENOMINATION lpDenomination;                                                                                                    |
|                    | <i>lpDenomination</i><br>The WFSCDMDENOMINATION structure is defined in the documentation of the command<br>WFS_CMD_CDM_DENOMINATE. Note that in this case the values in this structure report the<br>amount and number of each denomination that has actually been dispensed. |
| Comments           | None.                                                                                                    |

## 6.14 WFS\_EXEE\_CDM\_NOTEERROR

|   | Description | This execute event specifies the reason for a note d command.                      | <b>Deleted:</b> an exchange or dispense operation |  |
|---|-------------|------------------------------------------------------------------------------------|---------------------------------------------------|--|
|   | Event Param | LPUSHORT lpusReason;                                                               |                                                   |  |
| I |             | <i>lpusReason</i><br><u>Pointer to</u> the reason for the notes detection error. 1 | Deleted: Specifies                                |  |
|   |             | Value Meaning                                                                      |                                                   |  |
|   |             | WFS_CDM_DOUBLENOTEDETECTED                                                         | Double notes have been detected.                  |  |
|   |             | WFS_CDM_LONGNOTEDETECTED                                                           | A long note has been detected.                    |  |
|   |             | WFS_CDM_SKEWEDNOTE                                                                 | A skewed note has been detected.                  |  |
|   |             | WFS_CDM_INCORRECTCOUNT                                                             | An item counting error has occurred.              |  |
|   |             | WFS_CDM_NOTESTOOCLOSE                                                              | Notes have been detected as being too close.      |  |
|   |             | WFS CDM OTHERNOTEERROR An item error not covered by the other                      |                                                   |  |
|   |             | values has been detected.                                                          |                                                   |  |
|   |             | WFS_CDM_SHORTNOTEDETECTED                                                          | Short notes have been detected.                   |  |
|   | Comments    | None.                                                                              |                                                   |  |

### 6.15 WFS\_SRVE\_CDM\_ITEMSPRESENTED

**Description** This service event specifies that items have been presented to the user during a count operation and need to be taken.

Event Param None.

Comments None.

# 6.16 WFS\_SRVE\_CDM\_MEDIADETECTED

| Description        | This service event is generated if media is detected during a reset (WFS_CMD_CDM_RESET). The parameter on the event informs the application of the position of the media after the reset completes. If the device has been unable to successfully move the items found then this parameter will be NULL. |
|--------------------|----------------------------------------------------------------------------------------------------|
| <b>Event Param</b> | LPWFSCDMITEMPOSITION *lpItemPosition;                                                                                                    |
|                    | For a description of this parameter see WFS_CMD_CDM_RESET.                                                                                                    |
| Comments           | None.                                                                                                    |

### 6.17 WFS EXEE CDM INPUT P6

 Description
 This execute event is generated if level 2 and/or level 3 notes are detected during execution of a CDM command. Details about the notes detected and their associated signatures are obtained through the CIM interface.

Event Param None.

Comments None.

| <b>Description</b> | This service event reports that the device has cha                | nged its position status.             |  |  |
|--------------------|-------------------------------------------------------------------|---------------------------------------|--|--|
| Event Param        | LPWFSCDMDEVICEPOSITION lpDevicePosition;                          |                                       |  |  |
|                    | typedef struct _wfs_cdm_device_posit:                             | ion                                   |  |  |
|                    | {WORD wPosi                                                       | tion                                  |  |  |
|                    | WORD wPosition;<br>WFSCDMDEVICEPOSITION, *LPWFSCDMDEVICEPOSITION; |                                       |  |  |
|                    | wPosition                                                         |                                       |  |  |
|                    | Position of the device as one of the following values:            |                                       |  |  |
|                    | Value                                                             | Meaning                               |  |  |
|                    | WFS CDM DEVICEINPOSITION                                          | The device is in its normal operating |  |  |
|                    |                                                                   | position.                             |  |  |
|                    | WFS_CDM_DEVICENOTINPOSITION                                       | The device has been removed from its  |  |  |
|                    |                                                                   | normal operating position.            |  |  |
|                    | WFS_CDM_DEVICEPOSUNKNOWN                                          | The position of the device cannot be  |  |  |
|                    | determined.                                                       |                                       |  |  |
|                    |                                                                   |                                       |  |  |

## 6.19 WFS SRVE CDM POWER SAVE CHANGE

| Description     | This service event specifies that the power save recovery time has changed.                                                                                                    |  |  |  |
|-----------------|----------------------------------------------------------------------------------------------------|--|--|--|
| Event Param     | LPWFSCDMPOWERSAVECHANGE lpPowerSaveChange;                                                                                                    |  |  |  |
|                 | typedef struct _wfs_cdm_power_save_change                                                                                                    |  |  |  |
|                 | <pre> {     USHORT usPowerSaveRecoveryTime;     WFSCDMPOWERSAVECHANGE, *LPWFSCDMPOWERSAVECHANGE; }</pre>                                                                                               |  |  |  |
|                 | <u>usPowerSaveRecoveryTime</u><br>Specifies the actual number of seconds required by the device to resume its normal operational state. This value is zero if the device exited the power saving mode. |  |  |  |
| <b>Comments</b> | None.                                                                                                    |  |  |  |

## 7. Sub-Dispensing Command Flow

"Sub-dispensing" of bills occur when a WFS\_CMD\_CDM\_DISPENSE execute command is issued and the required number of bills to be dispensed exceeds the CDM hardware limit for bills that can be dispensed with a single "hardware level" dispense command. In this situation, the CDM Service Provider determines the number of "hardware level" dispense commands required and enters what is referred to as a "sub-dispensing" operation until the full amount has been dispensed. Through use of a "sub-dispensing" operation the application is fully removed from "hardware level dependencies" as to how many bills can be dispensed based on hardware vendor design limitations.

The following series of tables illustrate the steps taken on behalf of an end-user, application, XFS Service Provider, and CDM hardware for sub-dispensing operations: All examples below assume the *bPresent* parameter in the WFS\_CMD\_CDM\_DISPENSE command is set to TRUE.

## Sub-Dispensing Is Not Required - Transaction Successful

This table illustrates a successful WFS\_CMD\_CDM\_DISPENSE command where sub-dispensing is not required:

| Step | End-User                                 | Application                                     | XFS SP                                                                                                    | CDM<br>Hardware     |
|------|------------------------------------------|-------------------------------------------------|----------------------------------------------------------------------------------------------------|---------------------|
| 1.   | User wants to<br>dispense \$40.00<br>USD |                                                 |                                                                                                    |                     |
| 2.   |                                          | WFS_CMD_CDM_DISPENSE command issued.            |                                                                                                    |                     |
| 3.   |                                          |                                                 | Determines that a single "hardware<br>level" dispense command can be<br>issued for full dispense request. |                     |
| 4.   |                                          |                                                 | "Hardware level" dispense<br>command issued.                                                              |                     |
| 5.   |                                          |                                                 |                                                                                                    | Items<br>presented. |
| 6.   |                                          | WFS_CMD_CDM_DISPENSE<br>completes successfully. |                                                                                                    |                     |
| 7.   | User takes bills.                        |                                                 |                                                                                                    |                     |
| 8.   |                                          |                                                 | WFS_SRVE_CDM_ITEMSSTAKE<br>N event generated.                                                             |                     |

Sub-Dispensing Is Required - Command Successful This table illustrates a successful WFS\_CMD\_CDM\_DISPENSE command where sub-dispensing is required:

| Ste<br>p | End-User                                                            | Application                                  | XFS SP                                                                                                    | CDM<br>Hardware     |
|----------|---------------------------------------------------------------------|----------------------------------------------|----------------------------------------------------------------------------------------------------|---------------------|
| 1.       | User wants to<br>dispense \$130 USD<br>in \$1 USD<br>denominations. |                                              |                                                                                                    |                     |
| 2.       |                                                                     | WFS_CMD_CDM_DISPENSE command issued.         |                                                                                                    |                     |
| 3.       |                                                                     |                                              | Three "hardware level" dispense<br>commands are required. CDM<br>hardware is limited to dispensing 50<br>bills in any single "hardware level"<br>dispense |                     |
| 4.       |                                                                     |                                              | WFS_EXEE_CDM_PARTIALDISPE<br>NSE event generated.                                                                                                    |                     |
| 5.       |                                                                     |                                              | "Hardware level" dispense<br>command issued for \$50 USD.                                                                                                 |                     |
| 6.       |                                                                     |                                              |                                                                                                    | Items<br>presented. |
| 7.       |                                                                     |                                              | WFS_SRVE_CDM_SUBDISPENSE<br>OK event generated.                                                                                                    |                     |
| 8.       | User takes bills.                                                   |                                              |                                                                                                    |                     |
| 9.       |                                                                     |                                              | WFS_SRVE_CDM_ITEMSTAKEN event generated.                                                                                                    |                     |
| 10.      |                                                                     |                                              | "Hardware level" dispense<br>command issued for \$50 USD.                                                                                                 |                     |
| 11.      |                                                                     |                                              |                                                                                                    | Items<br>presented. |
| 12.      |                                                                     |                                              | WFS_SRVE_CDM_SUBDISPENSE<br>OK event generated.                                                                                                    |                     |
| 13.      | User takes bills                                                    |                                              |                                                                                                    |                     |
| 14.      |                                                                     |                                              | WFS_SRVE_CDM_ITEMSTAKEN event generated.                                                                                                    |                     |
| 15.      |                                                                     |                                              | "Hardware level" dispense<br>command issued for \$30 USD                                                                                                  |                     |
| 16.      |                                                                     |                                              |                                                                                                    | Items<br>presented. |
| 17.      |                                                                     |                                              | WFS_SRVE_CDM_SUBDISPENSE<br>OK event generated.                                                                                                    |                     |
| 18.      |                                                                     | WFS_CMD_CDM_DISPENSE completes successfully. |                                                                                                    |                     |
| 19.      | User takes bills                                                    |                                              |                                                                                                    |                     |
| 20.      |                                                                     |                                              | WFS_SRVE_CDM_ITEMSSTAKEN event generated.                                                                                                    |                     |

**Sub-Dispensing Is Required - Command Unsuccessful** This table illustrates an unsuccessful WFS\_CMD\_CDM\_DISPENSE command where sub-dispensing is required and the end-user does not take the bills during the second "hardware level" dispense, resulting in a timeout condition.

| Step | End-User                                                           | Application                                                              | XFS SP                                                                                                    | CDM<br>Hardware     |
|------|--------------------------------------------------------------------|--------------------------------------------------------------------------|----------------------------------------------------------------------------------------------------|---------------------|
| 1.   | User wants to<br>dispense \$130 USD<br>in \$1 USD<br>denominations |                                                                          |                                                                                                    |                     |
| 2.   |                                                                    | WFS_CMD_CDM_DISPENSE command issued.                                     |                                                                                                    |                     |
| 3.   |                                                                    |                                                                          | Three "hardware level" dispense<br>commands are required. CDM<br>hardware is limited to dispensing 50<br>bills in any single "hardware level"<br>dispense command. |                     |
| 4.   |                                                                    |                                                                          | WFS_EXEE_CDM_PARTIALDISPE<br>NSE event generated.                                                                                                    |                     |
| 5.   |                                                                    |                                                                          | "Hardware level" dispense command issued for \$50 USD.                                                                                                    |                     |
| 6.   |                                                                    |                                                                          |                                                                                                    | Items<br>presented  |
| 7.   |                                                                    |                                                                          | WFS_SRVE_CDM_SUBDISPENSE<br>OK event generated.                                                                                                    |                     |
| 8.   | User takes bills.                                                  |                                                                          |                                                                                                    |                     |
| 9.   |                                                                    |                                                                          | WFS_SRVE_CDM_ITEMSTAKEN event generated.                                                                                                    |                     |
| 10.  |                                                                    |                                                                          | "Hardware level" dispense<br>command issued for \$50 USD.                                                                                                    |                     |
| 11.  |                                                                    |                                                                          |                                                                                                    | Items<br>presented. |
| 12.  |                                                                    |                                                                          | WFS_SRVE_CDM_SUBDISPENSE<br>OK event generated.                                                                                                    |                     |
| 13.  | User does not take bills.                                          |                                                                          |                                                                                                    |                     |
| 14.  |                                                                    |                                                                          | Timeout occurs waiting on end-user to take bills.                                                                                                    |                     |
| 15.  |                                                                    | WFS_CMD_CDM_DISPENSE<br>completes with<br>WFS_ERR_CDM_ITEMSNOT<br>TAKEN. |                                                                                                    |                     |

### 8. Rules for Cash Unit Exchange

The XFS Start and End Exchange commands should be used by applications to supply the latest information with regards to cash unit replenishment state and content. This guarantees a certain amount of control to an application as to which denominations are stored in which position as well as the general physical state of the logical/physical cash units.

If a cash unit is removed from the CDM outside of the Start/End Exchange operations and subsequently reinserted the status of the physical cash unit should be set to WFS\_CDM\_STATCUMANIP to indicate to the application that the physical cash unit has been removed, reinserted and possibly tampered with. While the cash unit has this status the Service Provider should not attempt to use it as part of a Dispense operation. The

WFS\_CDM\_STATCUMANIP status should not change until the next Start/End Exchange operation is performed, even if the cash unit is replaced in its original position.

If all the physical cash units belonging to a logical cash unit are manipulated the parent logical cash unit that the physical cash units belong to should also have its status set to WFS\_CDM\_STATCUMANIP.

When a cash unit is removed and/or replaced outside of the Start/End Exchange operations the original logical cash unit information such as the values, currency and counts should be preserved in the Cash Unit Info structure reported to the application for accounting purposes until the next Start/End Exchange operations, even if the cash unit physically contains a different denomination.

Page 86 CWA 15748-64:2008

#### 9. C - Header file

xfscdm.h XFS - Cash Dispenser (CDM) definitions Version 3.10 (29/11/2007) \*\*\*\*\*\* #ifndef \_\_INC\_XFSCDM\_\_H #define \_\_INC\_XFSCDM H #ifdef \_\_cplusplus
extern "C" { #endif #include <xfsapi.h> /\* be aware of alignment \*/ #pragma pack (push, 1) /\* values of WFSCDMCAPS.wClass \*/ WFS SERVICE\_CLASS\_CDM #define (3)WFS\_SERVICE\_CLASS\_VERSION\_CDM WFS\_SERVICE\_CLASS\_NAME\_CDM 0x0A03 /\* Version 3.10 \*/ #define \_\_\_\_\_ Deleted: 0x0003 #define "CDM" #define CDM\_SERVICE\_OFFSET (WFS\_SERVICE\_CLASS\_CDM \* 100) /\* CDM Info Commands \*/ #define WFS\_INF\_CDM\_STATUS (CDM\_SERVICE\_OFFSET + 1) #define WFS\_INF\_CDM\_CAPABILITIES (CDM\_SERVICE\_OFFSET + 2) #define WFS INF CDM CASH UNIT INFO (CDM SERVICE OFFSET + 3) WFS\_INF\_CDM\_TELLER\_INFO WFS\_INF\_CDM\_CURRENCY\_EXP (CDM\_SERVICE\_OFFSET + 4) #define (CDM SERVICE OFFSET + 6) #define WFS\_INF\_CDM\_MIX\_TYPES WFS\_INF\_CDM\_MIX\_TABLE #define (CDM\_SERVICE\_OFFSET + 7) (CDM SERVICE OFFSET + 8) #define WFS\_INF\_CDM\_PRESENT\_STATUS (CDM SERVICE OFFSET + 9) #define /\* CDM Execute Commands \*/ WFS\_CMD\_CDM\_DENOMINATE WFS\_CMD\_CDM\_DISPENSE #define (CDM\_SERVICE\_OFFSET + 1) #define (CDM SERVICE OFFSET + 2) #define WFS\_CMD\_CDM\_PRESENT (CDM\_SERVICE\_OFFSET + 3) #define WFS\_CMD\_CDM\_REJECT (CDM SERVICE OFFSET + 4) #define WFS\_CMD\_CDM\_RETRACT (CDM\_SERVICE\_OFFSET + 5) #define WFS CMD CDM OPEN SHUTTER (CDM SERVICE OFFSET + 7) WFS CMD CDM CLOSE SHUTTER (CDM SERVICE OFFSET + 8) #define WFS\_CMD\_CDM\_SET\_TELLER\_INFO WFS\_CMD\_CDM\_SET\_CASH\_UNIT\_INFO (CDM SERVICE OFFSET + 9) #define (CDM SERVICE OFFSET + 10) #define WFS\_CMD\_CDM\_START\_EXCHANGE (CDM\_SERVICE\_OFFSET + 11) #define #define WFS\_CMD\_CDM\_END\_EXCHANGE (CDM SERVICE OFFSET + 12) #define WFS\_CMD\_CDM\_OPEN\_SAFE\_DOOR (CDM\_SERVICE\_OFFSET + 13) WFS CMD CDM CALIBRATE CASH UNIT (CDM\_SERVICE\_OFFSET + 15) #define #define WFS\_CMD\_CDM\_SET\_MIX\_TABLE (CDM\_SERVICE\_OFFSET + 20) #define WFS\_CMD\_CDM\_RESET (CDM SERVICE OFFSET + 21) #define WFS\_CMD\_CDM\_TEST\_CASH\_UNITS (CDM\_SERVICE\_OFFSET + 22) #define WFS\_CMD\_CDM\_COUNT (CDM\_SERVICE\_OFFSET + 23) #define WFS CMD CDM SET GUIDANCE LIGHT (CDM SERVICE OFFSET + 24) WFS\_CMD\_CDM\_POWER\_SAVE\_CONTROL (CDM\_SERVICE\_OFFSET + 25) #define WFS CMD CDM PREPARE DISPENSE (CDM SERVICE OFFSET + 26) #define

> 1) 2)

/\* CDM Messages \*/

| #define | WFS_SRVE_CDM_SAFEDOOROPEN   | (CDM_SERVICE_OFFSET + |
|---------|-----------------------------|-----------------------|
| #define | WFS_SRVE_CDM_SAFEDOORCLOSED | (CDM_SERVICE_OFFSET + |

| #define | WFS USRE CDM CASHUNITTHRESHOLD   | (CDM SERVICE OFFSET + 3)  |
|---------|----------------------------------|---------------------------|
| #define | WFS SRVE CDM CASHUNITINFOCHANGED | (CDM SERVICE OFFSET + 4)  |
| #define | WFS SRVE CDM TELLERINFOCHANGED   | (CDM SERVICE OFFSET + 5)  |
| #define | WFS EXEE CDM DELAYEDDISPENSE     | (CDM SERVICE OFFSET + 6)  |
| #define | WFS EXEE CDM STARTDISPENSE       | (CDM SERVICE OFFSET + 7)  |
| #define | WFS EXEE CDM CASHUNITERROR       | (CDM SERVICE OFFSET + 8)  |
| #define | WFS SRVE CDM ITEMSTAKEN          | (CDM SERVICE OFFSET + 9)  |
| #define | WFS EXEE CDM PARTIALDISPENSE     | (CDM SERVICE OFFSET + 10) |
| #define | WFS EXEE CDM SUBDISPENSEOK       | (CDM SERVICE OFFSET + 11) |
| #define | WFS SRVE CDM ITEMSPRESENTED      | (CDM SERVICE OFFSET + 13) |
| #define | WFS SRVE CDM COUNTS CHANGED      | (CDM SERVICE OFFSET + 14) |
| #define | WFS EXEE CDM INCOMPLETEDISPENSE  | (CDM SERVICE OFFSET + 15) |
| #define | WFS EXEE CDM NOTEERROR           | (CDM SERVICE OFFSET + 16) |
| #define | WFS SRVE CDM MEDIADETECTED       | (CDM SERVICE OFFSET + 17) |
| #define | WFS EXEE CDM INPUT P6            | (CDM SERVICE OFFSET + 18) |
| #define | WFS_SRVE_CDM_DEVICEPOSITION      | (CDM_SERVICE_OFFSET + 19) |
| #define | WFS_SRVE_CDM_POWER_SAVE_CHANGE   | (CDM_SERVICE_OFFSET + 20) |
|         |                                  |                           |
|         |                                  | ·                         |

/\* values of WFSCDMSTATUS.fwDevice \*/

| #define | WFS CDM DEVONLINE       | WFS STAT DEVONLINE       |
|---------|-------------------------|--------------------------|
| #define | WFS CDM DEVOFFLINE      | WFS STAT DEVOFFLINE      |
| #define | WFS_CDM_DEVPOWEROFF     | WFS_STAT_DEVPOWEROFF     |
| #define | WFS_CDM_DEVNODEVICE     | WFS_STAT_DEVNODEVICE     |
| #define | WFS_CDM_DEVHWERROR      | WFS_STAT_DEVHWERROR      |
| #define | WFS_CDM_DEVUSERERROR    | WFS_STAT_DEVUSERERROR    |
| #define | WFS_CDM_DEVBUSY         | WFS_STAT_DEVBUSY         |
| #define | WFS_CDM_DEVFRAUDATTEMPT | WFS_STAT_DEVFRAUDATTEMPT |

/\* values of WFSCDMSTATUS.fwSafeDoor \*/

| / Varues e                                 | i wroedholffios.lwbalebool /             |                               |  |  |
|--------------------------------------------|------------------------------------------|-------------------------------|--|--|
| #define                                    | WFS CDM DOORNOTSUPPORTED                 | (1)                           |  |  |
| #define                                    | WFS CDM DOOROPEN                         | (2)                           |  |  |
| #define                                    | WFS CDM DOORCLOSED                       | (3)                           |  |  |
| #define                                    | WFS CDM DOORUNKNOWN                      | (5)                           |  |  |
|                                            |                                          |                               |  |  |
| /* values o                                | of WFSCDMSTATUS.fwDispenser */           |                               |  |  |
| #define                                    | WFS CDM DISPOK                           | (0)                           |  |  |
| #define                                    | WFS CDM DISPCUSTATE                      | (1)                           |  |  |
| #define                                    | WFS CDM DISPCUSTOP                       | (2)                           |  |  |
| #define                                    | WFS_CDM_DISPCUUNKNOWN                    | (3)                           |  |  |
| /* values o                                | of WFSCDMSTATUS.fwIntermediateStacker */ |                               |  |  |
| #define                                    | WFS_CDM_ISEMPTY                          | (0)                           |  |  |
| #define                                    | WFS_CDM_ISNOTEMPTY                       | (1)                           |  |  |
| #define                                    | WFS_CDM_ISNOTEMPTYCUST                   | (2)                           |  |  |
| #define                                    | WFS_CDM_ISNOTEMPTYUNK                    | (3)                           |  |  |
| #define                                    | WFS_CDM_ISUNKNOWN                        | (4)                           |  |  |
| #define                                    | WFS_CDM_ISNOTSUPPORTED                   | (5)                           |  |  |
| <u>/* Size and</u>                         | l max index of dwGuidLights array */     |                               |  |  |
| #define                                    | WFS CDM GUIDLIGHTS SIZE                  | (32)                          |  |  |
| #define                                    | WFS CDM GUIDLIGHTS MAX                   | (WFS CDM GUIDLIGHTS SIZE - 1) |  |  |
| /* Indices of WFSCDMSTATUS.dwGuidLights [] |                                          |                               |  |  |
| . /                                        | WFSCDMCAPS.dwGuidLights []               |                               |  |  |
| <u>*/</u>                                  |                                          |                               |  |  |
|                                            |                                          |                               |  |  |

| #define | WFS | CDM | GUIDANCE | POSOUTNULL   | (0) |
|---------|-----|-----|----------|--------------|-----|
| #define | WFS | CDM | GUIDANCE | POSOUTLEFT   | (1) |
| #define | WFS | CDM | GUIDANCE | POSOUTRIGHT  | (2) |
| #define | WFS | CDM | GUIDANCE | POSOUTCENTER | (3) |
| #define | WFS | CDM | GUIDANCE | POSOUTTOP    | (4) |
| #define | WFS | CDM | GUIDANCE | POSOUTBOTTOM | (5) |
| #define | WFS | CDM | GUIDANCE | POSOUTFRONT  | (6) |
| #define | WFS | CDM | GUIDANCE | POSOUTREAR   | (7) |

- Deleted: EXEE

I

#### Page 88 CWA 15748-64:2008

| <pre>/* Values of WFSCDMSTATUS.dwGuidLights []</pre> |              |
|------------------------------------------------------|--------------|
| WFSCDMCAPS.dwGuidLights []                           |              |
| */                                                   |              |
| #define WFS CDM GUIDANCE OFF                         | (0x0000001)  |
| #define WFS CDM GUIDANCE SLOW FLASH                  | (0x0000004)  |
| #define WFS CDM GUIDANCE MEDIUM FLASH                | (0x0000008)  |
| #define WFS CDM GUIDANCE QUICK FLASH                 | (0x0000010)  |
| #define WFS CDM GUIDANCE CONTINUOUS                  | (0x0000080)  |
| #define WFS CDM GUIDANCE RED                         | (0x00000100) |
| #define WFS CDM GUIDANCE GREEN                       | (0x00000200) |
| #define WFS CDM GUIDANCE YELLOW                      | (0x00000400) |
| #define WFS CDM GUIDANCE BLUE                        | (0x0000800)  |
| #define WFS CDM GUIDANCE CYAN                        | (0x00001000) |
| #define WFS CDM GUIDANCE MAGENTA                     | (0x00002000) |
| #define WFS CDM GUIDANCE WHITE                       | (0x00004000) |
| /* Values of WFSCDMSTATUS.dwGuidLights []            |              |
| WFSCDMCAPS.dwGuidLights []                           |              |
| */<br>#define WFS_CDM_GUIDANCE_NOT_AVAILABLE         | (0x0000)     |
| /* values of WFSCDMSTATUS.fwDevicePosition           |              |
| WFSCDMDEVICEPOSITION.wPosition */                    |              |
|                                                      | (-)          |

| #define WF | S_CDM | DEVICEINPOSITION    | (0) |
|------------|-------|---------------------|-----|
| #define WF | CDM   | DEVICENOTINPOSITION | (1) |
| #define WF | CDM   | DEVICEPOSUNKNOWN    | (2) |
| #define WF | S_CDM | DEVICEPOSNOTSUPP    | (3) |

#### /\* values of WFSCDMOUTPOS.fwShutter \*/

| #define   | WFS CDM SHTCLOSED                    | (0) |
|-----------|--------------------------------------|-----|
|           | WFS CDM SHTOPEN                      | (1) |
|           | WFS CDM SHTJAMMED                    | (2) |
|           | WFS CDM SHTUNKNOWN                   | (3) |
| #define   |                                      | (4) |
| Waci ilic |                                      | (1) |
| /* values | of WFSCDMOUTPOS.fwPositionStatus */  |     |
| #define   | WFS CDM PSEMPTY                      | (0) |
| #define   | WFS CDM PSNOTEMPTY                   | (1) |
| #define   | WFS CDM PSUNKNOWN                    | (2) |
| #define   | WFS CDM PSNOTSUPPORTED               | (3) |
|           |                                      |     |
| /* values | of WFSCDMOUTPOS.fwTransport */       |     |
| #define   | WFS CDM TPOK                         | (0) |
| #define   | WFS CDM TPINOP                       | (1) |
| #define   | WFS CDM TPUNKNOWN                    | (2) |
| #define   | WFS CDM TPNOTSUPPORTED               | (3) |
|           |                                      |     |
| /* values | of WFSCDMOUTPOS.fwTransportStatus */ |     |
| #define   | WFS CDM TPSTATEMPTY                  | (0) |
| #define   | WFS CDM TPSTATNOTEMPTY               | (1) |
| #define   | WES COM TESTATNOTEMETYCUST           | (2) |

| 11      |                            | (=/ |
|---------|----------------------------|-----|
| #define | WFS_CDM_TPSTATNOTEMPTYCUST | (2) |
| #define | WFS_CDM_TPSTATNOTEMPTY_UNK | (3) |
| #define | WFS_CDM_TPSTATNOTSUPPORTED | (4) |
|         |                            |     |

/\* values of WFSCDMCAPS.fwType \*/

| #define | WFS_CDM_TELLERBILL      | (0) |
|---------|-------------------------|-----|
| #define | WFS CDM SELFSERVICEBILL | (1) |
| #define | WFS_CDM_TELLERCOIN      | (2) |
| #define | WFS_CDM_SELFSERVICECOIN | (3) |

/\* values of WFSCDMCAPS.fwRetractAreas \*/

I

I

/\* values of WFSCDMRETRACT.usRetractArea \*/

| #define                                                                                                    | WFS CDM RA RETRACT                                                                                                    | (0x0001)                                                                                                    |
|----------------------------------------------------------------------------------------------------|----------------------------------------------------------------------------------------------------|----------------------------------------------------------------------------------------------------|
| #define                                                                                                    | WFS CDM RA TRANSPORT                                                                                                    | (0x0002)                                                                                                    |
| #define                                                                                                    | WFS_CDM_RA_STACKER                                                                                                    | (0x0004)                                                                                                    |
| #define                                                                                                    | WFS_CDM_RA_REJECT                                                                                                    | (0x0008)                                                                                                    |
| #define                                                                                                    | WFS_CDM_RA_NOTSUPP                                                                                                    | (0x0010)                                                                                                    |
| #define                                                                                                    | WFS CDM RA ITEMCASSETTE                                                                                                    | (0x0020)                                                                                                    |
| (+ ]                                                                                                    |                                                                                                    |                                                                                                    |
|                                                                                                    | f WFSCDMCAPS.fwRetractTransportActions */                                                                                                    |                                                                                                    |
| /* values o                                                                                                    | f WFSCDMCAPS.fwRetractStackerActions */                                                                                                    |                                                                                                    |
| #define                                                                                                    | WFS CDM PRESENT                                                                                                    | (0x0001)                                                                                                    |
| #define                                                                                                    | WFS CDM RETRACT                                                                                                    | (0x0002)                                                                                                    |
| #define                                                                                                    | WFS CDM REJECT                                                                                                    | (0x0004)                                                                                                    |
| #define                                                                                                    | WFS CDM NOTSUPP                                                                                                    | (0x0008)                                                                                                    |
| #define                                                                                                    | WFS CDM ITEMCASSETTE                                                                                                    | (0x0010)                                                                                                    |
|                                                                                                    |                                                                                                    |                                                                                                    |
| /* values o                                                                                                    | f WFSCDMCAPS.fwMoveItems */                                                                                                    |                                                                                                    |
|                                                                                                    |                                                                                                    | ( )                                                                                                    |
| #define                                                                                                    | WFS_CDM_FROMCU                                                                                                    | (0x0001)                                                                                                    |
| #define                                                                                                    | WFS_CDM_TOCU                                                                                                    | (0x0002)                                                                                                    |
| #define                                                                                                    | WFS_CDM_TOTRANSPORT                                                                                                    | (0x0004)                                                                                                    |
| /* values o                                                                                                    | f WFSCDMCASHUNIT.usType */                                                                                                    |                                                                                                    |
| #define                                                                                                    | WFS CDM TYPENA                                                                                                    | (1)                                                                                                    |
| #define                                                                                                    | WFS_CDM_TTPEREJECTCASSETTE                                                                                                    | (2)                                                                                                    |
| #define                                                                                                    | WFS CDM TYPEBILLCASSETTE                                                                                                    | (3)                                                                                                    |
| #define                                                                                                    | WFS CDM TYPECOINCYLINDER                                                                                                    | (4)                                                                                                    |
| #define                                                                                                    | WFS CDM TYPECOINDISPENSER                                                                                                    | (5)                                                                                                    |
| #define                                                                                                    | WFS CDM TYPERETRACTCASSETTE                                                                                                    | (6)                                                                                                    |
| #define                                                                                                    | WFS_CDM_TYPECOUPON                                                                                                    | (7)                                                                                                    |
| #define                                                                                                    | WFS_CDM_TYPEDOCUMENT                                                                                                    | (8)                                                                                                    |
| #define                                                                                                    | WFS_CDM_TYPEREPCONTAINER                                                                                                    | (11)                                                                                                    |
| #define                                                                                                    | WFS_CDM_TYPERECYCLING                                                                                                    | (12)                                                                                                    |
| /* values o                                                                                                    | f WFSCDMCASHUNIT.usStatus */                                                                                                    |                                                                                                    |
| #define                                                                                                    | WFS CDM STATCUOK                                                                                                    | (0)                                                                                                    |
| #define                                                                                                    | WFS CDM STATCUFULL                                                                                                    | (1)                                                                                                    |
| #define                                                                                                    | WFS CDM STATCUHIGH                                                                                                    | (2)                                                                                                    |
| #define                                                                                                    | WFS CDM STATCULOW                                                                                                    |                                                                                                    |
|                                                                                                    |                                                                                                    | (3)                                                                                                    |
| #define                                                                                                    | WFS CDM STATCUEMPTY                                                                                                    | (3)<br>(4)                                                                                                    |
| #define<br>#define                                                                                                    |                                                                                                    |                                                                                                    |
|                                                                                                    | WFS_CDM_STATCUEMPTY                                                                                                    | (4)                                                                                                    |
| #define<br>#define<br>#define                                                                                                    | WFS_CDM_STATCUEMPTY<br>WFS_CDM_STATCUINOP<br>WFS_CDM_STATCUMISSING<br>WFS_CDM_STATCUNOVAL                                                                                                    | (4)<br>(5)<br>(6)<br>(7)                                                                                                    |
| #define<br>#define<br>#define<br>#define                                                                                                    | WFS <sup>CDM</sup> STATCUEMPTY<br>WFS <sup>CDM</sup> STATCUINOP<br>WFS <sup>CDM</sup> STATCUMISSING<br>WFS <sup>CDM</sup> STATCUNOVAL<br>WFS <sup>CDM</sup> STATCUNOREF                                                                                                    | (4)<br>(5)<br>(6)<br>(7)<br>(8)                                                                                                   |
| #define<br>#define<br>#define                                                                                                    | WFS_CDM_STATCUEMPTY<br>WFS_CDM_STATCUINOP<br>WFS_CDM_STATCUMISSING<br>WFS_CDM_STATCUNOVAL                                                                                                    | (4)<br>(5)<br>(6)<br>(7)                                                                                                    |
| #define<br>#define<br>#define<br>#define<br>#define                                                                                                    | WFS <sup>CDM</sup> STATCUEMPTY<br>WFS <sup>CDM</sup> STATCUINOP<br>WFS <sup>CDM</sup> STATCUMISSING<br>WFS <sup>CDM</sup> STATCUNOVAL<br>WFS <sup>CDM</sup> STATCUNOREF                                                                                                    | (4)<br>(5)<br>(6)<br>(7)<br>(8)                                                                                                   |
| <pre>#define #define #define #define #define #define /* values o</pre>                                                                                                    | WFS_CDM_STATCUEMPTY<br>WFS_CDM_STATCUINOP<br>WFS_CDM_STATCUMISSING<br>WFS_CDM_STATCUNOVAL<br>WFS_CDM_STATCUNOREF<br>WFS_CDM_STATCUMANIP<br>f WFSCDMMIXTYPE.usMixType */                                                                                                    | (4)<br>(5)<br>(6)<br>(7)<br>(8)<br>(9)                                                                                            |
| <pre>#define #define #define #define #define /* values o #define</pre>                                                                                                    | WFS_CDM_STATCUEMPTY<br>WFS_CDM_STATCUINOP<br>WFS_CDM_STATCUMISSING<br>WFS_CDM_STATCUNOVAL<br>WFS_CDM_STATCUNOREF<br>WFS_CDM_STATCUMANIP<br>f WFSCDMMIXTYPE.usMixType */<br>WFS_CDM_MIXALGORITHM                                                                                                    | (4)<br>(5)<br>(6)<br>(7)<br>(8)<br>(9)                                                                                            |
| <pre>#define #define #define #define #define /* values o #define #define</pre>                                                                                                    | WFS_CDM_STATCUEMPTY<br>WFS_CDM_STATCUINOP<br>WFS_CDM_STATCUMISSING<br>WFS_CDM_STATCUNOVAL<br>WFS_CDM_STATCUNOREF<br>WFS_CDM_STATCUMANIP<br>f WFSCDMMIXTYPE.usMixType */                                                                                                    | (4)<br>(5)<br>(6)<br>(7)<br>(8)<br>(9)                                                                                            |
| <pre>#define #define #define #define #define /* values o #define #define /* values o</pre>                                                                                         | WFS_CDM_STATCUEMPTY<br>WFS_CDM_STATCUINOP<br>WFS_CDM_STATCUNISSING<br>WFS_CDM_STATCUNOVAL<br>WFS_CDM_STATCUNOREF<br>WFS_CDM_STATCUNOREF<br>f WFSCDMMIXTYPE.usMixType */<br>WFS_CDM_MIXALGORITHM<br>WFS_CDM_MIXTABLE<br>f WFSCDMMIXTYPE.usMixNumber */                                                                                                    | (4)<br>(5)<br>(6)<br>(7)<br>(8)<br>(9)<br>(1)<br>(2)                                                                              |
| <pre>#define #define #define #define #define /* values o #define /* values o #define /* values o #define</pre>                                                                     | WFS_CDM_STATCUEMPTY<br>WFS_CDM_STATCUINOP<br>WFS_CDM_STATCUNOP<br>WFS_CDM_STATCUNOVAL<br>WFS_CDM_STATCUNOREF<br>WFS_CDM_STATCUMANIP<br>f WFSCDMMIXTYPE.usMixType */<br>WFS_CDM_MIXALGORITHM<br>WFS_CDM_MIXTABLE<br>f WFSCDMMIXTYPE.usMixNumber */<br>WFS_CDM_INDIVIDUAL                                                                                                    | <pre>(4) (5) (6) (7) (8) (9) (1) (2)</pre>                                                                                        |
| <pre>#define #define #define #define /* values o #define /* values o #define /* values o #define /* values o</pre>                                                                 | <pre>WFS_CDM_STATCUEMPTY<br/>WFS_CDM_STATCUINOP<br/>WFS_CDM_STATCUNOP<br/>WFS_CDM_STATCUNOVAL<br/>WFS_CDM_STATCUNOREF<br/>WFS_CDM_STATCUMANIP<br/>f WFSCDMMIXTYPE.usMixType */<br/>WFS_CDM_MIXALGORITHM<br/>WFS_CDM_MIXTABLE<br/>f WFSCDMMIXTYPE.usMixNumber */<br/>WFS_CDM_INDIVIDUAL<br/>f WFSCDMMIXTYPE.usSubType (predefined mix</pre>                                                                                                    | <pre>(4)<br/>(5)<br/>(6)<br/>(7)<br/>(8)<br/>(9)<br/>(1)<br/>(2)<br/>(0)<br/>algorithms) */</pre>                                 |
| <pre>#define #define #define #define /* values o #define /* values o #define /* values o #define /* values o #define</pre>                                                         | <pre>WFS_CDM_STATCUEMPTY<br/>WFS_CDM_STATCUINOP<br/>WFS_CDM_STATCUNIOP<br/>WFS_CDM_STATCUNOVAL<br/>WFS_CDM_STATCUNOREF<br/>WFS_CDM_STATCUNANIP<br/>f WFSCDMMIXTYPE.usMixType */<br/>WFS_CDM_MIXALGORITHM<br/>WFS_CDM_MIXTABLE<br/>f WFSCDMMIXTYPE.usMixNumber */<br/>WFS_CDM_INDIVIDUAL<br/>f WFSCDMMIXTYPE.usSubType (predefined mix<br/>WFS_CDM_MIX_MINIMUM_NUMBER_OF_BILLS</pre>                                                                                                    | <pre>(4)<br/>(5)<br/>(6)<br/>(7)<br/>(8)<br/>(9)<br/>(1)<br/>(2)<br/>(0)<br/>algorithms) */<br/>(1)</pre>                         |
| <pre>#define #define #define #define /* values o #define /* values o #define /* values o #define /* values o #define</pre>                                                         | <pre>WFS_CDM_STATCUEMPTY<br/>WFS_CDM_STATCUINOP<br/>WFS_CDM_STATCUNOP<br/>WFS_CDM_STATCUNOVAL<br/>WFS_CDM_STATCUNOREF<br/>WFS_CDM_STATCUNOREF<br/>WFS_CDM_IXTYPE.usMixType */<br/>WFS_CDM_MIXALGORITHM<br/>WFS_CDM_MIXTABLE<br/>f WFSCDMMIXTYPE.usMixNumber */<br/>WFS_CDM_INDIVIDUAL<br/>f WFSCDMMIXTYPE.usSubType (predefined mix<br/>WFS_CDM_MIX_MINIMUM_NUMBER_OF_BILLS<br/>WFS_CDM_MIX_EQUAL_EMPTYING_OF_CASH_UNITS</pre>                                                                                                    | <pre>(4)<br/>(5)<br/>(6)<br/>(7)<br/>(8)<br/>(9)<br/>(1)<br/>(2)<br/>(0)<br/>algorithms) */<br/>(1)<br/>(2)</pre>                 |
| <pre>#define #define #define #define /* values o #define /* values o #define /* values o #define /* values o #define</pre>                                                         | <pre>WFS_CDM_STATCUEMPTY<br/>WFS_CDM_STATCUINOP<br/>WFS_CDM_STATCUNIOP<br/>WFS_CDM_STATCUNOVAL<br/>WFS_CDM_STATCUNOREF<br/>WFS_CDM_STATCUNANIP<br/>f WFSCDMMIXTYPE.usMixType */<br/>WFS_CDM_MIXALGORITHM<br/>WFS_CDM_MIXTABLE<br/>f WFSCDMMIXTYPE.usMixNumber */<br/>WFS_CDM_INDIVIDUAL<br/>f WFSCDMMIXTYPE.usSubType (predefined mix<br/>WFS_CDM_MIX_MINIMUM_NUMBER_OF_BILLS</pre>                                                                                                    | <pre>(4)<br/>(5)<br/>(6)<br/>(7)<br/>(8)<br/>(9)<br/>(1)<br/>(2)<br/>(0)<br/>algorithms) */<br/>(1)<br/>(2)</pre>                 |
| <pre>#define #define #define #define #define /* values o #define /* values o #define /* values o #define #define #define #define #define #define #define</pre>                     | <pre>WFS_CDM_STATCUEMPTY<br/>WFS_CDM_STATCUINOP<br/>WFS_CDM_STATCUNOP<br/>WFS_CDM_STATCUNOVAL<br/>WFS_CDM_STATCUNOREF<br/>WFS_CDM_STATCUNOREF<br/>WFS_CDM_IXTYPE.usMixType */<br/>WFS_CDM_MIXALGORITHM<br/>WFS_CDM_MIXTABLE<br/>f WFSCDMMIXTYPE.usMixNumber */<br/>WFS_CDM_INDIVIDUAL<br/>f WFSCDMMIXTYPE.usSubType (predefined mix<br/>WFS_CDM_MIX_MINIMUM_NUMBER_OF_BILLS<br/>WFS_CDM_MIX_EQUAL_EMPTYING_OF_CASH_UNITS</pre>                                                                                                    | <pre>(4)<br/>(5)<br/>(6)<br/>(7)<br/>(8)<br/>(9)<br/>(1)<br/>(2)<br/>(0)<br/>algorithms) */<br/>(1)<br/>(2)</pre>                 |
| <pre>#define #define #define #define #define /* values o #define /* values o #define /* values o #define #define #define #define #define #define #define</pre>                     | <pre>WFS_CDM_STATCUEMPTY<br/>WFS_CDM_STATCUINOP<br/>WFS_CDM_STATCUNISSING<br/>WFS_CDM_STATCUNOREF<br/>WFS_CDM_STATCUNOREF<br/>WFS_CDM_STATCUNOREF<br/># WFSCDMMIXTYPE.usMixType */<br/>WFS_CDM_MIXALGORITHM<br/>WFS_CDM_MIXTABLE<br/>f WFSCDMMIXTYPE.usMixNumber */<br/>WFS_CDM_INDIVIDUAL<br/>f WFSCDMMIXTYPE.usSubType (predefined mix<br/>WFS_CDM_MIX_MINIMUM_NUMBER_OF_BILLS<br/>WFS_CDM_MIX_MINIMUM_NUMBER_OF_CASH_UNITS<br/>WFS_CDM_MIX_MAXIMUM_NUMBER_OF_CASH_UNITS</pre>                                                                                                    | <pre>(4)<br/>(5)<br/>(6)<br/>(7)<br/>(8)<br/>(9)<br/>(1)<br/>(2)<br/>(0)<br/>algorithms) */<br/>(1)<br/>(2)</pre>                 |
| <pre>#define #define #define #define #define /* values o #define /* values o #define /* values o #define #define #define #define #define #define #define /* values o #define</pre> | <pre>WFS_CDM_STATCUEMPTY<br/>WFS_CDM_STATCUINOP<br/>WFS_CDM_STATCUNOP<br/>WFS_CDM_STATCUNOVAL<br/>WFS_CDM_STATCUNOREF<br/>WFS_CDM_STATCUNANIP<br/>f WFSCDMMIXTYPE.usMixType */<br/>WFS_CDM_MIXALGORITHM<br/>WFS_CDM_MIXTABLE<br/>f WFSCDMMIXTYPE.usMixNumber */<br/>WFS_CDM_INDIVIDUAL<br/>f WFSCDMMIXTYPE.usSubType (predefined mix<br/>WFS_CDM_MIX_MINIMUM_NUMBER_OF_BILLS<br/>WFS_CDM_MIX_MINIMUM_NUMBER_OF_BILLS<br/>WFS_CDM_MIX_EQUAL_EMPTYING_OF_CASH_UNITS<br/>WFS_CDM_MIX_MAXIMUM_NUMBER_OF_CASH_UNITS<br/>WFS_CDM_MIX_MAXIMUM_NUMBER_OF_CASH_UNITS<br/>WFS_CDM_MIX_MAXIMUM_NUMBER_OF_CASH_UNITS<br/># WFSCDMPRESENTSTATUS.wPresentState */</pre> | <pre>(4)<br/>(5)<br/>(6)<br/>(7)<br/>(8)<br/>(9)<br/>(1)<br/>(2)<br/>(0)<br/>algorithms) */<br/>(1)<br/>(2)<br/>(3)</pre>         |
| <pre>#define #define #define #define #define /* values o #define /* values o #define /* values o #define #define #define #define #define #define #define /* values o #define</pre> | <pre>WFS_CDM_STATCUEMPTY<br/>WFS_CDM_STATCUINOP<br/>WFS_CDM_STATCUNISSING<br/>WFS_CDM_STATCUNOVAL<br/>WFS_CDM_STATCUNOREF<br/>WFS_CDM_STATCUMANIP<br/>f WFSCDMMIXTYPE.usMixType */<br/>WFS_CDM_MIXALGORITHM<br/>WFS_CDM_MIXTABLE<br/>f WFSCDMMIXTYPE.usMixNumber */<br/>WFS_CDM_INDIVIDUAL<br/>f WFSCDMMIXTYPE.usSubType (predefined mix<br/>WFS_CDM_MIX_MINIMUM_NUMBER_OF_BILLS<br/>WFS_CDM_MIX_EQUAL_EMPTYING_OF_CASH_UNITS<br/>WFS_CDM_MIX_EQUAL_EMPTYING_OF_CASH_UNITS<br/>WFS_CDM_MIX_MAXIMUM_NUMBER_OF_CASH_UNITS<br/>WFS_CDM_MIX_MAXIMUM_NUMBER_OF_CASH_UNITS<br/>f WFSCDMPRESENTSTATUS.wPresentState */<br/>WFS_CDM_PRESENTED</pre>               | <pre>(4)<br/>(5)<br/>(6)<br/>(7)<br/>(8)<br/>(9)<br/>(1)<br/>(2)<br/>(0)<br/>algorithms) */<br/>(1)<br/>(2)<br/>(3)<br/>(1)</pre> |

#### Page 90 CWA 15748-64:2008

I

| /* values o<br>/* values o<br>/* values o<br>/* values o | of WFSCDMDISPENSE.fwPosition */<br>of WFSCDMCAPS.fwPositions */<br>of WFSCDMOUTPOS.fwPosition */<br>of WFSCDMTELLERPOS.fwPosition */<br>of WFSCDMTELLERDETAILS.fwOutputPosition */<br>of WFSCDMPHYSICALCU.fwPosition */ |           |                                       |
|----------------------------------------------------------|----------------------------------------------------------------------------------------------------|-----------|---------------------------------------|
| #define                                                  | WFS CDM POSNULL                                                                                                    | (0x0000)  |                                       |
| #define                                                  | WFS CDM POSLEFT                                                                                                    | (0x0001)  |                                       |
| #define                                                  | WFS CDM POSRIGHT                                                                                                    | (0x0002)  |                                       |
| #define                                                  | WFS_CDM_POSCENTER                                                                                                    | (0x0004)  |                                       |
| #define                                                  | WFS CDM POSTOP                                                                                                    | (0x0040)  |                                       |
| #define                                                  | WFS CDM POSBOTTOM                                                                                                    | (0x0080)  |                                       |
| #define                                                  | WFS CDM POSFRONT                                                                                                    | (0x0800)  | Dolotodi #da 64 ma                    |
| #define                                                  | WFS CDM POSREAR                                                                                                    | (0x1000)  | Deleted: #define<br>WFS CDM POSREJECT |
| 11 001 1110                                              |                                                                                                    | (0112000) | (0x0100)¶                             |
| /* addition                                              | nal values of WFSCDMPHYSICALCU.fwPosition *                                                                                                    | /         | ((())))                               |
| #define                                                  | WFS CDM POSREJECT                                                                                                    | (0x0100)  |                                       |
| /* values (                                              | of WFSCDMTELLERDETAILS.ulInputPosition */                                                                                                    |           |                                       |
| / Varaeb (                                               |                                                                                                    |           |                                       |
| #define                                                  | WFS CDM POSINLEFT                                                                                                    | (0x0001)  |                                       |
| #define                                                  | WFS CDM POSINRIGHT                                                                                                    | (0x0002)  |                                       |
| #define                                                  | WFS CDM POSINCENTER                                                                                                    | (0x0004)  |                                       |
| #define                                                  | WFS CDM POSINTOP                                                                                                    | (0x0008)  |                                       |
| #define                                                  | WFS CDM POSINBOTTOM                                                                                                    | (0x0010)  |                                       |
| #define                                                  | WFS CDM POSINFRONT                                                                                                    | (0x0020)  |                                       |
| #define                                                  | WFS CDM POSINREAR                                                                                                    | (0x0040)  |                                       |
| /* values (                                              | <br>of fwExchangeType */                                                                                                    |           |                                       |
| , , , , , , , , , , , , , , , , , , , ,                  | , <u>, , , , , , , , , , , , , , , , , , </u>                                                                                                    |           |                                       |
| #define                                                  | WFS CDM EXBYHAND                                                                                                    | (0x0001)  |                                       |
| #define                                                  | WFS CDM EXTOCASSETTES                                                                                                    | (0x0002)  |                                       |
|                                                          |                                                                                                    |           |                                       |
| /* values o                                              | of WFSCDMTELLERUPDATE.usAction */                                                                                                    |           |                                       |
| #define                                                  | WFS CDM CREATE TELLER                                                                                                    | (1)       |                                       |
| #define                                                  | WFS CDM MODIFY TELLER                                                                                                    | (2)       |                                       |
| #define                                                  | WFS CDM DELETE TELLER                                                                                                    | (3)       |                                       |
| 11 001 1110                                              |                                                                                                    |           |                                       |
|                                                          |                                                                                                    |           |                                       |
| /* values o                                              | of WFSCDMCUERROR.wFailure */                                                                                                    |           |                                       |
| #define                                                  | NEC ODM CACIUMITEMDEND                                                                                                    | (1)       |                                       |
|                                                          | WFS_CDM_CASHUNITEMPTY                                                                                                    | (1)       |                                       |
| #define                                                  | WFS_CDM_CASHUNITERROR                                                                                                    | (2)       |                                       |
| #define                                                  | WFS_CDM_CASHUNITFULL                                                                                                    | (4)       |                                       |
| #define                                                  | WFS_CDM_CASHUNITLOCKED                                                                                                    | (5)       |                                       |
| #define                                                  | WFS_CDM_CASHUNITINVALID                                                                                                    | (6)       |                                       |
| #define                                                  | WFS_CDM_CASHUNITCONFIG                                                                                                    | (7)       |                                       |
| #define                                                  | WFS_CDM_CASHUNITNOTCONF                                                                                                    | (8)       |                                       |
| /* values o                                              | of lpusReason in WFS_EXEE_CDM_NOTESERROR */                                                                                                    |           |                                       |
| #dof:                                                    |                                                                                                    | (1)       |                                       |
| #define                                                  | WFS_CDM_DOUBLENOTEDETECTED                                                                                                    | (1)       |                                       |
| #define                                                  | WFS_CDM_LONGNOTEDETECTED                                                                                                    | (2)       |                                       |
| #define                                                  | WFS_CDM_SKEWEDNOTE                                                                                                    | (3)       |                                       |
| #define                                                  | WFS_CDM_INCORRECTCOUNT                                                                                                    | (4)       |                                       |
| #define                                                  | WFS CDM NOTESTOOCLOSE                                                                                                    | (5)       |                                       |

(2)

WFS\_CDM\_NOTESTOOCLOSE WFS\_CDM\_OTHERNOTEERROR WFS\_CDM\_SHORTNOTEDETECTED (5) (6) #define #define #define (7) /\* values of WFSCDMPREPAREDISPENSE.wAction \*/
#define WFS\_CDM\_START
#define WFS\_CDM\_STOP (1)

/\* WOSA/XFS CDM Errors \*/

|         |                                    | e WIT 157 10 0 1.20          |
|---------|------------------------------------|------------------------------|
| #define | WFS_ERR_CDM_INVALIDCURRENCY        | (-(CDM_SERVICE_OFFSET + 0))  |
| #define | WFS_ERR_CDM_INVALIDTELLERID        | (-(CDM_SERVICE_OFFSET + 1))  |
| #define | WFS_ERR_CDM_CASHUNITERROR          | (-(CDM_SERVICE_OFFSET + 2))  |
|         | WFS_ERR_CDM_INVALIDDENOMINATION    | (-(CDM_SERVICE_OFFSET + 3))  |
| #define | WFS_ERR_CDM_INVALIDMIXNUMBER       | (-(CDM_SERVICE_OFFSET + 4))  |
|         | WFS_ERR_CDM_NOCURRENCYMIX          | (-(CDM_SERVICE_OFFSET + 5))  |
| #define | WFS_ERR_CDM_NOTDISPENSABLE         | (-(CDM_SERVICE_OFFSET + 6))  |
| #define | WFS_ERR_CDM_TOOMANYITEMS           | (-(CDM_SERVICE_OFFSET + 7))  |
| #define | WFS_ERR_CDM_UNSUPPOSITION          | (-(CDM_SERVICE_OFFSET + 8))  |
| #define | WFS_ERR_CDM_SAFEDOOROPEN           | (-(CDM_SERVICE_OFFSET + 10)) |
| #define | WFS_ERR_CDM_SHUTTERNOTOPEN         | (-(CDM_SERVICE_OFFSET + 12)) |
| #define | WFS_ERR_CDM_SHUTTEROPEN            | (-(CDM_SERVICE_OFFSET + 13)) |
| #define | WFS_ERR_CDM_SHUTTERCLOSED          | (-(CDM_SERVICE_OFFSET + 14)) |
| #define | WFS_ERR_CDM_INVALIDCASHUNIT        | (-(CDM_SERVICE_OFFSET + 15)) |
|         | WFS_ERR_CDM_NOITEMS                | (-(CDM_SERVICE_OFFSET + 16)) |
|         | WFS_ERR_CDM_EXCHANGEACTIVE         | (-(CDM_SERVICE_OFFSET + 17)) |
|         | WFS_ERR_CDM_NOEXCHANGEACTIVE       | (-(CDM_SERVICE_OFFSET + 18)) |
|         | WFS_ERR_CDM_SHUTTERNOTCLOSED       | (-(CDM_SERVICE_OFFSET + 19)) |
| #define | WFS_ERR_CDM_PRERRORNOITEMS         | (-(CDM_SERVICE_OFFSET + 20)) |
| #define | WFS_ERR_CDM_PRERRORITEMS           | (-(CDM_SERVICE_OFFSET + 21)) |
|         | WFS_ERR_CDM_PRERRORUNKNOWN         | (-(CDM_SERVICE_OFFSET + 22)) |
|         | WFS_ERR_CDM_ITEMSTAKEN             | (-(CDM_SERVICE_OFFSET + 23)) |
|         | WFS_ERR_CDM_INVALIDMIXTABLE        | (-(CDM_SERVICE_OFFSET + 27)) |
|         | WFS_ERR_CDM_OUTPUTPOS_NOT_EMPTY    | (-(CDM_SERVICE_OFFSET + 28)) |
|         | WFS_ERR_CDM_INVALIDRETRACTPOSITION | (-(CDM_SERVICE_OFFSET + 29)) |
|         | WFS_ERR_CDM_NOTRETRACTAREA         | (-(CDM_SERVICE_OFFSET + 30)) |
|         | WFS_ERR_CDM_NOCASHBOXPRESENT       | (-(CDM_SERVICE_OFFSET + 33)) |
|         | WFS_ERR_CDM_AMOUNTNOTINMIXTABLE    | (-(CDM_SERVICE_OFFSET + 34)) |
|         | WFS_ERR_CDM_ITEMSNOTTAKEN          | (-(CDM_SERVICE_OFFSET + 35)) |
|         | WFS_ERR_CDM_ITEMSLEFT              | (-(CDM_SERVICE_OFFSET + 36)) |
|         | WFS_ERR_CDM_INVALID_PORT           | (-(CDM_SERVICE_OFFSET + 37)) |
|         | WFS_ERR_CDM_POWERSAVETOOSHORT      | (-(CDM_SERVICE_OFFSET + 38)) |
| #define | WFS_ERR_CDM_POWERSAVEMEDIAPRESENT  | (-(CDM_SERVICE_OFFSET + 39)) |
|         |                                    |                              |

/\*=====\*\*/ /\* CDM Info Command Structures \*/ /\*======\*\*/

typedef struct \_wfs\_cdm\_position

```
WORD
                           fwPosition;
    WORD
                          fwShutter;
    WORD
                          fwPositionStatus;
                          fwTransport;
fwTransportStatus;
    WORD
    WORD
} WFSCDMOUTPOS, *LPWFSCDMOUTPOS;
    ndof
                wfg odr
```

| typedef struct _wfs_cdm_status |                                        |  |
|--------------------------------|----------------------------------------|--|
| {                              |                                        |  |
| WORD                           | fwDevice;                              |  |
| WORD                           | fwSafeDoor;                            |  |
| WORD                           | fwDispenser;                           |  |
| WORD                           | fwIntermediateStacker;                 |  |
| LPWFSCDMOUTPOS                 | *lppPositions;                         |  |
| LPSTR                          | lpszExtra;                             |  |
| DWORD                          | dwGuidLights[WFS CDM GUIDLIGHTS SIZE]; |  |
| WORD                           | wDevicePosition;                       |  |
| USHORT                         | usPowerSaveRecoveryTime;               |  |
| } WFSCDMSTATUS, *LPWFSCD       | MSTATUS;                               |  |

typedef struct \_wfs\_cdm\_caps

| WORD | wClass;                    |
|------|----------------------------|
| WORD | fwType;                    |
| WORD | wMaxDispenseItems;         |
| BOOL | bCompound;                 |
| BOOL | bShutter;                  |
| BOOL | bShutterControl;           |
| WORD | <pre>fwRetractAreas;</pre> |
| WORD | fwRetractTransportActions; |
|      |                            |

```
Page 92
CWA 15748-64:2008
    WORD
                           fwRetractStackerActions;
    BOOL
                           bSafeDoor;
    BOOL
                           bCashBox;
    BOOL
                           bIntermediateStacker;
    BOOL
                           bItemsTakenSensor;
    WORD
                           fwPositions;
    WORD
                           fwMoveItems;
    WORD
                           fwExchangeType;
    LPSTR
                           lpszExtra;
    DWORD
                           dwGuidLights[WFS CDM GUIDLIGHTS SIZE];
    BOOL
                           bPowerSaveControl;
    BOOL
                           bPrepareDispense;
} WFSCDMCAPS, *LPWFSCDMCAPS;
typedef struct _wfs_cdm_physicalcu
    LPSTR
                           lpPhysicalPositionName;
    CHAR
                           cUnitID[5];
    ULONG
                           ulInitialCount;
    ULONG
                           ulCount;
    ULONG
                           ulRejectCount;
    ULONG
                           ulMaximum;
    USHORT
                           usPStatus;
    BOOL
                           bHardwareSensor;
    ULONG
                           ulDispensedCount;
    ULONG
                           ulPresentedCount;
    ULONG
                           ulRetractedCount;
}
 WFSCDMPHCU, *LPWFSCDMPHCU;
typedef struct _wfs_cdm_cashunit
    USHORT
                           usNumber;
    USHORT
                           usType;
    LPSTR
                           lpszCashUnitName;
    CHAR
                           cUnitID[5];
    CHAR
                           cCurrencyID[3];
    ULONG
                           ulValues;
    ULONG
                           ulInitialCount;
    ULONG
                           ulCount;
    ULONG
                           ulRejectCount;
    ULONG
                           ulMinimum;
    ULONG
                           ulMaximum:
    BOOL
                           bAppLock;
    USHORT
                           usStatus;
                           usNumPhysicalCUs;
    USHORT
    LPWFSCDMPHCU
                          *lppPhysical;
    ULONG
                           ulDispensedCount;
    ULONG
                           ulPresentedCount;
    ULONG
                           ulRetractedCount;
} WFSCDMCASHUNIT, *LPWFSCDMCASHUNIT;
typedef struct _wfs_cdm_cu_info
    USHORT
                           usTellerID;
    USHORT
                          usCount;
    LPWFSCDMCASHUNIT *lppList;
} WFSCDMCUINFO, *LPWFSCDMCUINFO;
typedef struct _wfs_cdm_teller_info
    USHORT
                           usTellerID;
    CHAR
                           cCurrencyID[3];
} WFSCDMTELLERINFO, *LPWFSCDMTELLERINFO;
typedef struct _wfs_cdm_teller_totals
    char
                           cCurrencyID[3];
    ULONG
                           ulltemsReceived;
    ULONG
                           ulItemsDispensed;
    ULONG
                          ulCoinsReceived;
```

```
ULONG
                        ulCoinsDispensed;
   ULONG
                        ulCashBoxReceived;
   ULONG
                        ulCashBoxDispensed;
} WFSCDMTELLERTOTALS, *LPWFSCDMTELLERTOTALS;
typedef struct _wfs_cdm_teller_details
   USHORT
                        usTellerID;
   ULONG
                        ulInputPosition;
   WORD
                       fwOutputPosition;
   LPWFSCDMTELLERTOTALS *lppTellerTotals;
} WFSCDMTELLERDETAILS, *LPWFSCDMTELLERDETAILS;
typedef struct _wfs_cdm_currency_exp
   CHAR
                        cCurrencyID[3];
   SHORT
                        sExponent;
} WFSCDMCURRENCYEXP, *LPWFSCDMCURRENCYEXP;
typedef struct _wfs_cdm_mix_type
   USHORT
                        usMixNumber;
   USHORT
                        usMixType;
   USHORT
                       usSubType;
   LPSTR
                        lpszName;
} WFSCDMMIXTYPE, *LPWFSCDMMIXTYPE;
typedef struct _wfs_cdm_mix_row
   ULONG
                        ulAmount;
   LPUSHORT
                        lpusMixture;
} WFSCDMMIXROW, *LPWFSCDMMIXROW;
typedef struct _wfs_cdm_mix_table
   USHORT
                       usMixNumber;
   LPSTR
                       lpszName;
   USHORT
                       usRows;
   USHORT
                       usCols;
   LPULONG
                       lpulMixHeader;
                    *lppMixRows;
   LPWFSCDMMIXROW
} WFSCDMMIXTABLE, *LPWFSCDMMIXTABLE;
typedef struct _wfs_cdm_denomination
   CHAR
                        cCurrencyID[3];
   ULONG
                       ulAmount;
   USHORT
                       usCount;
   LPULONG
                       lpulValues;
                        ulCashBox;
   ULONG
} WFSCDMDENOMINATION, *LPWFSCDMDENOMINATION;
typedef struct _wfs_cdm_present_status
   LPWFSCDMDENOMINATION lpDenomination;
   WORD
                        wPresentState;
   LPSTR
                       lpszExtra;
} WFSCDMPRESENTSTATUS, *LPWFSCDMPRESENTSTATUS;
/*_____*/
/* CDM Execute Command Structures */
/*-----*/
typedef struct _wfs_cdm_denominate
   USHORT
                       usTellerID;
   USHORT
                       usMixNumber;
   LPWFSCDMDENOMINATION lpDenomination;
```

} WFSCDMDENOMINATE, \*LPWFSCDMDENOMINATE;

```
typedef struct _wfs_cdm_dispense
    USHORT
                          usTellerID:
    USHORT
                         usMixNumber;
    WORD
                          fwPosition;
    BOOL
                          bPresent;
    LPWFSCDMDENOMINATION lpDenomination;
} WFSCDMDISPENSE, *LPWFSCDMDISPENSE;
typedef struct _wfs_cdm_physical_cu
    BOOL
                          bEmptyAll;
    WORD
                          fwPosition;
    LPSTR
                          lpPhysicalPositionName;
} WFSCDMPHYSICALCU, *LPWFSCDMPHYSICALCU;
typedef struct _wfs_cdm_counted_phys_cu
    LPSTR
                          lpPhysicalPositionName;
    CHAR
                          cUnitId[5];
    ULONG
                          ulDispensed;
    ULONG
                          ulCounted;
    USHORT
                          usPStatus;
} WFSCDMCOUNTEDPHYSCU, *LPWFSCDMCOUNTEDPHYSCU;
typedef struct _wfs_cdm_count
    USHORT
                           usNumPhysicalCUs;
    LPWFSCDMCOUNTEDPHYSCU *lppCountedPhysCUs;
} WFSCDMCOUNT, *LPWFSCDMCOUNT;
typedef struct _wfs_cdm_retract
ł
    WORD
                          fwOutputPosition;
    USHORT
                          usRetractArea;
    USHORT
                          usIndex;
} WFSCDMRETRACT, *LPWFSCDMRETRACT;
typedef struct _wfs_cdm_teller_update
    USHORT
                          usAction;
    LPWFSCDMTELLERDETAILS lpTellerDetails;
} WFSCDMTELLERUPDATE, *LPWFSCDMTELLERUPDATE;
typedef struct _wfs_cdm_start_ex
    WORD
                          fwExchangeType;
    USHORT
                          usTellerID;
    USHORT
                          usCount;
    LPUSHORT
                          lpusCUNumList;
} WFSCDMSTARTEX, *LPWFSCDMSTARTEX;
typedef struct _wfs_cdm_itemposition
    USHORT
                          usNumber;
    LPWFSCDMRETRACT
                          lpRetractArea;
    WORD
                          fwOutputPosition;
} WFSCDMITEMPOSITION, *LPWFSCDMITEMPOSITION;
typedef struct _wfs_cdm_calibrate
    USHORT
                          usNumber;
    USHORT
                          usNumOfBills;
    LPWFSCDMITEMPOSITION *lpPosition;
} WFSCDMCALIBRATE, *LPWFSCDMCALIBRATE;
typedef struct _wfs_cdm_set_guidlight
```

| WORD                                                    | wGuidLight;                          |  |
|---------------------------------------------------------|--------------------------------------|--|
| DWORD                                                   | dwCommand;                           |  |
| <pre>} WFSCDMSETGUIDLIGHT, *LPWFSCDMSETGUIDLIGHT;</pre> |                                      |  |
| typedef struct wfs cdm                                  | power save control                   |  |
| {                                                       |                                      |  |
| USHORT                                                  | usMaxPowerSaveRecoveryTime;          |  |
| } WFSCDMPOWERSAVECONTROI                                | , *LPWFSCDMPOWERSAVECONTROL;         |  |
| <u>.</u>                                                |                                      |  |
|                                                         |                                      |  |
| typedef struct wfs cdm                                  | prepare dispense                     |  |
| 1<br>WORD                                               | wAction;                             |  |
| -                                                       | <pre>*LPWFSCDMPREPAREDISPENSE;</pre> |  |
| · · · · ·                                               | <u> </u>                             |  |
|                                                         |                                      |  |
|                                                         | */                                   |  |
| /* CDM Message Structure                                |                                      |  |
| /*=====================================                 | */                                   |  |
| typedef struct wfs cdm                                  | cu error                             |  |
|                                                         |                                      |  |
| WORD                                                    | wFailure;                            |  |
| LPWFSCDMCASHUNIT                                        | lpCashUnit;                          |  |
| } WFSCDMCUERROR, *LPWFSC                                |                                      |  |
|                                                         |                                      |  |
| typedef struct _wfs_cdm_                                | _counts_changed                      |  |
| {                                                       |                                      |  |
| USHORT                                                  | usCount;                             |  |
| LPUSHORT                                                | lpusCUNumList;                       |  |
| } WFSCDMCOUNTSCHANGED, *                                | LPWFSCDMCOUNTSCHANGED;               |  |
| typedef struct wfs cdm device position                  |                                      |  |
| {                                                       |                                      |  |
| WORD                                                    | wPosition;                           |  |
| } WFSCDMDEVICEPOSITION,                                 | *LPWFSCDMDEVICEPOSITION;             |  |
|                                                         |                                      |  |
| typedef struct wfs_cdm                                  | power_save_change                    |  |
| L<br>USHORT                                             | usPowerSaveRecoveryTime;             |  |
| } WESCOMPOWERSAVECHANGE                                 | *LPWFSCDMPOWERSAVECHANGE;            |  |
| <u></u>                                                 |                                      |  |
| /* restore alignment */                                 |                                      |  |
| #pragma pack (pop)                                      |                                      |  |
|                                                         |                                      |  |
| #ifdefcplusplus                                         |                                      |  |
| } /*extern "C"*/                                        |                                      |  |
| #endif                                                  |                                      |  |
|                                                         | TT +/                                |  |
| <pre>#endif /*INC_XFSCDM_H */</pre>                     |                                      |  |
|                                                         |                                      |  |
|                                                         |                                      |  |